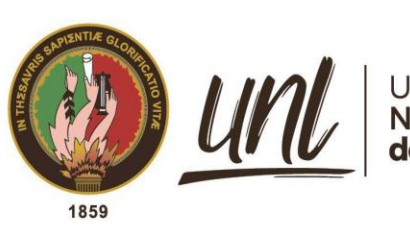

Universidad<br>**Nacional<br>de Loja** 

# **Universidad Nacional de Loja**

# **Facultad de la Energía, las Industrias y los Recursos Naturales no Renovables**

**Carrera de Ingeniería en Telecomunicaciones**

**Desarrollo de un sistema de detección de tumores cerebrales con imágenes de resonancia magnética mediante técnicas de inteligencia artificial.**

> **Trabajo de Titulación, previo a la obtención del título de Ingeniero en Telecomunicaciones.**

> > i

**AUTOR:** Dennis Alejandro Ramirez Ochoa

# **DIRECTOR:**

Ing. Diego Vinicio Orellana Villavicencio. Mg. Sc.

Loja – Ecuador

2023

Educamos para Transformar

## **Certificación**

Loja, 13 de diciembre de 2023

Ing. Diego Vinicio Orellana Villavicencio **DIRECTOR DEL TRABAJO DE TITULACIÓN**

## **CERTIFICO:**

Que he revisado y orientado todo el proceso de elaboración del Trabajo de Titulación denominado: **Desarrollo de un sistema de detección de tumores cerebrales con imágenes de resonancia magnética mediante técnicas de inteligencia artificial,** previo a la obtención del título de **Ingeniero en Telecomunicaciones**, de la autoría del estudiante **Dennis Alejandro Ramirez Ochoa,** , con **cédula de identidad Nro. 1105971228** , una vez que el trabajo cumple con todos los requisitos exigidos por la Universidad Nacional de Loja para el efecto, autorizo la presentación para la respectiva sustentación y defensa.

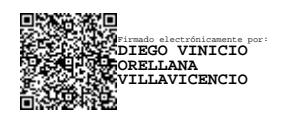

Ing. Diego Vinicio Orellana Villavicencio. Mg SC. **DIRECTOR DEL TRABAJO DE TITULACIÓN**

## **Autoría**

<span id="page-2-0"></span>Yo, **Dennis Alejandro Ramirez Ochoa**, declaro ser autor del presente Trabajo de Titulación y eximo expresamente a la Universidad Nacional de Loja y a sus representantes jurídicos, de posibles reclamos y acciones legales, por el contenido del mismo. Adicionalmente acepto y autorizo a la Universidad Nacional de Loja la publicación de mi Trabajo de Titulación, en el Repositorio Digital Institucional – Biblioteca Virtual.

Dummenun

**Firma**:

**Cédula de identidad**: 1105971228 **Fecha**: 13 de diciembre de 2023 **Correo electrónico**: dennis.a.ramirez@unl.edu.ec **Teléfono**: 0991029622

<span id="page-3-0"></span>**Carta de autorización por parte del autor, para la consulta, reproducción parcial o total y/o publicación electrónica del texto completo, del Trabajo de Titulación.**

Yo **Dennis Alejandro Ramirez Ochoa**, declaro ser autor Trabajo de Titulación denominado**: Desarrollo de un sistema de detección de tumores cerebrales con imágenes de resonancia magnética mediante técnicas de inteligencia artificial,** como requisito para optar el título de **Ingeniero en Telecomunicaciones**, autorizo al sistema Bibliotecario de la Universidad Nacional de Loja para que, con fines académicos, muestre la producción intelectual de la Universidad, a través de la visibilidad de su contenido en el Repositorio Institucional.

Los usuarios pueden consultar el contenido de este trabajo en el Repositorio Institucional, en las redes de información del país y del exterior con las cuales tenga convenio la Universidad.

La Universidad Nacional de Loja, no se responsabiliza por el plagio o copia del Trabajo de Titulación que realice un tercero.

Para constancia de esta autorización, suscribo, en la ciudad de Loja, a los trece días del mes de diciembre del dos mil veintitrés.

Dummermun **Firma:** 

**Autor:** Dennis Alejandro Ramirez Ochoa **Cédula de identidad**: 1105971228 **Dirección**: Belén, Av. Isidro Ayora km 3 1/2 vía a Catamayo. **Correo electrónico**: dennis.a.ramirez@unl.edu.ec **Teléfono**: 0991029622

## **DATOS COMPLEMENTARIOS:**

**Director Trabajo de Titulación:** Ing. Diego Vinicio Orellana Villavicencio. Mg. Sc.

## **Dedicatoria**

<span id="page-4-0"></span>A mis seres queridos, quienes han sido el pilar fundamental de mi camino académico y personal. Con gratitud infinita, dedico este logro a mi familia, quienes me han brindado su amor incondicional, apoyo constante y comprensión en cada paso que he dado.

A mis amigos y amigas, quienes han sido mi red de contención, motivándome con aliento y palabras de ánimo en los momentos de desafío.

A mis docentes y mentoras, cuya sabiduría y guía han sido fundamentales para mi crecimiento intelectual y profesional. Agradezco también a todas aquellas personas que, directa o indirectamente, contribuyeron a este logro, así como a las instituciones que hicieron posible mi formación académica.

## *Dennis Alejandro Ramirez Ochoa*

## **Agradecimiento**

<span id="page-5-0"></span>Quisiera expresar mi agradecimiento a todas las personas que me ayudaron en la realización de este Trabajo de Titulación. Sin su apoyo y colaboración, este logro no habría sido posible.

Agradezco a mi tutor por su orientación a lo largo de la investigación, agradezco también a los docentes que me brindaron un consejo o ayuda para lograr esto.

A mi familia, quienes siempre estuvieron a mi lado brindándome su apoyo incondicional, comprensión y aliento. Su amor y confianza en mí me impulsaron a superar los desafíos que se presentaron en este camino.

A todos ustedes, mi más sincero agradecimiento por ser parte de este logro.

## *Dennis Alejandro Ramirez Ochoa*

<span id="page-6-0"></span>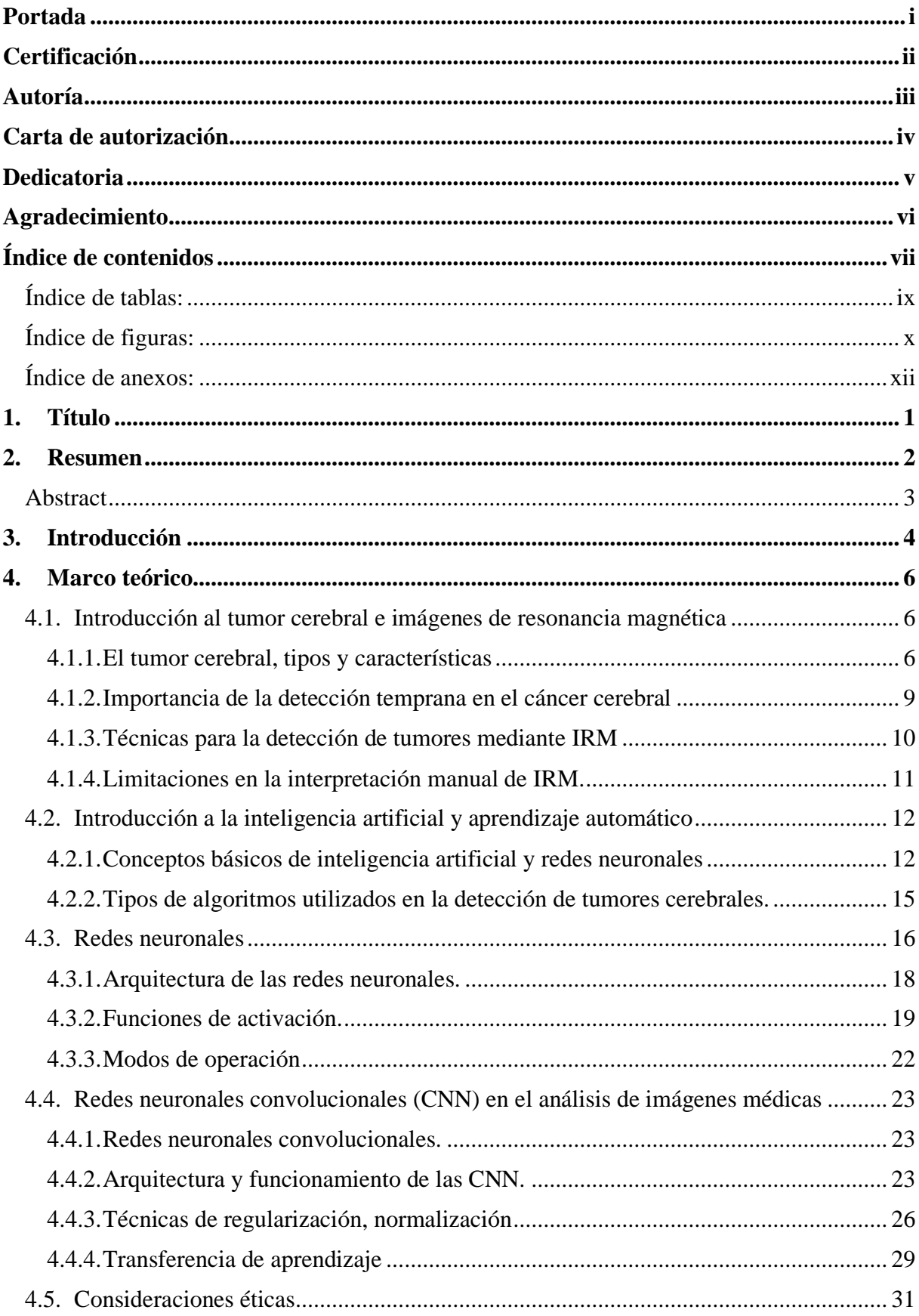

## Índice de contenidos

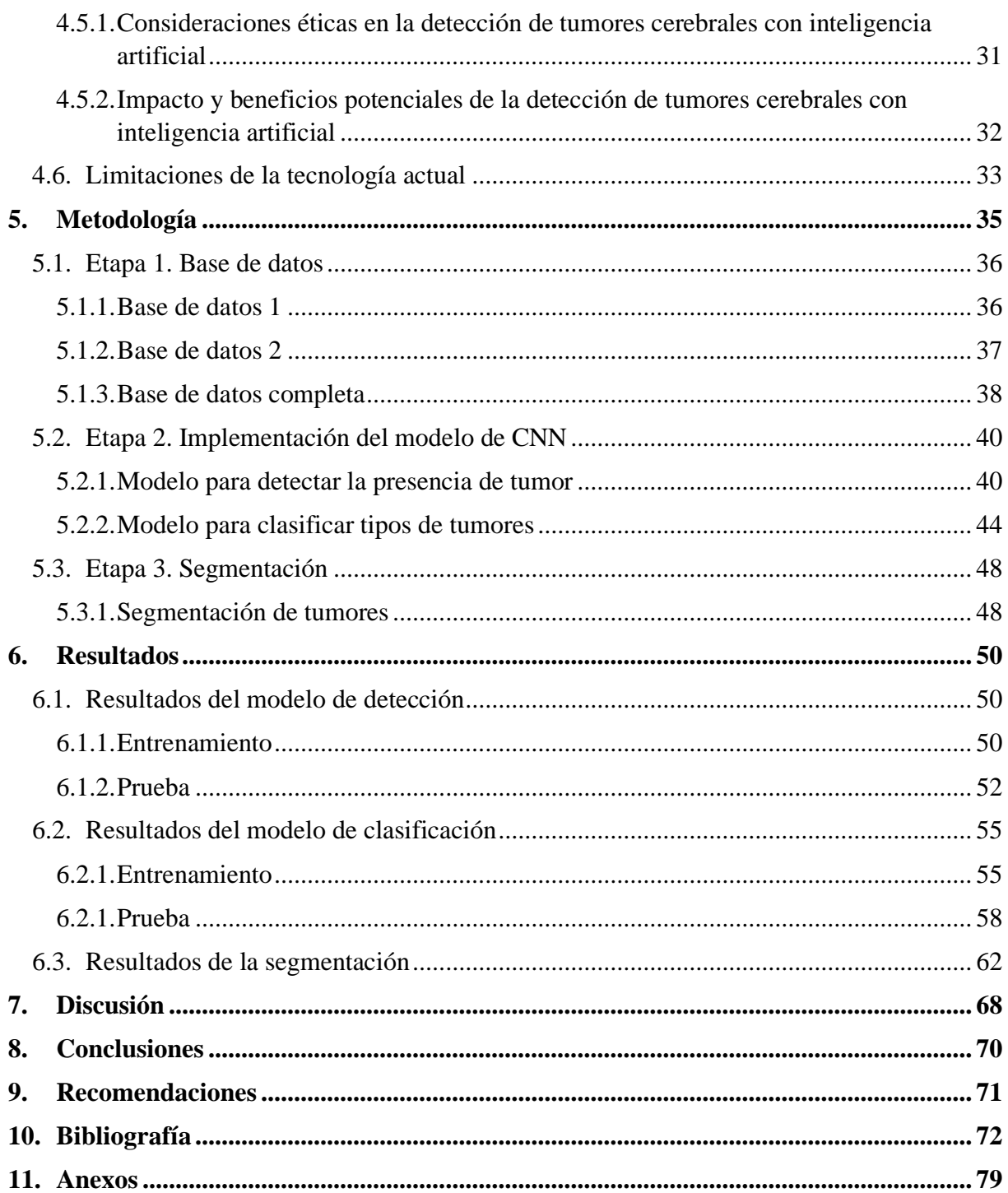

## <span id="page-8-0"></span>**Índice de tablas:**

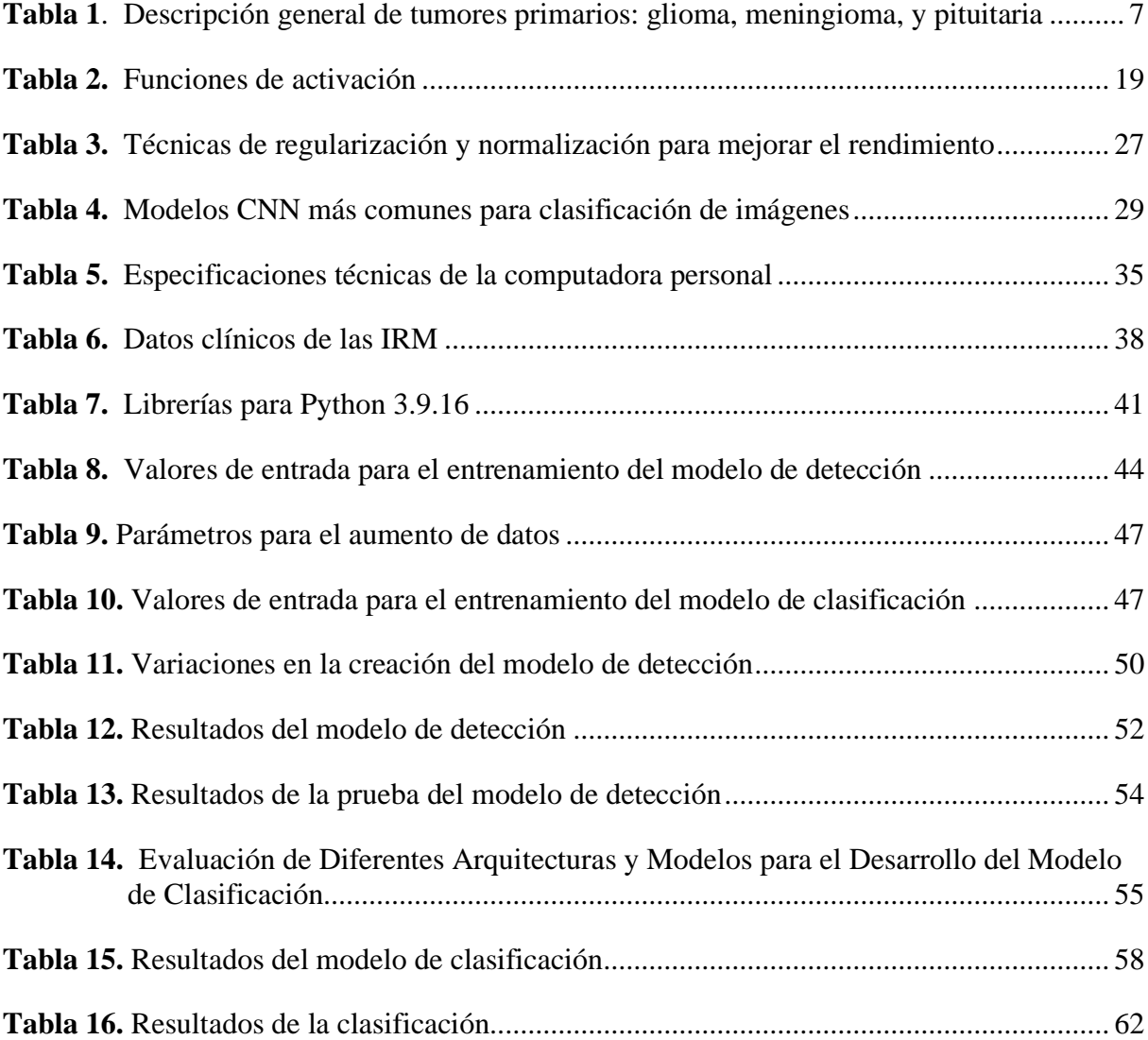

# <span id="page-9-0"></span>**Índice de figuras:**

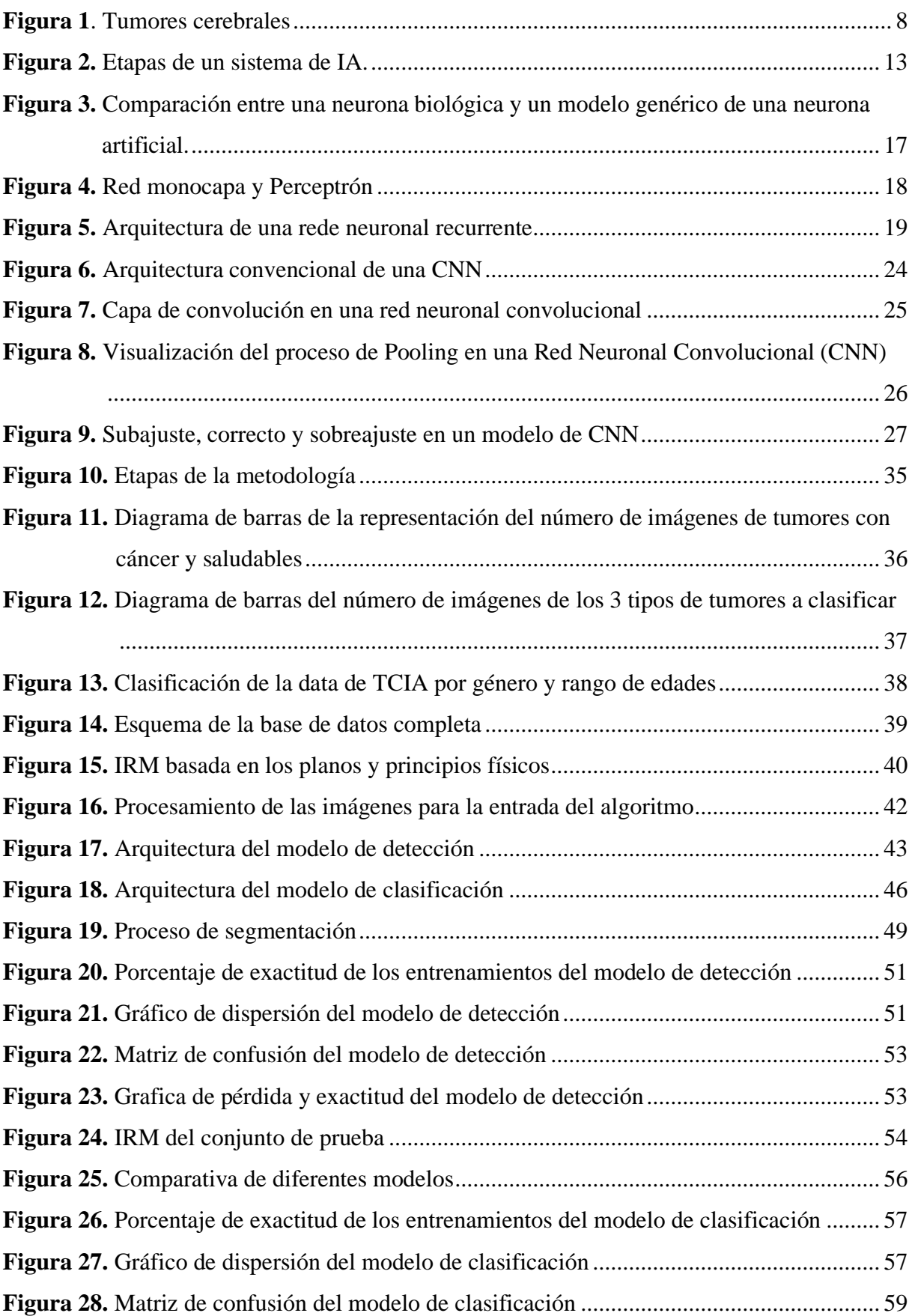

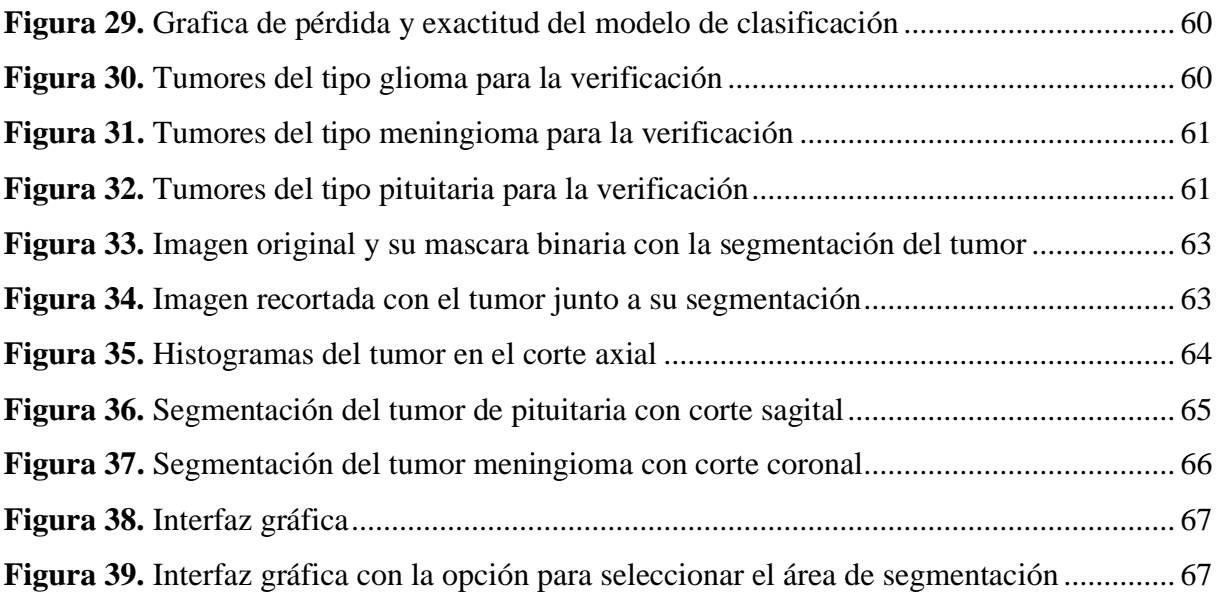

# <span id="page-11-0"></span>**Índice de anexos:**

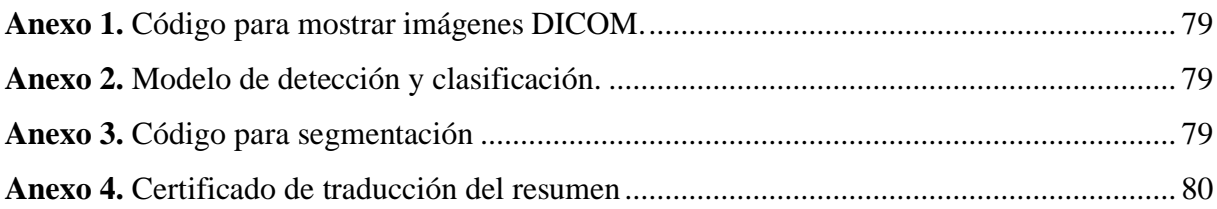

## **1. Título**

<span id="page-12-0"></span>**Desarrollo de un sistema de detección de tumores cerebrales con imágenes de resonancia magnética mediante técnicas de inteligencia artificial**.

## **2. Resumen**

<span id="page-13-0"></span>En esta investigación se aborda el desarrollo de un sistema de detección de tumores cerebrales utilizando técnicas de IA aplicadas a imágenes de resonancia magnética (RM). Los tumores cerebrales representan un desafío médico debido a su complejidad y ubicación dentro del tejido cerebral, además de que la detección manual de tumores requiere de profesionales especializados y es susceptible a subjetividades del especialista. Por lo tanto, el sistema propuesto se basa en el uso de dos algoritmos de "Deep Learnig" para la detección y clasificación de tumores cerebrales que aprovecha los avances de la IA para crear una herramienta de apoyo a los profesionales de la salud. En la primera etapa, una red neuronal basada en el modelo pre-entrenado NasNetLarge se emplea para identificar la presencia de un tumor cerebral en la imagen de RM con una precisión de 99%. Si se detecta un tumor, la segunda etapa se enfoca en clasificar el tipo de tumor utilizando una red neuronal basada en la arquitectura MobileNetV2, adaptada para la clasificación de tres tipos de tumores: glioma, meningioma y de pituitaria. Esta etapa cuenta con una precisión del 95%.

Además, se incorpora una etapa de segmentación para determinar la ubicación del tumor dentro del tejido cerebral, lo que es fundamental para la planificación de tratamientos personalizados.

*Palabras clave: redes neuronales, procesamiento de imágenes, transferencia de aprendizaje, tumores cerebrales, resonancia magnética, inteligencia artificial.*

## <span id="page-14-0"></span>**Abstract**

This research addresses the development of a brain tumor detection system using AI techniques applied to magnetic resonance imaging (MRI). Brain tumors represent a medical challenge due to their complexity and location within the brain tissue, in addition to the fact that manual detection of tumors requires specialized professionals and is susceptible to subjectivities of the specialist. Therefore, the proposed system is based on the use of two Deep Learning algorithms for the detection and classification of brain tumors that takes advantage of AI advances to create a tool to support healthcare professionalsIn the first stage, a neural network based on the pre-trained NasNetLarge model is employed to identify the presence of a brain tumor in the MRI image with 99% accuracy. If a tumor is detected, the second stage focuses on classifying the tumor type using a neural network based on the MobileNetV2 architecture, adapted for the classification of three tumor types: glioma, meningioma, and pituitary. This stage has an accuracy of 95%.

In addition, a segmentation stage is incorporated to determine the location of the tumor within the brain tissue, which is essential for personalized treatment planning.

*Keywords: neural networks, image processing, transfer learning, brain tumors, magnetic resonance imaging, artificial intelligence*

#### **3. Introducción**

<span id="page-15-0"></span>Los avances en el campo de la inteligencia artificial y la medicina han revolucionado la forma en que se diagnostican y tratan las enfermedades, especialmente en el ámbito de la detección y el tratamiento de tumores cerebrales. Los tumores cerebrales son una de las condiciones médicas más complejas y difíciles de diagnosticar debido a su naturaleza y ubicación dentro del tejido cerebral. (Basáez & Mora, 2022) Sin embargo, gracias a las técnicas de resonancia magnética (RM) y el poder de procesamiento de la inteligencia artificial, ha surgido un nuevo enfoque para mejorar la detección y clasificación de estos tumores.

El objetivo de este Trabajo de Titulación es desarrollar un sistema de detección de tumores cerebrales utilizando imágenes de resonancia magnética con técnicas de inteligencia artificial. En particular, se emplearán dos redes neuronales para abordar diferentes etapas del proceso de detección y clasificación de tumores cerebrales.

**La primera etapa** consiste en determinar si hay presencia de tumor cerebral en la imagen de RM. Para lograr esto, se utiliza una red neuronal basada en el modelo pre-entrenado NasNetLarge. Esta red ha demostrado un alto rendimiento en tareas de detección de objetos en imágenes y fue adaptada a las características de nuestro problema con el objetivo de identificar las características distintivas asociadas con la presencia de tumores cerebrales. Si la red identifica la presencia de un tumor, se procede a la segunda etapa.

**La segunda etapa** del sistema se enfoca en clasificar el tipo de tumor cerebral detectado en la primera etapa. Para lograrlo, se emplea una red neuronal basada en la arquitectura MobileNetV2, adaptada específicamente para la clasificación de tres tipos de tumores cerebrales: glioma, meningioma y de pituitaria. Esta red aprenderá a reconocer patrones y características distintivas de cada tipo de tumor a partir de un conjunto de datos de entrenamiento.

Una vez clasificado el tumor, se llevará a cabo una **etapa adicional de segmentación**, que se presentará en una interfaz visual, la cual determinará la ubicación del tumor dentro del tejido cerebral. Esta etapa brinda a los médicos especialistas una guía para la ubicación específica del tumor, lo cual resulta fundamental para la planificación y ejecución de tratamientos personalizados.

Es importante destacar que el desarrollo de un sistema de detección de tumores cerebrales con inteligencia artificial también enfrenta algunas limitaciones. En primer lugar, la disponibilidad y calidad de los conjuntos de datos de resonancia magnética etiquetados con información precisa sobre la presencia y tipos de tumores cerebrales pueden representar un problema debido a la variabilidad de los datos, es decir que las bases de datos varían en calidad, origen, resolución, contraste, etc. (Bilsky, 2023).

La obtención de conjuntos de datos lo suficientemente grandes y representativos puede requerir colaboraciones con instituciones médicas y la participación de profesionales de la salud, además, la interpretación de las imágenes y la clasificación precisa de los diferentes tipos de tumores cerebrales pueden ser complejas debido a la variabilidad de características.

La implementación práctica del sistema en entornos clínicos puede requerir consideraciones adicionales, como la optimización del tiempo de procesamiento y la integración con otros sistemas y flujos de trabajo médicos, además se necesita una etapa de prueba y validación inicial en entornos clínicos con casos reales.

Estas limitaciones y desafíos se tuvieron en cuenta durante el desarrollo y evaluación del sistema por lo que este trabajo constituye solo la etapa inicial con el fin de contribuir al desarrollo de esta tecnología en el Ecuador. Es por eso que se espera que el sistema propuesto mejore la precisión y eficiencia del diagnóstico, brindando a los profesionales de la salud una herramienta complementaria que facilite la toma de decisiones clínicas y ayude a mejorar los resultados en el tratamiento de los pacientes con tumores cerebrales en especial en áreas donde no existe acceso a especialistas que puedan detectar anomalías dentro de las imágenes. Todo esto con el fin de salvar vidas o mejorar la calidad de vida de los pacientes afectados por esta enfermedad.

La estructura de trabajo se presenta de la siguiente manera: En primer lugar, se presenta una introducción que contextualiza el tema y expone los objetivos de la investigación. Luego, se ofrece un marco teórico que aborda los fundamentos teóricos y conceptuales relacionados con los tumores cerebrales, la resonancia magnética y las técnicas de inteligencia artificial utilizadas. Posteriormente, se describe la metodología empleada para el desarrollo del sistema de detección y clasificación de tumores cerebrales. Subsecuentemente, se presentan los resultados obtenidos a partir de la aplicación de las técnicas propuestas. Y, seguidamente, se realiza una discusión detallada de los hallazgos, donde se analizan y se interpretan los resultados. Finalmente se exponen las conclusiones principales derivadas de la investigación, junto a una serie de recomendaciones para futuros estudios en este campo.

### **4. Marco teórico**

## <span id="page-17-1"></span><span id="page-17-0"></span>**4.1.Introducción al tumor cerebral e imágenes de resonancia magnética**

En esta sección exploraremos el panorama general de los tumores cerebrales y su detección mediante imágenes de resonancia magnética (RM), analizando las limitaciones actuales y las técnicas avanzadas utilizadas, proporcionando los conceptos básicos necesarios para comprender el tema y la metodología aplicada durante el desarrollo de la investigación.

#### <span id="page-17-2"></span>*4.1.1. El tumor cerebral, tipos y características*

Según Pedro Pérez Segura (2022), médico perteneciente a la SEOM (Sociedad Española de Oncología Médica) denomina al tumor cerebral como "la presencia de una masa que crece dentro del cerebro". A estos también se los denomina como tumores primarios, ya que se originan en el tejido del sistema nervioso central, y tumores secundarios o metastásicos si se originan en otra parte del organismo y su evolución se extiende al cerebro.

Así mismo, para abordar el tema se enfocará principalmente en los tumores cerebrales primarios ya que el estudio planteado se enfoca en el cerebro, y los tumores secundarios o metastásicos incluyen otros órganos y partes del cuerpo que no están relacionados con el tema de estudio.

### **4.1.1.1.Tumor cerebral primario.**

"Los tumores cerebrales primarios se refieren a aquellos que se originan en el cerebro, en lugar de propagarse desde otras partes del cuerpo." (Contreras, 2017) Hay varios tipos de tumores cerebrales primarios, como los glioblastomas multiformes, los astrocitomas, los meduloblastomas y los ependimomas. Estos tumores pueden clasificarse en dos categorías principales: benignos y malignos. (Para mayor información sobre los tumores por favor ver (Contreras, 2017)).

Los tumores cerebrales benignos son aquellos que no son cancerosos y generalmente tienen un crecimiento lento. Aunque son menos agresivos, aún pueden causar síntomas y requerir tratamiento médico. Por otro lado, los tumores cerebrales malignos son cancerosos y pueden crecer rápidamente, invadir los tejidos circundantes y propagarse a otras áreas del cerebro o del cuerpo. (Bryn, 2012)

La Organización Mundial de la Salud, (2016) clasificó los tumores del sistema nervioso central en cuatro tipos(I, II, III y IV) según el grado de malignidad determinado por la histología del tumor. Los tumores de grado I y II se consideran de "grado bajo" o "benignos", estos tumores de grado I tienen un potencial de crecimiento bajo y pueden curarse mediante intervención quirúrgica.

Los tumores de grado III son lesiones con características histológicas de malignidad, mientras que los tumores de grado IV tienen evidencia citológica de malignidad y son más propensos a la necrosis. Los tumores de grado III y IV son considerados de "alto grado" o "malignos". (Contreras, 2017)

Tomando en cuenta lo anterior, para el presente trabajo se suma la clasificación previa de tres clases de tumores cerebrales (gliomas, meningiomas, pituitaria), que se encuentran descritos en la tabla 1. Estos se pueden identificar en base a su ubicación en las zonas del cerebro y su grado de malignidad. (McNeill, 2016) Lo cual, los hace tener características que nuestro algoritmo de inteligencia artificial pueda identificar.

<span id="page-18-0"></span>**Tabla 1.**

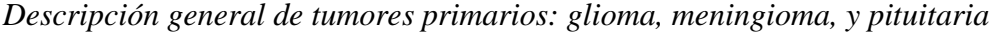

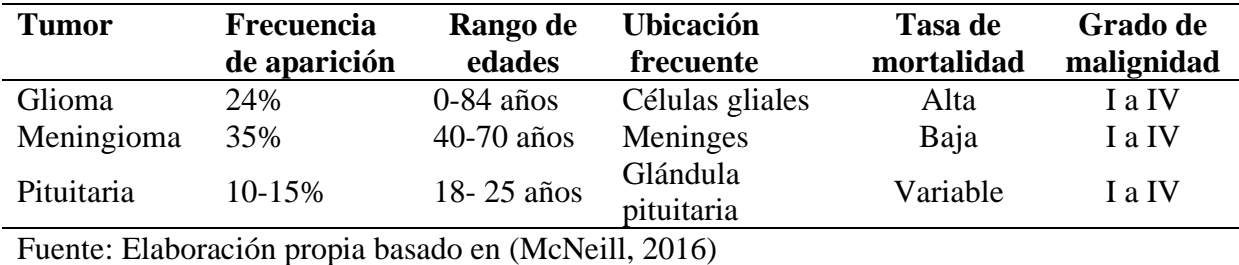

## *4.1.1.1.1. Gliomas.*

Los gliomas representan el 24% de los tumores cerebrales en adultos, solo superados por los meningiomas en el grupo de edad de 55 a 84 años. Se originan en las células gliales, que son las células de soporte del sistema nervioso central. En general, la tasa de supervivencia varía según el subtipo histológico: para tumores con histología OMS I, es superior al 90 % a los 10 años, y OMS IV corresponde a menos del 5 % a los 10 años. (Vega et al., 2018).

En la Figura "1A" se muestra un oligodendroglioma de bajo grado, esta resonancia magnética muestra un área blanca, que puede indicar una masa o edema. La señal frontal izquierda está muy bien demarcada, lo que sugiere una masa. (Goldman, 2021)

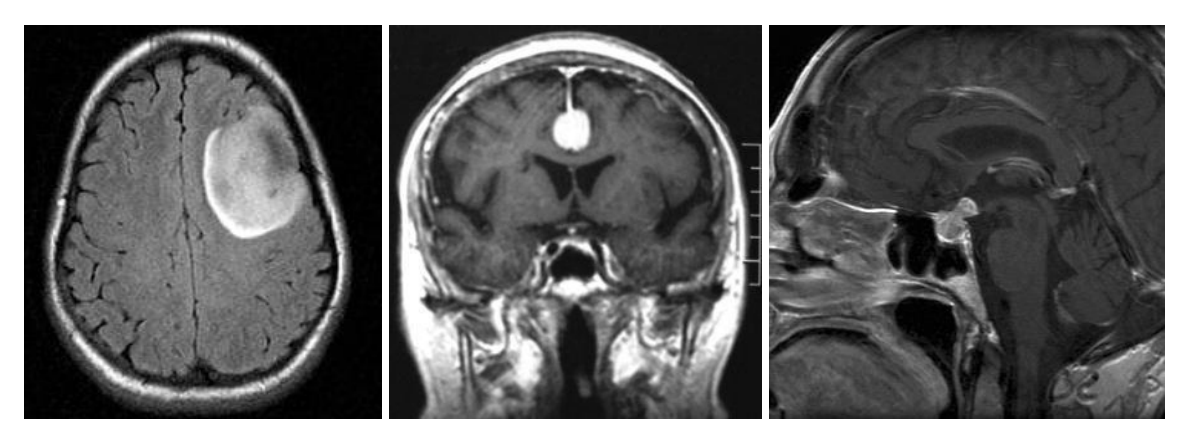

<span id="page-19-0"></span>A) Oligodendroglioma grado II B) Meningioma incidental C) Metástasis hipofisaria T1

> Figura 1. Tumores cerebrales Fuente: Goldman, 2021

### *4.1.1.1.1. Meningioma.*

Los meningiomas son considerados la neoplasia $<sup>1</sup>$  $<sup>1</sup>$  $<sup>1</sup>$  más común en adultos, representando</sup> aproximadamente del 13 al 37% de los tumores cerebrales. En general, estos tumores suelen ser asintomáticos. Se ha observado una mayor incidencia en mujeres, especialmente en las razas afrodescendientes. Según la clasificación de la OMS, alrededor del 80% de los meningiomas se clasifican como tipo I, los cuales son considerados benignos. Sin embargo, algunos de estos tumores pueden presentar un comportamiento más agresivo e incluso ser letales. (Baldi et al., 2018)

Los meningiomas tienen su origen en las meninges, que son las membranas que recubren el cerebro y la médula espinal, donde la tasa de supervivencia general a 5 años para los pacientes con meningiomas es inferior al 70%, y esta tasa tiende a disminuir con la edad del paciente. Es importante destacar que, incluso en el caso de los meningiomas benignos que son completamente extirpados, existe una tasa de recurrencia de aproximadamente el 20%.(Baldi et al., 2018)

En la Figura "1B" se puede observar un meningioma incidental de la hoz cerebral en una paciente de 76 años, que es de los más comunes y por lo general "son detectados durante el estudio de otras patologías del sistema nervioso central (SNC), como el ataque cerebral, enfermedades degenerativas, traumatismo de cráneo y otras". (Casas Parera et al., 2016)

<span id="page-19-1"></span><sup>1</sup> **Neoplasia:** Crecimiento anormal de tejidos que pueden o no ser cancerosos. (Castillero Mimenza, 2017)

## *4.1.1.1.2. Pituitaria.*

Los tumores hipofisarios son los terceros tumores neurológicos más comunes representan entre el 10-15% en adultos. La mayoría son adenomas<sup>[2](#page-20-1)</sup> y son más comunes en mujeres afroamericanas e hispanas. Su incidencia aumenta con la edad, con un pico en los 70 años. Su mediana de supervivencia es de 18 años para los hombres y de 25 años para las mujeres, con una tasa de supervivencia estimada a los 10 años del 69 % y el 76 %, respectivamente. Se desarrollan en la glándula pituitaria, una estructura ubicada en la base del cerebro. (Vega et al., 2018).

En la Figura "1C" se puede observar una metástasis hipofisaria coronal T1 que afecta a la glándula pituitaria. (Rasuli & Gaillard, 2012)

#### <span id="page-20-0"></span>*4.1.2. Importancia de la detección temprana en el cáncer cerebral*

El cáncer cerebral es una enfermedad grave que afecta a millones de personas en el mundo como lo demuestra la revista de American Society of Clinical Oncology, (2022). La detección temprana del cáncer cerebral puede mejorar las posibilidades de supervivencia y calidad de vida de los pacientes. Sin embargo, el diagnóstico del cáncer cerebral puede ser difícil debido a la variedad de síntomas y tipos de tumores que existen. (Mayo Clinic, 2021) Por eso, es importante realizar pruebas de detección que permitan identificar el cáncer cerebral en sus etapas iniciales, antes de que cause daños irreversibles al tejido cerebral.

Existen diferentes métodos para detectar el cáncer cerebral, como los exámenes físicos, las imágenes por resonancia magnética (IRM), las tomografías computarizadas (TC), las biopsias y los marcadores tumorales. Estas pruebas pueden ayudar a determinar la presencia, el tamaño, la ubicación y el tipo de tumor cerebral que tiene una persona. Posteriormente según el tipo de tumor cerebral, se pueden aplicar diferentes tratamientos, como cirugía, radioterapia, quimioterapia o terapias dirigidas. (Mayo Clinic, 2021)

La detección del cáncer cerebral tiene como objetivo disminuir la cantidad de personas que desarrollan la enfermedad y aumentar las opciones de tratamiento disponibles. Sin embargo, la detección del cáncer cerebral también tiene algunos riesgos y limitaciones, como los falsos positivos, los falsos negativos, los efectos secundarios y los costos. Por lo tanto, es

<span id="page-20-1"></span><sup>2</sup> **Adenomas:** Es un tumor, generalmente benigno, que se presenta en el tejido glandular de varios órganos. (Salud, 2018)

necesario evaluar los beneficios y los daños de cada prueba de detección antes de realizarla. (National Cancer Institute, 2021)

#### <span id="page-21-0"></span>*4.1.3. Técnicas para la detección de tumores mediante IRM*

Una de las técnicas más utilizadas para la detección de tumores cerebrales es la imagen por resonancia magnética (IRM), que produce imágenes tridimensionales detalladas del cerebro sin el uso de radiación dañina. La IRM se basa en el uso de un campo magnético potente que alinea los protones del agua que compone los tejidos vivos y los estimula con pulsos de radiofrecuencia. Los sensores de IRM detectan la energía liberada por los protones cuando se realinean con el campo magnético, y esta información se procesa para generar las imágenes del cerebro. (NIBIB, 2021)

Existen una variedad de métodos y técnicas que se aplican en el campo de la resonancia magnética (IRM) con el objetivo de mejorar la detección de tumores cerebrales. Estas técnicas, basadas en avances tecnológicos y enfoques innovadores, han contribuido significativamente al diagnóstico y tratamiento temprano de dichas patologías. (NIBIB, 2021)

## **IRM con contraste.**

Se administra al paciente una sustancia llamada gadolinio por vía intravenosa, que aumenta la diferencia entre el tejido tumoral y el tejido normal en las imágenes de IRM. El gadolinio se acumula en las zonas donde hay mayor actividad celular o mayor permeabilidad de los vasos sanguíneos, lo que suele ocurrir en los tumores. El alto nivel de lesión "rCBV" (volumen sanguíneo cerebral relativo en español) tiende a distinguir el tumor del no tumor, corresponde con un grado tumoral más alto que más bajo con peor pronóstico, y designar sitios de biopsia con una mayor probabilidad de capturar la porción de tumor de mayor grado. (Boxerman et al., 2016)

## **IRM funcional.**

Vinculan de manera estrecha la actividad neuronal con el metabolismo y el flujo sanguíneo. Estos principios permiten registrar los cambios cerebrales que acompañan la activación neuronal, lo que brinda la posibilidad de evaluar funcionalmente las regiones responsables de la sensorialidad, motricidad, cognición y procesos afectivos en cerebros tanto normales como patológicos. Esto permite identificar las áreas del cerebro que están involucradas en diferentes funciones y evitar dañarlas durante la cirugía. (Rosales F., 2003)

## **IRM por difusión.**

La técnica de resonancia magnética de difusión (DWI) permite evaluar el movimiento de las moléculas de agua en el cerebro, lo cual refleja la estructura celular y la integridad de las fibras nerviosas. En condiciones patológicas como isquemia y tumores, se observa una mayor restricción en la difusión de las moléculas de agua, lo que hace que los tumores sean más visibles en las imágenes. Esta técnica se utiliza para detectar y caracterizar los cambios asociados a estas condiciones en estudios in vivo. (Soffia, 2009).

## **IRM espectroscopia.**

La espectroscopia por resonancia magnética (ERM) se basa en la capacidad de ciertos núcleos atómicos para absorber y liberar energía de radiofrecuencia en un campo magnético. Los tumores cerebrales presentan un perfil metabólico distintivo en comparación con el tejido normal, lo que facilita su diferenciación en las imágenes obtenidas mediante ERM. (Hernández Rodríguez et al., 2016)

Estos métodos y técnicas pueden combinarse entre sí o con otras herramientas de imagen, como la tomografía computarizada (TC) o la ecografía, para obtener una información más completa y precisa sobre los tumores cerebrales*.*

#### <span id="page-22-0"></span>*4.1.4. Limitaciones en la interpretación manual de IRM.*

La interpretación manual de imágenes de RM para la detección de tumores cerebrales presenta ciertas limitaciones en la actualidad. Estas limitaciones se pueden atribuir a varios factores que afectan la precisión del proceso de análisis.

Uno de los desafíos radica en la "variabilidad en la interpretación subjetiva de las imágenes por parte de los radiólogos, lo que puede dar lugar a resultados inconsistentes y sesgados".(Hosny et al., 2018) Además, la detección manual de tumores cerebrales requiere un conocimiento experto y experiencia significativa, lo que limita la disponibilidad de especialistas capacitados para realizar esta tarea.

Otra limitación de la resonancia magnética convencional es que no es suficiente para discriminar la extensión de la parte invasiva del tumor, ya que solo muestra la parte sólida que capta contraste en las secuencias T1<sup>[3](#page-22-1)</sup> tras la administración de gadolinio.(Arbizu et al., 2011)

<span id="page-22-1"></span><sup>3</sup> **T1:** "Muestra mejor las estructuras con alto contenido de grasa. Así que muestra el LCR como negro, la sustancia gris como gris, la sustancia blanca como blanca, los huesos como negro y el tejido adiposo como blanco".(Dewer et al., 2016; *RM Cerebral: Interpretación Paso a Paso | Kenhub*, n.d.)

La RM convencional tampoco permite evaluar el grado de malignidad, el metabolismo, la vascularización o la respuesta terapéutica de los tumores cerebrales, lo que requiere el uso de técnicas avanzadas como la  $PET^4$  $PET^4$ , el S $PECT^5$  $PECT^5$ , la perfusión, la difusión, el tensor de difusión, la tractografía o la RM funcional. (Arbizu et al., 2011)

La RM también puede confundir lesiones tumorales con otras patologías inflamatorias o desmielinizantes (perdida de mielina), como la esclerosis múltiple, que también presentan lesiones hiperintensas (Rovira et al., 2010).

En resumen, la interpretación manual de imágenes de resonancia magnética para la detección de tumores cerebrales presenta limitaciones debido a la variabilidad en la interpretación de las imágenes, la necesidad de especialistas capacitados y la incapacidad de proporcionar información completa sobre la extensión y características de los tumores. Además, la RM puede generar confusiones con otras enfermedades que presentan características similares. Para superar estas limitaciones, en las últimas décadas se han incrementado los esfuerzos en el uso de técnicas avanzadas y más actualizadas como la inteligencia artificial.

### <span id="page-23-0"></span>**4.2.Introducción a la inteligencia artificial y aprendizaje automático**

En esta sección, exploraremos los conceptos fundamentales de la inteligencia artificial y el aprendizaje automático aplicados a la detección de tumores cerebrales mediante imágenes de resonancia magnética (RM). Este capítulo nos proporcionará las bases necesarias para comprender la metodología aplicada en el proyecto.

## <span id="page-23-1"></span>*4.2.1. Conceptos básicos de inteligencia artificial y redes neuronales*

#### **Inteligencia artificial.**

La inteligencia artificial se refiere a la capacidad de las máquinas para imitar o simular la inteligencia humana, incluyendo procesos como el aprendizaje, el razonamiento y la toma de decisiones. Se basa en la creación de algoritmos y modelos computacionales que permiten a las máquinas analizar grandes cantidades de datos, identificar patrones y generar respuestas o soluciones. Su aplicación abarca diversos campos, como la medicina, la robótica y la automatización industrial. (Russell & Norvig, 2016)

En la Figura 2 se describen las etapas de un sistema de IA, Aunque estas fases son de carácter general, es posible que una de ellas requiera más tiempo y esfuerzo en el proyecto, e

<span id="page-23-2"></span><sup>4</sup> **PET:** Tomografía por emisión de positrones

<span id="page-23-3"></span><sup>5</sup> **SPECT:** Tomografía Computarizada por Emisión de Fotón Único

incluso puede darse el caso de que una fase no sea esencial o ya esté completada (Crivelli, 2019).

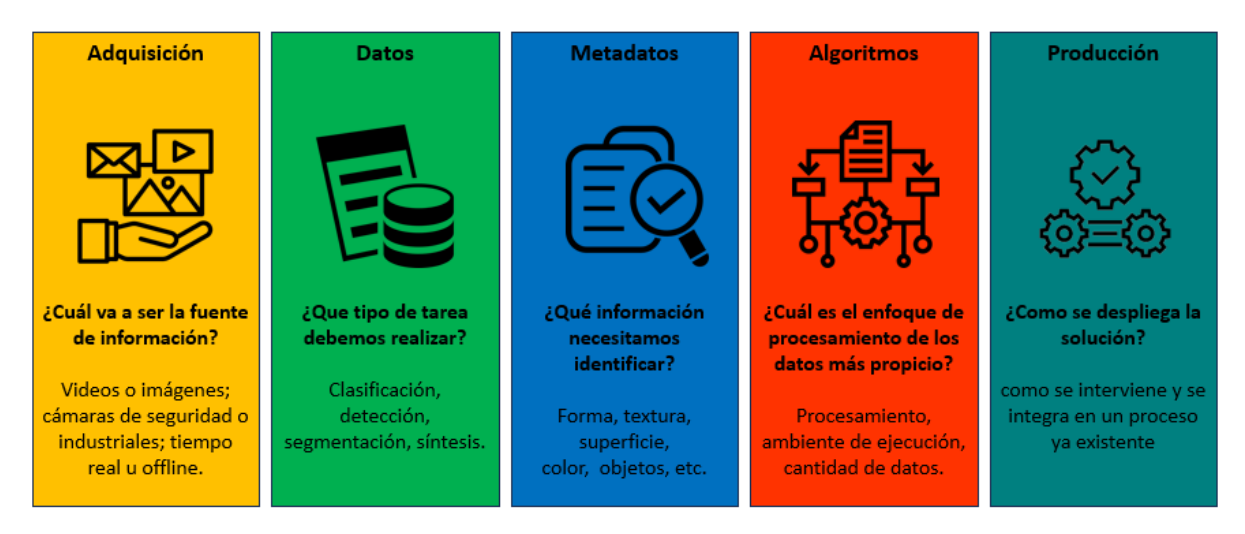

Figura 2. Etapas de un sistema de IA. Fuente: Elaboración propia basado en (Crivelli, 2019)

<span id="page-24-0"></span>Además, en el campo del aprendizaje automático, se pueden distinguir tres categorías principales de enfoques: aprendizaje supervisado, no supervisado y de refuerzo. Estos subconjuntos del aprendizaje automático ofrecen diferentes enfoques y técnicas para abordar diversos problemas y tareas (Álvaro Artola Moreno, 2019).

## **Características de los modelos.**

Se refiere a las variables o atributos específicos que se extraen de los datos originales y se utilizan para representar las propiedades distintivas de esos datos. Estas características son seleccionadas para capturar la información más relevante y discriminativa que permita a los algoritmos de aprendizaje automático tomar decisiones y realizar tareas específicas, como clasificación, regresión u otras. (Calabrese et al., 2020)

## **4.2.1.1. Aplicaciones.**

La inteligencia artificial tiene diversas aplicaciones, dentro de la medicina como la detección temprana de enfermedades basada en análisis de imágenes médicas, también se aplica en el descubrimiento de fármacos y personalización de tratamientos.(Carmen et al., 2008)

El reconocimiento de voz y procesamiento del lenguaje natural como los asistentes virtuales, utilizan la inteligencia artificial para entender y generar lenguaje humano. Los sistemas pueden aprender patrones lingüísticos y semánticos para interpretar el habla y el texto. (Jurafsky & H. Martin, 2014)

En finanzas, la IA se emplea para predecir el comportamiento del mercado y análisis de riesgos utilizando datos históricos y patrones para tomar decisiones informadas. (Alonso & Carbó Martinez, 2022)

Dentro de la robótica la IA permite que los robots aprendan y ejecuten tareas automáticamente, lo mismo sucede con los videojuegos o el entretenimiento que en base al usuario se puede adaptar para mejorar la experiencia.(Marcell, 2023)

## **4.2.1.2. Ventajas de las redes neuronales.**

Las redes neuronales tienen características distintivas que las hacen poderosas en diversas aplicaciones:

- Aprendizaje adaptativo: Las redes neuronales tienen la capacidad de aprender tareas a partir de un conjunto de datos, donde estos datos se representan como entradas y pesos durante el proceso de aprendizaje. (Matich, 2001)
- Autoorganización: Las redes neuronales pueden crear su propia organización o representación de la información recibida. Utilizando métodos matemáticos como Adeline, Madeline y Perceptrón, entre otros, las redes neuronales autoorganizan la información durante el proceso de aprendizaje. (Matich, 2001)
- Tolerancia a fallos parciales: Las redes neuronales son capaces de soportar daños parciales en su estructura sin perder por completo su funcionalidad. Al igual que el cuerpo humano, la redundancia de la información contenida en la red permite que no se pierda por completo en caso de daños. (Matich, 2001a; Rivas et al., 2018)
- Operación en tiempo real: Las redes neuronales pueden funcionar en tiempo real y pueden ser implementadas en computadoras o dispositivos de hardware especializados para aprovechar al máximo su capacidad. (Rivas et al., 2018)

En resumen, las redes neuronales ofrecen aprendizaje adaptativo, autoorganización, tolerancia a fallos parciales y operación en tiempo real, lo que las convierte en herramientas versátiles y eficientes en diversos contextos y aplicaciones. En el campo de la detección de tumores cerebrales, las redes neuronales convolucionales (CNN) han demostrado ser especialmente efectivas. Además de las CNN, existen otros algoritmos y enfoques utilizados para mejorar la detección y el diagnóstico de tumores cerebrales.

### <span id="page-26-0"></span>*4.2.2. Tipos de algoritmos utilizados en la detección de tumores cerebrales.*

En la detección de tumores cerebrales, se utilizan diversos modelos de inteligencia artificial (IA) para realizar tareas como la clasificación de imágenes, segmentación y predicción. Algunos de los modelos ampliamente utilizados son:

#### **4.2.2.1. Redes Neuronales Convolucionales (CNN).**

Las CNN tienen un destacado rendimiento en la identificación y extracción de patrones y características visuales de los datos. Como resultado, su uso es bastante extendido en el campo de la visión por computadora. Este ámbito de aplicación abarca desde la tarea de detectar y categorizar objetos en imágenes médicas hasta la tarea de reconocer rostros y analizar escenarios complejos en imágenes. (Prasoon et al., 2013)

Chakrabarty et al., (2021) desarrollo un sistema de CNN capaz de detectar seis tipos comunes de tumores intracraneales a partir de RM, logrando pocos falsos negativos en todas las clases y demostrando una buena generalización obteniendo una precisión del 91.95% con datos de prueba externos.

#### **4.2.2.2. Máquinas de Vectores de Soporte (SVM)**

Las SVM son algoritmos ampliamente empleados en tareas de clasificación y regresión en diversos campos, incluyendo la visión por computadora y el análisis de imágenes médicas. La principal característica distintiva de las SVM es su enfoque en encontrar el mejor "margen" de separación entre diferentes clases de datos, esto significa que SVM trata de encontrar la mejor manera de dividir los datos en grupos o categorías, de modo que haya la mayor claridad posible en la diferenciación entre ellos.(Carmona, 2016)

Un estudio realizado por Parveen & Singh, (2015), propone una técnica híbrida que combina SVM y medios difusos para clasificar imágenes de RM. La técnica incluye mejoras de imagen, segmentación mediante agrupación difusa y extracción de características con GLRLM (Gray Level Run Length Matrix) que es una técnica utilizada en el procesamiento de imágenes médicas y análisis de texturas, seguido de clasificación con SVM. Este enfoque proporciona una precisión efectiva en la clasificación de imágenes de resonancia magnética cerebral.

## **4.2.2.3. Redes Convolucionales Siamesas**

Estas redes se utilizan para comparar similitudes entre pares de imágenes, se toma la salida una de las capas conectadas y se la compara con la imagen con el fin de comparar o

contrastar las representaciones aprendidas de los datos en ambas ramas para realizar tareas como verificación de similitud, reconocimiento de patrones y análisis de relaciones.(Fierro et al., 2019)

Amin-Naji et al., (2019) durante la 4ta Conferencia Internacional sobre Reconocimiento de Patrones y Análisis de Imagen (IPRIA) presento un diagnóstico de la enfermedad de Alzheimer a partir de resonancia magnética estructural utilizando una red neuronal convolucional siamés con tres ramas de ResNet-34. Este enfoque se utilizó para distinguir entre casos de AD y sujetos de control normal (NC) con una precisión de 98.72%

## **4.2.2.4. Modelos de Aprendizaje por Refuerzo (RL).**

El aprendizaje por refuerzo implica relacionar situaciones con acciones de manera que se maximice un valor llamado señal de refuerzo o recompensa. Se trata de una técnica de aprendizaje que se basa en el método de prueba y error, especialmente útil cuando no se dispone de información detallada sobre la salida deseada. (López Boada et al., 2005)

Balajee et al., (2023) usa el aprendizaje por refuerzo para detectar nódulos de pecho pulmonar "incorporando una red neuronal auto agresiva que proporciona procesos repetidos de validación cruzada que fortalecen la decisión sobre la presencia de tumores" y evitar la repetición de falsos negativos logrando una precisión de 92% en el análisis de imágenes estáticas.

### <span id="page-27-0"></span>**4.3.Redes neuronales**

Dentro del campo de la inteligencia artificial, se destaca una rama particular conocida como redes neuronales artificiales (RNAs). Estas redes se caracterizan por la presencia de elementos procesadores de información cuyas interacciones locales determinan el comportamiento del sistema en su conjunto. (López & Fernández, 2008)

Las redes neuronales artificiales buscan imitar el comportamiento del cerebro humano, el cual se caracteriza por aprender a través de la experiencia y extraer conocimiento general a partir de un conjunto de datos. Estos sistemas imitan de forma esquemática la estructura neuronal del cerebro, ya sea mediante un programa de computadora o mediante la construcción de sistemas físicos cuya arquitectura se asemeja a la red neuronal biológica.(López & Fernández, 2008)

Una neurona común recibe señales provenientes de otras neuronas mediante delicadas estructuras llamadas dendritas (ver Figura 3). La neurona emite impulsos de actividad eléctrica a lo largo de una fibra delgada y larga conocida como axón, que se ramifica en millones de

direcciones. El soma es el centro de procesamiento de la neurona. Aunque una neurona es suficiente para realizar tareas un conjunto de ellas puede solucionar problemas más complejos. En la Figura 3 se presenta una comparación entre una neurona biológica y un modelo genérico de una neurona artificial. En el modelo de la neurona artificial, se observa un conjunto de conexiones, cada una con su respectivo peso. A diferencia de las sinapsis cerebrales, en una neurona artificial los pesos pueden variar en un rango que incluye tanto valores positivos como negativos. (Moreno, 2019)

La función ∑ se encarga de sumar las señales de entrada, teniendo en cuenta los pesos asociados a cada conexión. A continuación, se aplica una función de activación para limitar la salida a un número finito. La salida de la neurona artificial puede variar dependiendo del problema que se esté resolviendo.

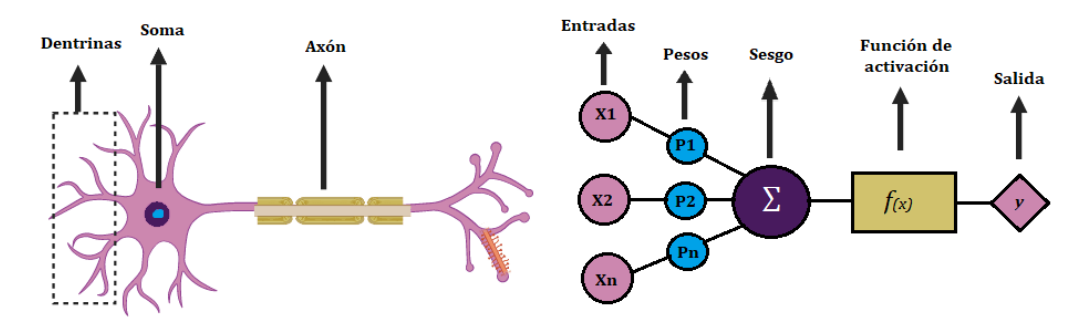

<span id="page-28-0"></span>Figura 3. comparación entre una neurona biológica y un modelo genérico de una neurona artificial.

Fuente: Elaboración propia, base: (Moreno, 2019).

En resumen, existen tres conceptos clave al momento de emular un sistema biológico. Primero el procesamiento paralelo este se deriva del hecho de que hay miles de millones de neuronas involucradas en procesos de reconocimiento, para nuestro proyecto necesitan trabajar en paralelo para procesar una imagen. Segundo, en las redes neuronales biológicas, se utiliza una memoria distribuida. A diferencia de los computadores, donde la información se encuentra en posiciones de memoria específicas, esto significa que la información se almacena de forma redundante para evitar la pérdida de datos y tercero la adaptabilidad al entorno, es decir que puede aprender de las experiencias que se adquiera. (Larranaga & Moujahid, 1997)

## <span id="page-29-0"></span>*4.3.1. Arquitectura de las redes neuronales.*

La arquitectura de una red neuronal se refiere a la disposición de sus capas, conexiones y funciones de activación, lo que determina su capacidad para aprender y realizar tareas complejas de análisis y predicción.

## **4.3.1.1. Arquitectura por número de capas.**

## *4.3.1.1.1. Monocapa*

En las redes monocapa, las conexiones se establecen únicamente entre las neuronas que pertenecen a la capa única que compone la red como se muestra en la Figura 4A. Estas redes monocapa se emplean principalmente en tareas de auto asociación, que consisten en regenerar información de entrada presentada a la red de manera incompleta o distorsionada. (Matich, 2001b)

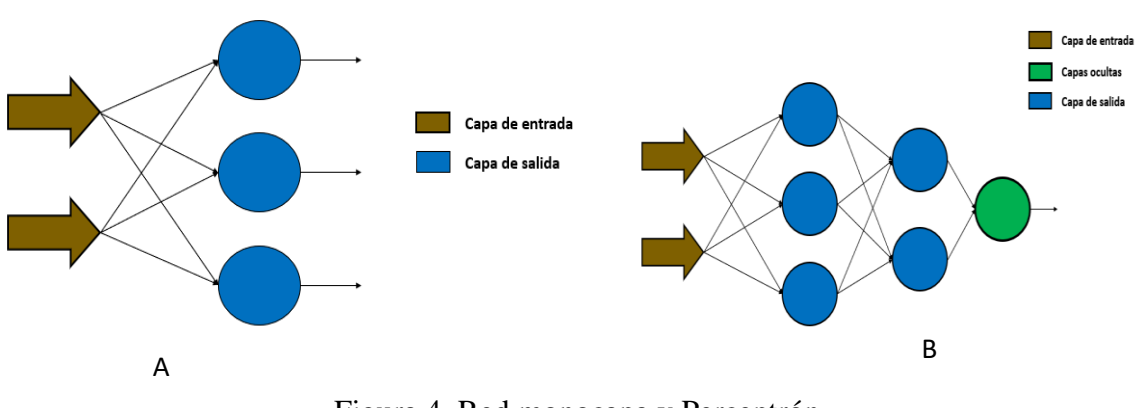

Figura 4. Red monocapa y Perceptrón

Fuente: Elaboración propia

#### <span id="page-29-1"></span>*4.3.1.1.2. Multicapa*

Las redes multicapas son aquellas que constan de un conjunto de neuronas organizadas en múltiples niveles o capas, que pueden ser dos, tres o más. En este tipo de redes, una forma de distinguir a qué capa pertenece una neurona es observar el origen de las señales que recibe como entrada y el destino de la señal de salida que produce. En la Figura 4B se muestra un perceptrón que es la red neuronal artificial más conocida y con un mayor número de aplicaciones. (Alberto Ruiz, et al., 2001)

## **4.3.1.2. Arquitectura por realimentación**

#### *4.3.1.2.1. Redes neuronales recurrentes y no recurrentes*

De manera similar a las mencionadas anteriormente, las redes multicapas se caracterizan por tener lazos de realimentación. Estos lazos pueden establecerse entre neuronas de diferentes capas, dentro de la misma capa e incluso entre una neurona y ella misma. La Figura 5 nos muestra esta arquitectura. (Álvaro Artola Moreno, 2019)

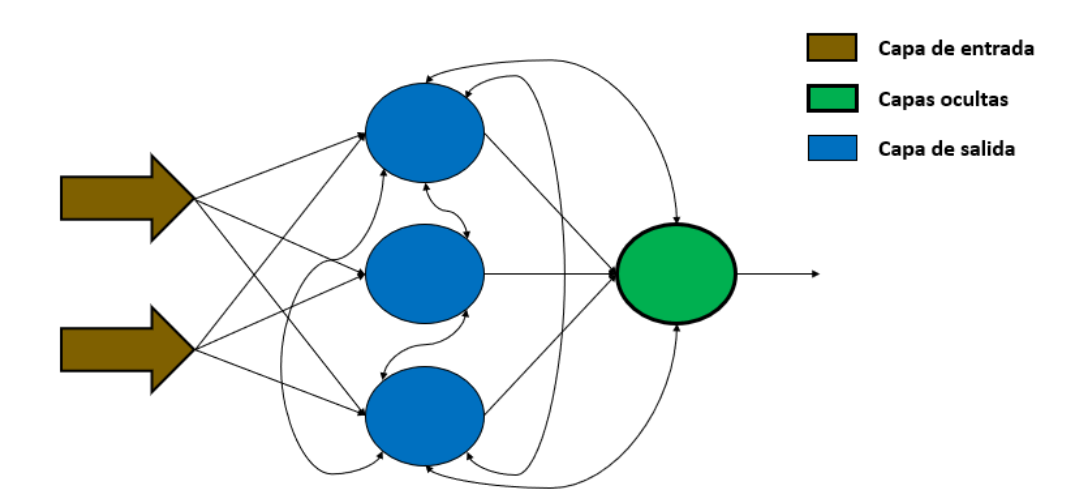

Figura 5. Arquitectura de una rede neuronal recurrente Fuente: Elaboración propia

## <span id="page-30-2"></span><span id="page-30-0"></span>*4.3.2. Funciones de activación.*

La función de activación desempeña un papel crucial en el aprendizaje de la red neuronal en las neuronas de la capa oculta. A diferencia de la red de perceptrón ordinaria, las neuronas en las capas ocultas no tienen una ventaja significativa en problemas lineales. Sin embargo, al utilizar funciones de activación no lineales, especialmente en las neuronas de la capa de salida, se logra que la red con múltiples capas sea particularmente poderosa en términos de su capacidad de aprendizaje y capacidad para abordar problemas más complejos. (Salgado Reyes et al., 2019) En la [Tabla 2](#page-30-1) se describen algunas de las funciones de activación más utilizadas.

## <span id="page-30-1"></span>**Tabla 2.**

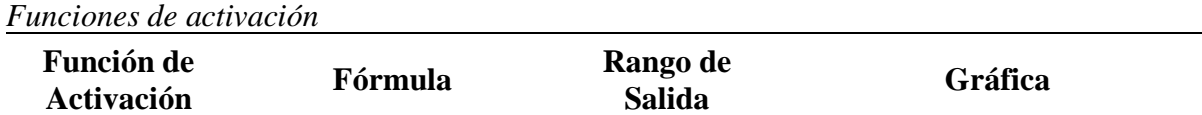

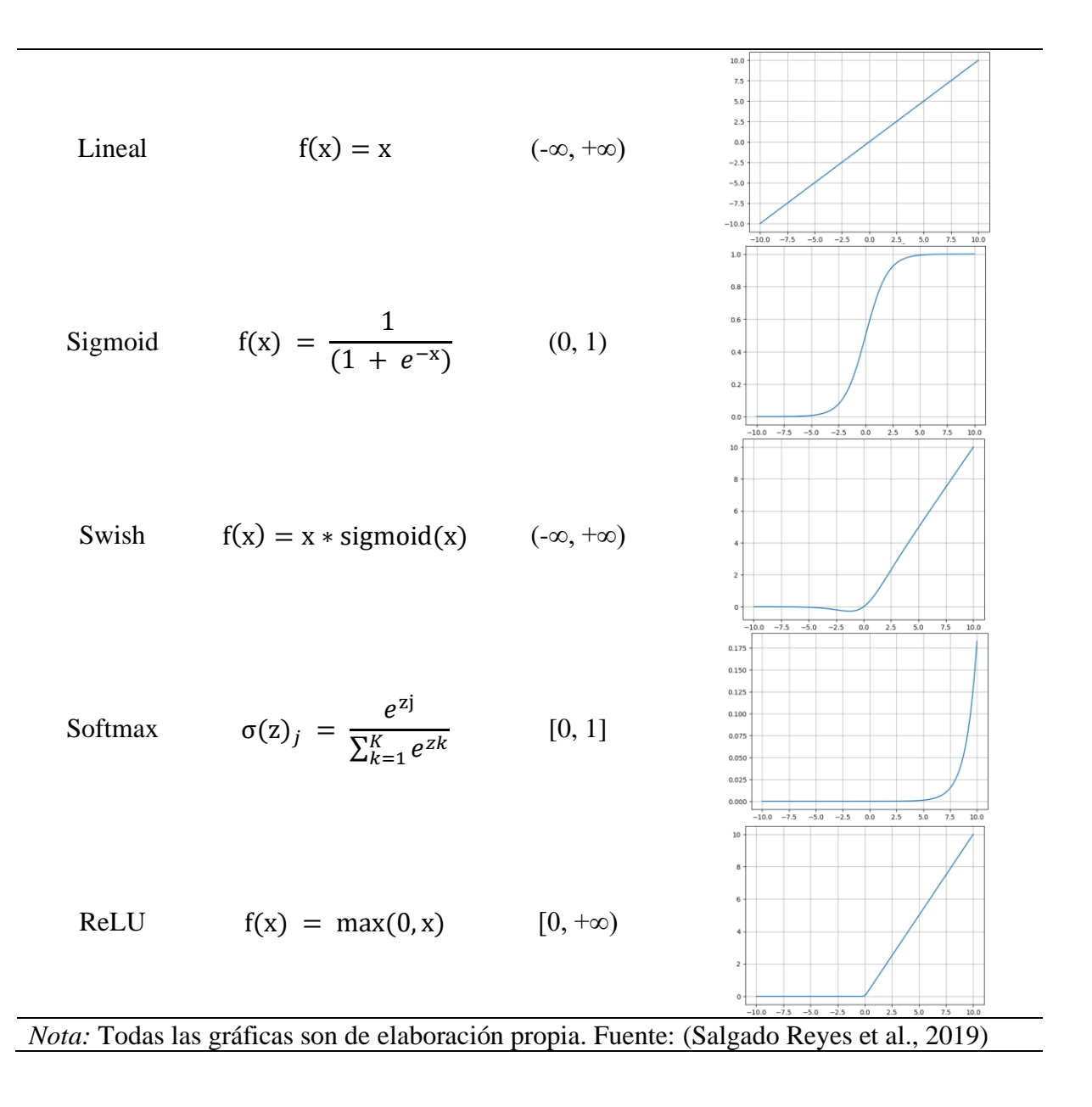

#### **Función Lineal.**

$$
\mathbf{f}(\mathbf{x}) = \mathbf{x} \qquad (1)
$$

La función de activación lineal, también conocida como función identidad, permite que la salida de la red neuronal sea igual a la entrada, lo que implica que, si se utiliza esta función en una red neuronal de múltiples capas con funciones lineales, se obtiene una regresión lineal. En otras palabras, si se requiere una regresión lineal en la salida de la red neuronal y se aplica la función de activación lineal, esta generará un único valor como resultado. Esta función se caracteriza por su similitud con ReLU, pero pone énfasis en los valores negativos. Puede emplearse para resaltar las características más destacadas ( $a > 1$ ) o suavizarlas ( $a < 1$ ). (García Sánchez et al., 2019)

### **Función sigmoide**

$$
f(x) = \frac{1}{(1 + e^{-x})}
$$
 (2)

Estas funciones de activación, como la función logística, se caracterizan por tener una derivada siempre positiva y alcanzar un valor máximo cuando  $x = 0$ , mientras que su derivada tiende a cero en los límites asintóticos. Esto las hace adecuadas para aplicar las reglas de aprendizaje típicas de la función escalón. Además, estas funciones tienen la ventaja adicional de tener la derivada definida en todo el intervalo, lo que permite utilizar algoritmos de entrenamiento más avanzados.

La función logística, en particular, produce valores de salida en un rango de cero a uno, lo que permite interpretarlos como probabilidades. Cuando se evalúa en valores negativos, la función devuelve cero, en cero produce 0.5 y en valores altos se aproxima a uno. Por lo tanto, se utiliza comúnmente en la última capa de una red neuronal para clasificar datos en dos categorías. (López & Fernández, 2008)

#### **Función Swish**

La función Swish se define como el producto entre la entrada y la función Sigmoid aplicada a la entrada. Matemáticamente, se puede expresar como:

## $f(x) = x * sigmoid(x)$  (3)

La función Swish ha ganado popularidad en el campo del aprendizaje automático debido a su comportamiento suave y no lineal. A diferencia de otras funciones de activación, como ReLU, Swish presenta una curva de activación más suave y puede proporcionar una mejor convergencia en el entrenamiento de redes neuronales profundas.

El estudio realizado por Ramachandran et al., (2017) evaluó diversas funciones de activación y encontró que Swish superó a muchas otras funciones populares en términos de rendimiento en tareas de clasificación y detección de objetos. Además, se observó que Swish también puede ser menos propenso al desvanecimiento del gradiente, lo que puede contribuir a un entrenamiento más estable de la red neuronal.

## **Función Softmax**

$$
\sigma(\mathbf{z})_j = \frac{e^{z_j}}{\sum_{k=1}^K e^{z_k}}
$$
(4)

La función softmax, también conocida como función exponencial normalizada, es una extensión de la función sigmoide que se ha vuelto popular en las redes neuronales convolucionales. Se utiliza como función de activación en la capa de salida para la clasificación de múltiples clases. La función softmax escala las entradas anteriores dentro de un rango de 0 a 1 y normaliza la capa de salida, lo que asegura que la suma de las salidas de todas las neuronas sea igual a uno. Esta propiedad permite interpretar las salidas como probabilidades de pertenecer a cada clase y facilita la toma de decisiones en la clasificación de múltiples clases. (Moreno, 2019)

## **Función ReLU**

## $f(x) = max(0, x)$  (5)

La función ReLU (Rectified Linear Unit) es una función que elimina los valores negativos y mantiene los valores positivos sin cambios. Esta función ha demostrado tener un rendimiento destacado en problemas como el reconocimiento de imágenes, gracias a su capacidad para capturar características relevantes. Sin embargo, un aspecto a tener en cuenta es que la función ReLU puede desactivar muchas neuronas al establecer sus valores en cero para entradas negativas, lo que puede llevar a una pérdida de información en la red neuronal. Además, a diferencia de algunas otras funciones de activación, la función ReLU no está acotada, lo que significa que no hay un límite superior para los valores de salida. (Sánchez et al., 2019)

## <span id="page-33-0"></span>*4.3.3. Modos de operación*

En el proceso de funcionamiento de una red neuronal, se pueden distinguir dos fases o modos de operación: la fase de aprendizaje, también conocida como entrenamiento, y la fase de ejecución u operación.

#### **4.3.3.1. Fase de aprendizaje.**

En general, durante el proceso de aprendizaje, se comienza con un conjunto aleatorio de pesos sinápticos y se busca encontrar un conjunto de pesos que permita que la red realice adecuadamente una tarea específica. A lo largo del proceso, se va ajustando de manera iterativa la solución, refinándola gradualmente hasta alcanzar un nivel de funcionamiento aceptable. (Álvaro Artola Moreno, 2019).

A esto se le conoce como gradiente descendiente que es un algoritmo de optimización para encontrar un mínimo local de una función diferenciable es decir que comienza definiendo los valores del parámetro inicial y, a partir de ahí, el algoritmo de descenso del gradiente utiliza el cálculo para ajustar iterativamente los valores, de modo que minimicen la función de costo dada (Donges et al., 2023).

#### **4.3.3.2. Fase de ejecución.**

Una vez que el sistema ha sido entrenado de manera satisfactoria, el proceso de aprendizaje se detiene. Esto implica que los pesos y la estructura de la red permanecen fijos, dejando la red neuronal lista para procesar datos. Una de las principales ventajas de las redes neuronales es que la propia red aprende las relaciones entre los datos, adquiriendo la capacidad de generalizar conceptos. De esta manera, una red neuronal puede manejar información desconocida para ella durante la fase de entrenamiento. (López & Fernández, 2008)

## <span id="page-34-0"></span>**4.4.Redes neuronales convolucionales (CNN) en el análisis de imágenes médicas**

#### <span id="page-34-1"></span>*4.4.1. Redes neuronales convolucionales.*

Las CNN son un tipo de arquitectura de redes neuronales artificiales diseñadas específicamente para procesar datos estructurados en forma de matrices, como imágenes. Se caracterizan por su capacidad para aprender automáticamente patrones y características visuales complejas a través de filtros convolucionales y capas de pooling, lo que la convierte en una herramienta ideal para detectar tumores.

Las CNN son un subconjunto del machine learning y están en el corazón de los algoritmos de aprendizaje profundo "deep learning". Estas se componen de capas de nodo, que contienen una capa de entrada, una o más capas ocultas y una capa de salida. Cada nodo se conecta a otro y tiene un peso y un umbral asociados. Si la salida de cualquier nodo individual está por encima del valor de umbral especificado, dicho nodo se activa, enviando datos a la siguiente capa de la red. De lo contrario, no se pasan datos a la siguiente capa de la red. IBM (2021).

#### <span id="page-34-2"></span>*4.4.2. Arquitectura y funcionamiento de las CNN.*

La arquitectura básica de una CNN consta de tres tipos principales de capas: capas convolucionales, capas de agrupación (pooling) y capas totalmente conectadas. Las capas convolucionales son responsables de aplicar filtros convolucionales a la imagen de entrada, extrayendo características como bordes, texturas y patrones. Las capas de agrupación reducen el tamaño de las características extraídas y resaltan las características más relevantes. Por último, las capas totalmente conectadas clasifican las características extraídas y generan las salidas finales. (Jiménez, 2022) Una arquitectura convencional de una CNN se muestra en la [Figura 6.](#page-35-0)

Además de estas capas principales, es común utilizar técnicas de regularización, como la deserción (dropout), para evitar el sobreajuste en los datos de entrenamiento. También se pueden utilizar técnicas de normalización, como la normalización por lotes (batch normalization), para acelerar y estabilizar el entrenamiento de la red.

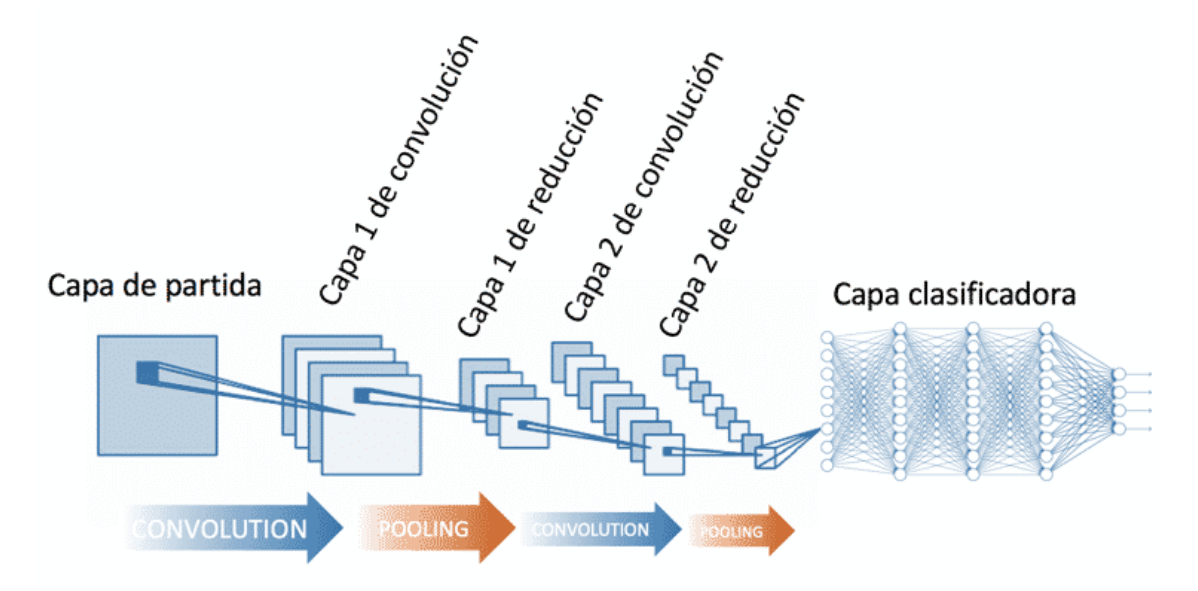

Figura 6. Arquitectura convencional de una CNN Fuente: Red Neuronal Convolucional CNN, Diego Calvo (2017)

## <span id="page-35-0"></span>**4.4.2.1. Capas convolucionales.**

La capa de convolución en CNN desempeña un papel fundamental en la extracción de características de una imagen. Esta capa utiliza filtros, también conocidos como kernels, para aplicar un patrón específico sobre la imagen de entrada. Cada filtro realiza una operación de convolución para resaltar ciertas características o patrones presentes en la imagen. (Lubinus Badillo et al., 2021)

Por ejemplo, si se utiliza un filtro diseñado para detectar bordes, la capa de convolución buscará resaltar los bordes presentes en la imagen. La operación de convolución implica deslizar el filtro sobre la imagen y realizar multiplicaciones y sumas ponderadas para cada ubicación del filtro en la imagen. De esta manera, se obtiene una representación que resalta las áreas de la imagen que contienen los bordes. (Lubinus Badillo et al., 2021)

En la [Figura 7](#page-36-0) puede ver una representación visual de una capa de convolución en una red neuronal convolucional (CNN). La imagen muestra un filtro bidimensional deslizándose sobre una imagen de entrada y realizando la operación de convolución. A medida que el filtro
se desplaza, se generan mapas de características que resaltan patrones o características específicas en la imagen. Esta capa de convolución es fundamental en el procesamiento de imágenes en las CNN y ayuda a la red a reconocer y clasificar objetos en las imágenes de entrada.

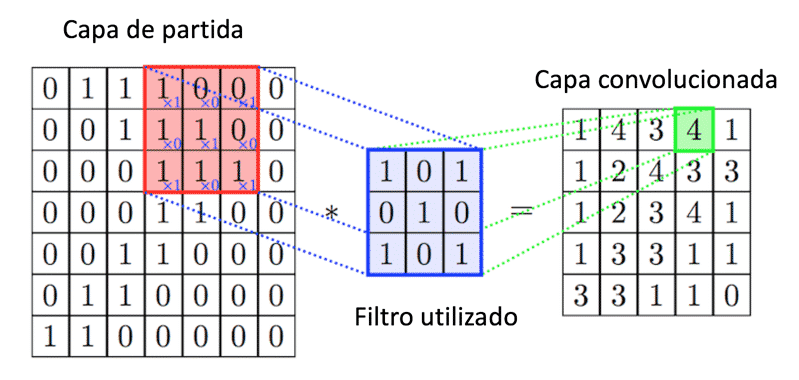

Figura 7. Capa de convolución en una red neuronal convolucional Fuente: Red Neuronal Convolucional CNN, Diego Calvo (2017)

### **4.4.2.2. Capas de agrupación o capa de pooling.**

Después de aplicar la convolución en una capa de la CNN para extraer características, se realiza una etapa de reducción de datos conocida como submuestreo o pooling. Esta etapa, al igual que la capa convolucional, opera en regiones de la matriz de entrada y acumula los elementos de las capas de características. El submuestreo ayuda a disminuir la dimensión espacial de los datos, permitiendo una representación más compacta y eficiente para su procesamiento posterior en la red neuronal. (García Sánchez et al., 2019). Los métodos más usados son Max pooling y Average-Poolingpara más información ver (García Sánchez et al., 2019).

En la [Figura 8](#page-37-0) se puede ver una representación visual del max pooling y el average pooling en una red neuronal convolucional. En el lado izquierdo, hay una matriz que representa un mapa de características generado por una capa de convolución. En el max pooling, se selecciona el valor máximo en cada región de la matriz y se asigna como valor de salida en un mapa de características reducido. En el average pooling, se calcula el promedio de los valores de cada región y se asigna como valor de salida. Ambos tipos de pooling ayudan a reducir la dimensionalidad de los mapas de características, resaltando características dominantes y resumiendo la información relevante para tareas posteriores.

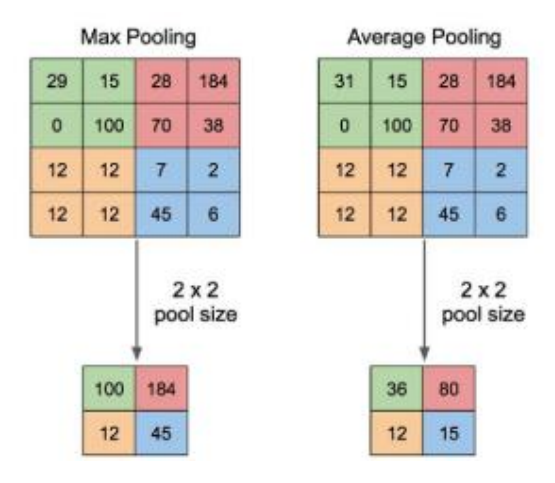

<span id="page-37-0"></span>Figura 8. Visualización del proceso de Pooling en una Red Neuronal Convolucional (CNN) Fuente: Recuperado de (ResearchGate, n.d.)

## **4.4.2.3. Capas conectadas.**

La capa de clasificación constituye el último componente del modelo, y su objetivo principal es establecer conexiones y realizar la tarea de clasificación. Esta capa se compone de una red neuronal básica en la que todas las neuronas están interconectadas. En este proceso, es común tener dos o tres capas ocultas para lograr un mejor rendimiento en la clasificación. (Cubero 2022)

"No existen reglas en cuanto al número de capas de neuronas tipo "fully connected" que se deben utilizar en este bloque final de la CNN; sin embargo, en la literatura se describe el uso de 2 a 4 capas". (Lubinus Badillo et al., 2021)

### *4.4.3. Técnicas de regularización, normalización*

Las principales causas de resultados deficientes en Machine Learning son el sobreajuste y el subajuste de los datos. El sobreajuste ocurre cuando el modelo se ajusta demasiado a los datos de entrenamiento y no generaliza bien para nuevos datos. Por otro lado, el subajuste se produce cuando el modelo no logra capturar la complejidad de los datos y tiene un rendimiento deficiente en el conjunto de entrenamiento. De manera grafica en la [Figura 9](#page-38-0) se puede

comprender mejor como estos problemas afectan la capacidad del modelo para adquirir y aplicar el conocimiento de manera efectiva. (Bagnato 2018)

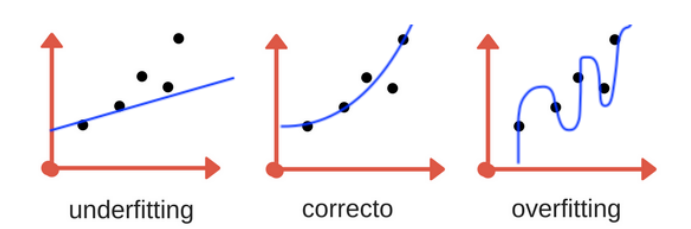

Figura 9. Subajuste, correcto y sobreajuste en un modelo de CNN Fuente: Bagnato, 2018

<span id="page-38-0"></span>Las técnicas de regularización y normalización son fundamentales en el campo del aprendizaje automático para mejorar el rendimiento y la generalización de los modelos. Estas técnicas que se muestran en la Tabla 4 se utilizan para controlar el sobreajuste, reducir el impacto de características redundantes y estandarizar los datos de entrada. Al aplicar técnicas de regularización y normalización, se busca obtener modelos más estables, robustos y capaces de generalizar mejor a nuevos datos.

### **Tabla 3.**

*Técnicas de regularización y normalización para mejorar el rendimiento*

| <b>Técnicas</b>                           | <b>Características</b>                              |
|-------------------------------------------|-----------------------------------------------------|
| Regularización                            | Regularización L2, Regularización L1, Dropout       |
| Normalización                             | Normalización por lotes (Batch Normalization)       |
| Overfitting y underfitting                | Problemas de ajuste excesivo y ajuste insuficiente  |
| Aumento de datos                          | Genera nuevas imágenes a partir de existentes       |
| Componentes de error de<br>generalización | Factores que contribuyen al error de generalización |
| Nota: Fuente elaboración propia           |                                                     |

# **Regularización L2.**

La regularización L2 es una técnica comúnmente utilizada que se basa en la adición de un término de penalización a la función de costo durante el proceso de optimización. Este término de penalización ayuda a reducir los valores de los pesos, lo que a su vez conduce a modelos más simples.

*Función de costo* = 
$$
\sum
$$
 *Función de perdida* +  $\frac{\lambda}{2m} \sum ||w||^2$  (8)

En la ecuación (8) se introduce un hiperparámetro λ que se optimiza para obtener mejores resultados. La regularización L2 también se conoce como disminución de pesos o weight decay. (Buitrago López, 2022)

#### **Regularización L1.**

"La regularización L1, también conocida como regresión de lasso, utiliza el valor absoluto en lugar del cuadrado de los términos de penalización. Esto puede hacer que algunas variables de entrada tengan poca o ninguna influencia en la salida, lo que ayuda al modelo a seleccionar automáticamente las características más importantes". (Ramírez, 2022) En resumen, la regularización L1 proporciona una selección automática de características relevantes para mejorar el rendimiento del modelo.

#### **DropOut.**

El procedimiento de entrenamiento llamado Dropout consiste en desactivar una porción de las neuronas en cada iteración del entrenamiento de una red neuronal. Esto implica eliminar temporalmente unidades ocultas o visibles de la red. Esta técnica se utiliza para prevenir el sobreajuste, que ocurre cuando se dispone de un conjunto de datos reducido para entrenar el modelo. El Dropout ayuda a mejorar la generalización del modelo al evitar que las neuronas dependan demasiado de conexiones específicas durante el entrenamiento, lo que permite una mayor robustez y capacidad de adaptación del modelo a diferentes conjuntos de datos.(Ramírez, 2022)

### **Normalización por lotes (Batch Normalization).**

La técnica de normalización por lotes implica agregar un paso adicional en la arquitectura de la red para modificar la salida. Se aplica la normalización de forma independiente en cada neurona, generalmente entre las neuronas y la función de activación. Esta técnica se utiliza principalmente para acelerar el entrenamiento de la red, pero también se puede emplear para regularización. (Ramírez, 2022)

#### **Aumento de datos (Data Augmentation).**

La técnica de aumentación de datos consiste en aplicar transformaciones a las entradas de la red neuronal para generar datos ligeramente diferentes. Estas transformaciones se realizan con el propósito de obtener nuevas entradas que pertenezcan al mismo tipo de datos original.

Al introducir estas nuevas variantes durante la fase de entrenamiento, la red neuronal puede aprender características adicionales y mejorar su capacidad de generalización (Ramírez, 2022).

# *4.4.4. Transferencia de aprendizaje*

La transferencia de aprendizaje en redes neuronales convolucionales (CNN) es una técnica que involucra entrenar una arquitectura neuronal en una tarea específica y luego reutilizarla en una tarea similar. (Yaranga et al., 2018) Hay dos enfoques comunes en la transferencia de aprendizaje en CNN:

- Modelo pre-entrenado: Se utiliza un modelo pre-entrenado y se reemplazan sus capas con el fin de extraer características del nuevo conjunto de datos.
- Sintonización de la red convolucional: Esta estrategia implica ajustar los pesos de las capas superiores utilizando la propagación hacia atrás (backpropagation) para adaptar la red a los nuevos datos.

Estas técnicas permiten aprovechar el conocimiento previo y acelerar el proceso de entrenamiento en tareas similares.

# **4.4.4.1. Modelos de redes neuronales.**

Algunos modelos pre-entrenados ampliamente utilizados en transferencia de aprendizaje en NN (neural networks o redes neuronales en español) se mencionan en la Tabla 3. Estos modelos han sido entrenados en grandes conjuntos de datos y han demostrado excelentes resultados en tareas de visión por computadora, como clasificación de imágenes y detección de objetos. Esto ahorra tiempo y recursos computacionales, permitiendo un proceso de entrenamiento más eficiente y efectivo.

### **Tabla 4.**

| <b>Modelo</b>                   | Diseñado por                 | Capas    | <b>Empresa</b>            |
|---------------------------------|------------------------------|----------|---------------------------|
| VGG16                           | Simonyan, K. y Zisserman, A. | 23       | Universidad de Oxford     |
| ResNet50                        | He, K. et al.                | 50       | <b>Microsoft Research</b> |
| ResNet101                       | He, K. et al.                | 101      | <b>Microsoft Research</b> |
| Inception V3                    | Szegedy, C. et al.           | 159      | Google Brain Team         |
| NasNetLarge                     | Zoph, B. et al.              | 1052     | Google Brain Team         |
| EfficientNet                    | Tan, M. et al.               | Variable | Google Brain Team         |
| MobileNetV2                     | Sandler, M. et al.           | 88       | Google AI                 |
| Nota: Fuente elaboración propia |                              |          |                           |

*Modelos CNN más comunes para clasificación de imágenes*

# *4.4.4.1.1. VGG-16*

VGG-16 es una arquitectura de red neuronal convolucional que se destaca por su profundidad, compuesta por 16 capas. Esta red tiene la capacidad de cargar una versión preentrenada que ha sido entrenada en una extensa base de datos de más de un millón de imágenes provenientes de ImageNet. La red preentrenada ha adquirido la habilidad de clasificar imágenes en 1000 categorías de objetos, abarcando desde objetos cotidianos como teclados, ratones y lápices, hasta una variedad de animales. Gracias a este entrenamiento, la red ha adquirido representaciones de características enriquecidas para una amplia variedad de imágenes. (MathWorks n.d.; Simonyan & Zisserman, 2015)

### *4.4.4.1.2. ResNet*

ResNet, abreviatura de "Redes Residuales", es un modelo de red neuronal convolucional profunda desarrollado por He et al., (2015). La característica distintiva de ResNet es la introducción de conexiones residuales que permiten que la información fluya directamente a través de las capas de la red, evitando así la degradación del rendimiento que puede ocurrir en redes más profundas. Estas conexiones residuales ayudan a resolver el problema del desvanecimiento del gradiente y permiten entrenar con éxito redes neuronales extremadamente profundas, alcanzando un rendimiento sobresaliente en tareas de reconocimiento de imágenes.

# *4.4.4.1.3. NasNetLarge*

El modelo NasNetLarge es una arquitectura de red neuronal diseñada específicamente para la detección de objetos en imágenes. Fue desarrollado utilizando técnicas de aprendizaje automático basadas en algoritmos genéticos y redes neuronales. NasNetLarge ha demostrado un rendimiento sobresaliente en diversas tareas de visión por computadora, incluida la detección de tumores cerebrales. (Zoph et al., 2018)

# *4.4.4.1.4. EfficientNet*

EfficientNet es una serie de arquitecturas de redes neuronales que se destacan por su eficiencia en términos computacionales y su rendimiento sobresaliente en la clasificación de imágenes. Estos modelos se basan en un enfoque de escalado compuesto, donde se ajusta la profundidad, el ancho y la resolución de la red para lograr un equilibrio óptimo entre la precisión de los resultados y el consumo computacional. La familia de modelos EfficientNet ha demostrado ser altamente efectiva en diversas tareas de visión por computadora, ofreciendo un enfoque prometedor para el procesamiento eficiente y preciso de imágenes. (Tan & Le, 2019)

## *4.4.4.1.5. MobileNetV2*

MobileNetV2 es una estructura de red neuronal especialmente desarrollada para ser utilizada en dispositivos móviles y otros dispositivos con recursos computacionales limitados. Esta arquitectura se caracteriza por emplear bloques de operaciones livianas que permiten reducir tanto la complejidad como el tamaño del modelo, sin comprometer significativamente el rendimiento en tareas de clasificación de imágenes. MobileNetV2 ofrece una solución eficiente y efectiva para aplicaciones que requieren una implementación de redes neuronales en entornos con recursos computacionales restringidos. (Sandler et al., 2018)

### **4.5.Consideraciones éticas**

Un aspecto fundamental de la detección de tumores cerebrales mediante inteligencia artificial (IA) incluye la reflexión alrededor de: las consideraciones éticas y las limitaciones asociadas con esta tecnología innovadora.

Para esto, en primer lugar, se explorarán las consideraciones éticas relacionadas con la detección de tumores cerebrales mediante IA. A medida que los algoritmos se vuelven más sofisticados y precisos, surgen cuestiones fundamentales sobre la privacidad y la confidencialidad de los datos del paciente. En segundo lugar, se examinarán los impactos y beneficios potenciales de la detección de tumores cerebrales con IA.

# *4.5.1. Consideraciones éticas en la detección de tumores cerebrales con inteligencia artificial*

La inteligencia artificial se enfrenta a problemas importantes en el campo de la medicina, como tratar a todos los pacientes de manera justa, permitirles tomar decisiones por sí mismos y respetar su privacidad. También es necesario asegurarse de que la inteligencia artificial beneficie a los pacientes y no les cause daño. Estos desafíos éticos se presentan en diferentes etapas del proceso de aprendizaje de la inteligencia artificial, desde el diseño hasta la forma en que se recopilan los datos, cómo se aplica en la práctica médica y cómo se verifica su calidad. Es importante que estas cuestiones éticas se discutan y aborden adecuadamente para garantizar un uso responsable de la inteligencia artificial en la medicina. (Biggs et al., 2022)

Algunos desafíos éticos son bastante claros y requieren protección, como el riesgo de que los algoritmos puedan propagar prejuicios humanos en la toma de decisiones. (Char et al., 2018) Dentro de la detección de tumores cerebrales el riesgo a errores por prejuicios humanos

es menor debido a que no existen factores genéticos que puedan alterar los datos de entrenamiento como puede ser el predecir el riesgo de eventos cardiovasculares en poblaciones, donde los datos podrían variar, crear sobreestimaciones y subestimaciones de riesgo.

Además, al utilizar estas tecnologías, existe el riesgo de una divulgación involuntaria de información personal que compromete la confidencialidad médico-paciente. Debido a esto es necesario implementar medidas de anonimato y seguridad de la información privada, incluyendo la protección de columnas individuales de datos que podrían generar una huella digital única. Esto es importante porque, en ciertos casos, pacientes que han sido desidentificados en una base de datos pueden ser reidentificados a través de un proceso conocido como divulgación deductiva. (Mooney & Pejaver, 2018) Ya que en la mayoría de casos las bases de datos contienen información errónea o imágenes que no pertenecen a cierta persona o al no estar autenticada se procede a identificarlas de manera errónea lo que puede producir errores en las salidas de los algoritmos creando un sesgo en la detección.

# *4.5.2. Impacto y beneficios potenciales de la detección de tumores cerebrales con inteligencia artificial*

Es de suma importancia comprender los errores cometidos por los radiólogos, ya que estos errores conllevan a diagnósticos perdidos o retrasados. Es fundamental analizar a fondo estos errores y comprender las causas subyacentes que los provocan. Esto permitirá desarrollar estrategias efectivas para reducir los errores y prevenir cualquier daño al paciente. Esta es una prioridad urgente en el campo médico. (Bruno et al., 2015)

Aquí es donde entra la detección de tumores cerebrales utilizando inteligencia artificial (IA) ya que tiene el potencial de un impacto significativo en el diagnóstico temprano y el tratamiento de esta enfermedad.

La inteligencia artificial (IA) posee la capacidad de examinar imágenes cerebrales, como las obtenidas mediante resonancias magnéticas, e identificar patrones sutiles que podrían ser señales de la presencia de tumores cerebrales. Estos algoritmos tienen el potencial de superar las limitaciones y las habilidades humanas en la interpretación de imágenes médicas. (Orrù et al., 2012)

La inteligencia artificial (IA) tiene la capacidad de agilizar y mejorar los flujos de trabajo clínicos al automatizar tareas que son repetitivas y que suelen llevar mucho tiempo, como el análisis y la clasificación de imágenes cerebrales. Esto permite que los médicos dispongan de más tiempo para brindar atención directa al paciente y tomar decisiones clínicas. (Shen et al., 2017)

En conclusión, estos beneficios demuestran el impacto positivo que la IA puede tener en la detección de tumores cerebrales. Sin embargo, es importante tener en cuenta que la implementación y el desarrollo ético de estas tecnologías dependerán exclusivamente de la persona que lo realice ya que un mal entrenamiento o imágenes mal etiquetadas puede afectar el diagnostico.

#### **4.6. Limitaciones de la tecnología actual**

A pesar de los avances significativos en la detección de tumores cerebrales utilizando inteligencia artificial (IA), aún existen limitaciones y desafíos que deben abordarse. Estas limitaciones incluyen obstáculos técnicos, falta de datos adecuados y desafíos éticos asociados con la implementación de la IA en el ámbito de la salud.

### **Datos.**

Un desafío fundamental en la construcción de sistemas de aprendizaje automático es garantizar la inclusión de datos diversos y representativos. Cuanto más acceso tengamos a información de alta calidad que se ajuste a las intenciones del modelo, mayor será la precisión que podremos lograr. Es crucial contar con conjuntos de datos variados y representativos para evitar sesgos y asegurar que el modelo sea capaz de generalizar correctamente a diferentes situaciones y contextos. Al abordar este desafío y trabajar con datos de calidad, podremos mejorar la exactitud y confiabilidad de los sistemas de aprendizaje automático. (Gaitan et al., 2020)

#### **Implementación médica.**

Debido a que los algoritmos no son fiables en su totalidad algunos médicos prefieren abstenerse de usarla, aunque en un futuro se introducirá gradualmente debido a los problemas que se presenten, así como los instrumentos que actualmente ayudan a los médicos a diagnosticar como puede ser los estetoscopios, las IMR, los rayos x, TAC, etc. Por lo que actualmente el machine learnig solo perfila como un soporte para los médicos. (Gaitan et al., 2020)

#### **Interoperabilidad y falta de estándares.**

La interoperabilidad y la falta de estándares son desafíos cruciales en la implementación de sistemas de información y tecnología de la información a gran escala. Para lograr una gestión efectiva a nivel regional o nacional, es necesario contar con indicadores que reflejen de manera precisa la realidad, basados en la información clínica registrada por los profesionales de la salud en el punto de atención. "Es fundamental reconocer que la información a nivel micro impacta en los indicadores a nivel macro. Si esta información no es accesible, está incompleta, incorrecta o llega con retraso, se dificulta la gestión adecuada". (Selene & Pablo, 2011), obteniendo indicadores incorrectos o desactualizados.

La implementación de estándares y la mejora de la interoperabilidad son esenciales para garantizar que la información fluya eficientemente, permitiendo una toma de decisiones informada, gestión efectiva y atención de calidad para los pacientes.

### **5. Metodología**

El proceso se dividió en tres etapas. En la primera etapa, se enfocó en la obtención de la base de datos y el procesamiento de las imágenes y metadatos que contenían información relevante. En la segunda etapa, se desarrollaron los algoritmos para la detección y clasificación de los tumores en los tres tipos correspondientes. Por último, la tercera etapa consistió en el desarrollo de un algoritmo para la segmentación de la región afectada por el tumor, junto con la creación de una interfaz gráfica que facilitará la visualización de los resultados obtenidos. En la [Figura 10](#page-46-0) se muestra un diagrama de bloques con el contenido de cada etapa.

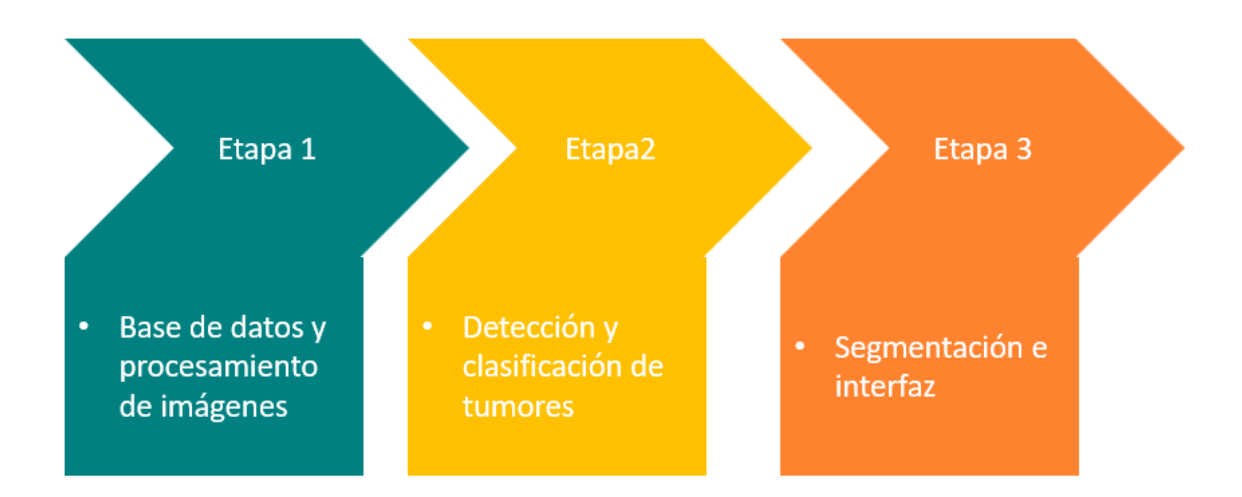

Figura 10. Etapas de la metodología

<span id="page-46-0"></span>Para el diseño del código, se utilizó el lenguaje de programación Python 3, y durante el entrenamiento del modelo, se aprovecharon diversas herramientas, como Google Colab y Microsoft Azure, que brindan entornos de computación en la nube para ejecutar y acelerar el procesamiento de algoritmos de "machine learning". Además, se utilizó una computadora personal con las especificaciones que se detallan en la Tabla 6 para realizar tareas de entrenamiento adicionales y experimentación local.

### **Tabla 5.**

*Especificaciones técnicas de la computadora personal*

| <b>Componentes</b> | <b>Detalles</b>                |
|--------------------|--------------------------------|
| Sistema operativo  | Windows 10 de 64 bits          |
| Modelo del sistema | Toshiba Satellite S55-A        |
| Procesador         | Intel(R) Core $(TM)$ i7-4700MQ |
| <b>CPU</b>         | 8 CPU 2.40GHz                  |
| Memoria RAM        | 8192 MB                        |
| Grafica            | NVIDIA GeForce GT 740M 2GB     |

#### **5.1.Etapa 1. Base de datos**

### *5.1.1. Base de datos 1*

Para la obtención de la base de datos se recopilo imágenes de resonancia magnética del sitio Kaggle que es una plataforma en línea que proporciona una amplia variedad de conjuntos de datos, competencias de ciencia de datos y recursos relacionados con el aprendizaje automático.

La primera base de datos obtenida consta de 4485 imágenes, de las cuales 1919 corresponden a imágenes con tumores cerebrales y 2566 imágenes representan cerebros sanos, tal como se muestra en la [Figura 11.](#page-47-0)

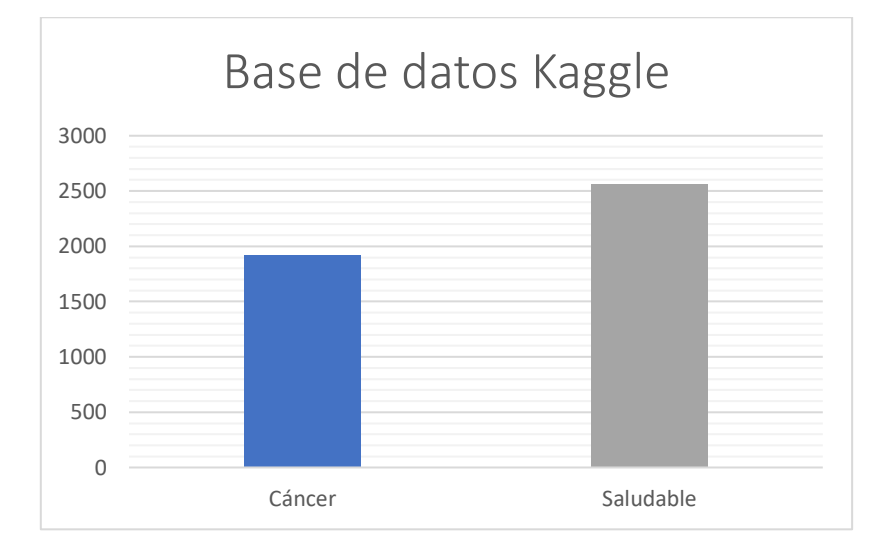

<span id="page-47-0"></span>Figura 11. Diagrama de barras de la representación del número de imágenes de tumores con cáncer y saludables

Adicional a esto la base de datos contiene imágenes etiquetadas de tres tipos de tumores cerebrales. Por lo tanto, se decidió utilizar este dataset para entrenar otro modelo de inteligencia artificial capaz de clasificar entre estos tres tipos de tumores. La cantidad de imágenes de la base de datos se muestra en la [Figura 12,](#page-48-0) la cual consta de un total de 904 imágenes de tumores de glioma, 901 de meningioma y 887 de pituitaria.

Como se describió en 4.1.1. Los gliomas son tumores cerebrales agresivos que se originan en las células gliales, interfiriendo con funciones neurológicas (Vega et al., 2018), los meningiomas son neoplasias de crecimiento lento que se desarrollan en las meninges, a menudo siendo benignos, pero potencialmente causando síntomas neurológicos (Baldi et al., 2018), y finalmente los adenomas de la glándula pituitaria son tumores no cancerosos que afectan la función hormonal, con impactos en el sistema endocrino y la visión (Vega et al., 2018).

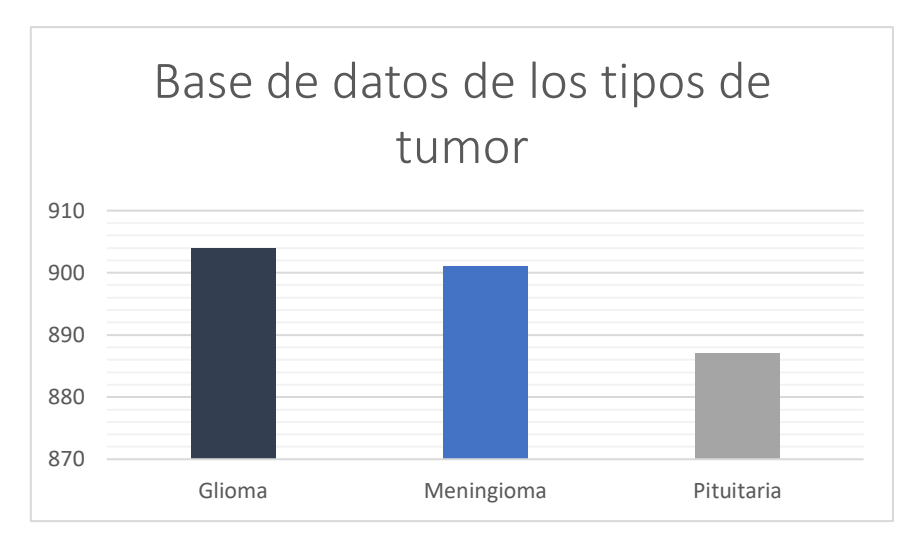

<span id="page-48-0"></span>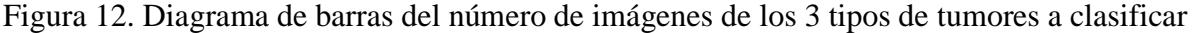

### *5.1.2. Base de datos 2*

TCIA (Cancer Imaging Archive) es un recurso en línea que proporciona acceso a una gran cantidad de imágenes médicas relacionadas con el cáncer. TCIA alberga una colección diversa de conjuntos de datos de imágenes, que incluyen tomografías computarizadas (CT), resonancias magnéticas (RM), mamografías y muchos otros tipos de imágenes utilizados en el diagnóstico y tratamiento del cáncer.

Para obtener la base de datos, se debe realizar una serie de pasos. En primer lugar, es necesario descargar el programa NBIA Data Retriever, el cual se encuentra disponible en la página web de TCIA (The Cancer Imaging Archive). Una vez descargado, se obtendrá el dataset deseado, el cual estará compuesto por archivos en formato DICOM.

Con el fin de convertir estos archivos DICOM en imágenes visualizables, se desarrolló un código específicamente para este propósito. Este código permite generar gráficos de las imágenes y guardarlas en una carpeta de destino designada. Puede encontrar el código detallado en el anexo 1.

Para este proyecto, se seleccionó el dataset titulado "Multi-parametric magnetic resonance imaging (mpMRI)" de pacientes con glioblastoma del Sistema de Salud de la Universidad de Pensilvania (UPENN-GBM)". Se eligió esta base de datos debido a su disponibilidad de datos clínicos de acceso público, sin necesidad de solicitar autorización adicional para acceder a la información. En total, esta base de datos incluye imágenes de 611 pacientes. Las características específicas se encuentran detalladas en las [Figura 13](#page-49-0) y la Tabla 7.

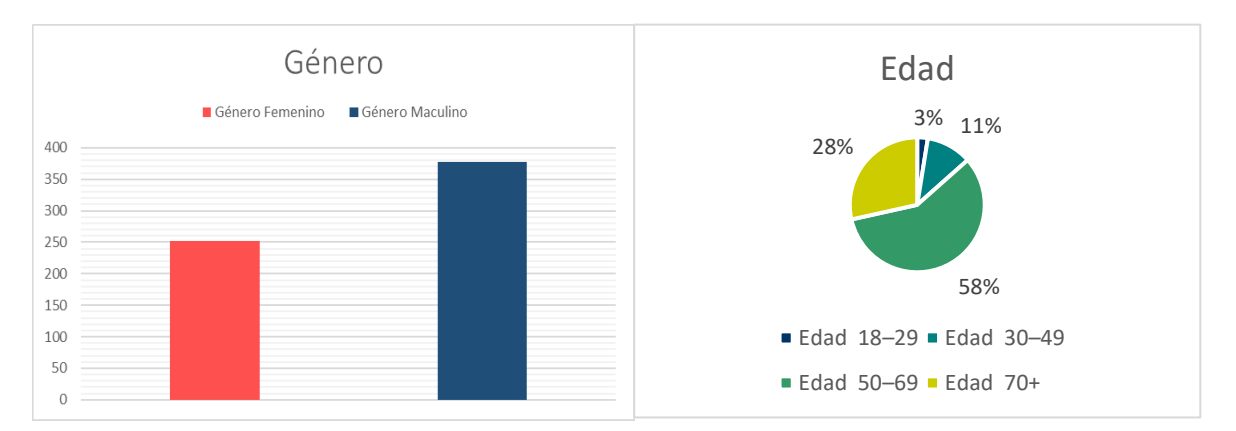

Figura 13. Clasificación de la data de TCIA por género y rango de edades

<span id="page-49-0"></span>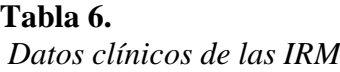

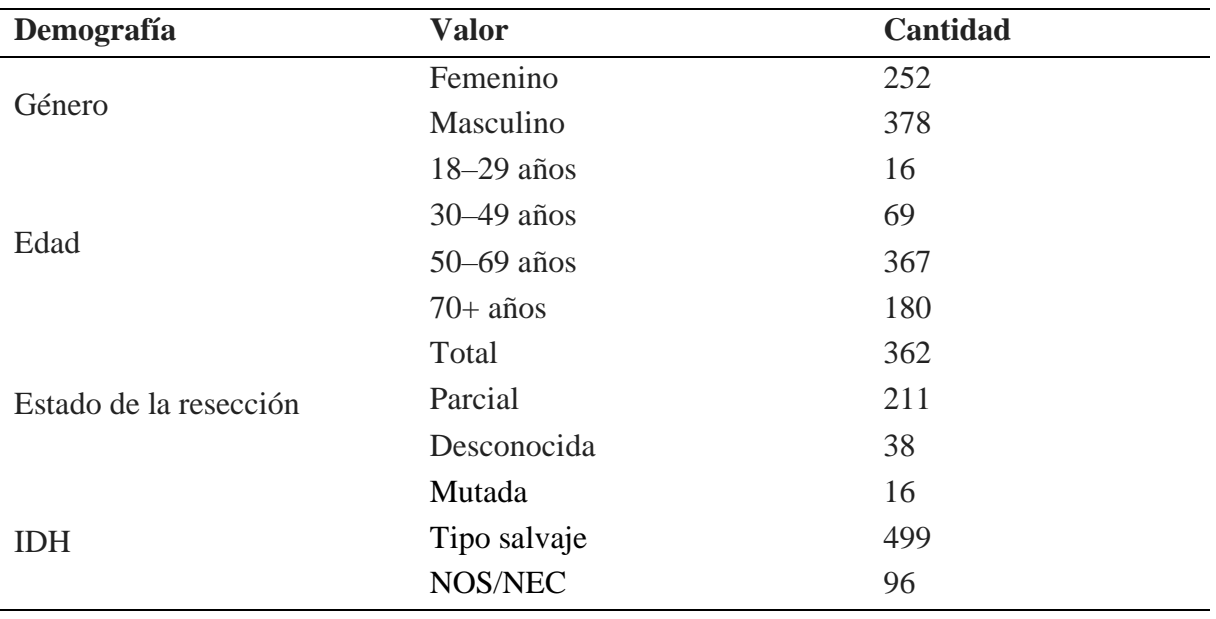

*Nota*: IDH: Mutación del gen Isocitrato Deshidrogenasa, relevante en la clasificación y pronóstico de tumores cerebrales, especialmente gliomas.

## *5.1.3. Base de datos completa*

Finalmente, el dataset total utilizado quedó de la siguiente manera: El modelo de detección cuenta con 2530 imágenes de cerebros con tumor y 2566 de cerebros sanos y para el modelo de clasificación 2692 imágenes con los tres tipos de tumores. En la [Figura 14](#page-50-0) se representa como quedo conformado toda la base de datos.

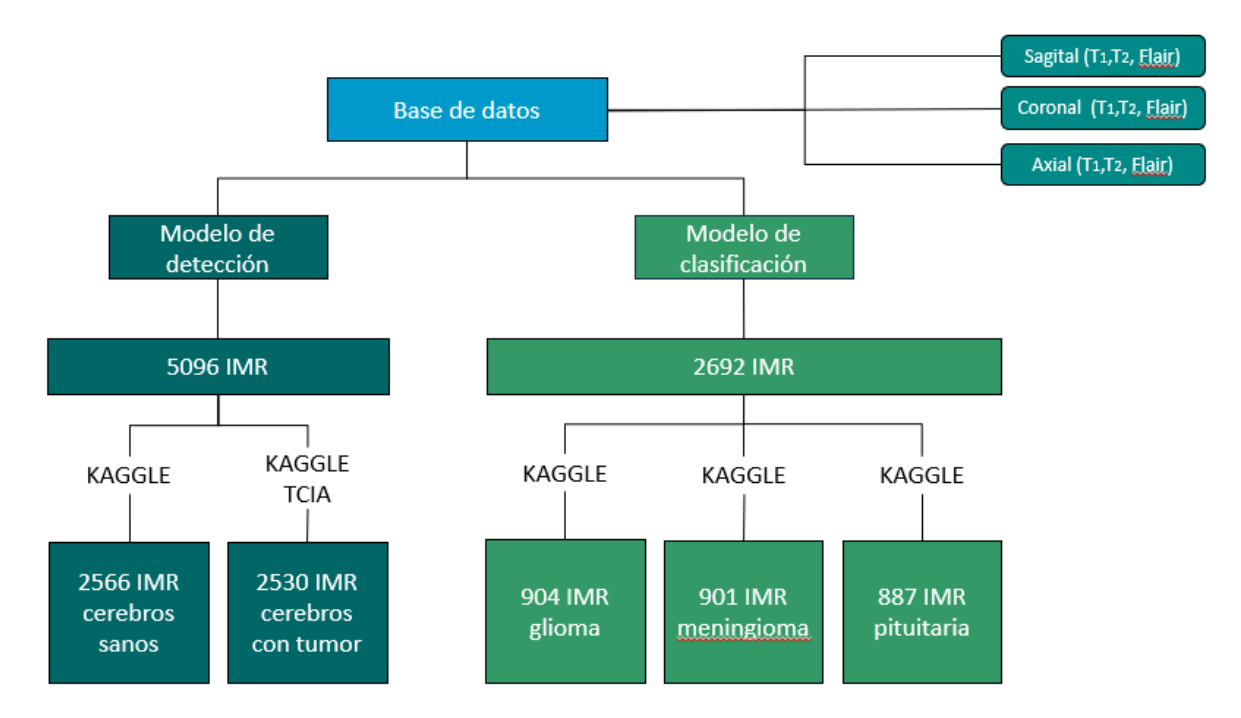

Figura 14. Esquema de la base de datos completa

<span id="page-50-0"></span>Dentro del conjunto de datos, es importante destacar la presencia de diversos tipos de imágenes de resonancia magnética (IRM) que se clasifican según el plano en el que se tomaron. Estos planos incluyen el sagital, coronal y axial. Además, las resonancias se diferencian según sus características físicas en los tipos  $T1<sup>6</sup>$  $T1<sup>6</sup>$  $T1<sup>6</sup>$  y  $T2<sup>7</sup>$  $T2<sup>7</sup>$  $T2<sup>7</sup>$ , los cuales son los más comunes, y también se encuentra un tercer tipo denominado Flair<sup>[8](#page-50-3)</sup>, que se puede utilizar para generar imágenes tanto bidimensionales como tridimensionales. En la [Figura 15](#page-51-0) A, se presentan imágenes correspondientes a los diferentes planos de corte y en la [Figura 15](#page-51-0) B las imágenes basadas en las propiedades magnéticas de las resonancias.

<span id="page-50-1"></span><sup>6</sup> **T1:** "Muestra mejor las estructuras con alto contenido de grasa. Así que muestra el LCR como negro, la sustancia gris como gris, la sustancia blanca como blanca, los huesos como negro y el tejido adiposo como blanco".(Dewer et al., 2016; *RM Cerebral: Interpretación Paso a Paso | Kenhub*, n.d.)

<span id="page-50-2"></span><sup>7</sup> **T2:** "Muestra mejor las estructuras con alto contenido de agua. En esta secuencia el LCR es blanco, la sustancia gris es gris, la sustancia blanca es de un gris más oscuro, los huesos son negros y el tejido adiposo es blanco".(Dewer et al., 2016; *RM Cerebral: Interpretación Paso a Paso | Kenhub*, n.d.)

<span id="page-50-3"></span><sup>8</sup> **Flair:** "Consigue oscurecer el líquido LCR (líquido cefalorraquídeo, que es el líquido que baña el encéfalo y la medula espinal) y destacar la anomalía"(Dewer et al., 2016)

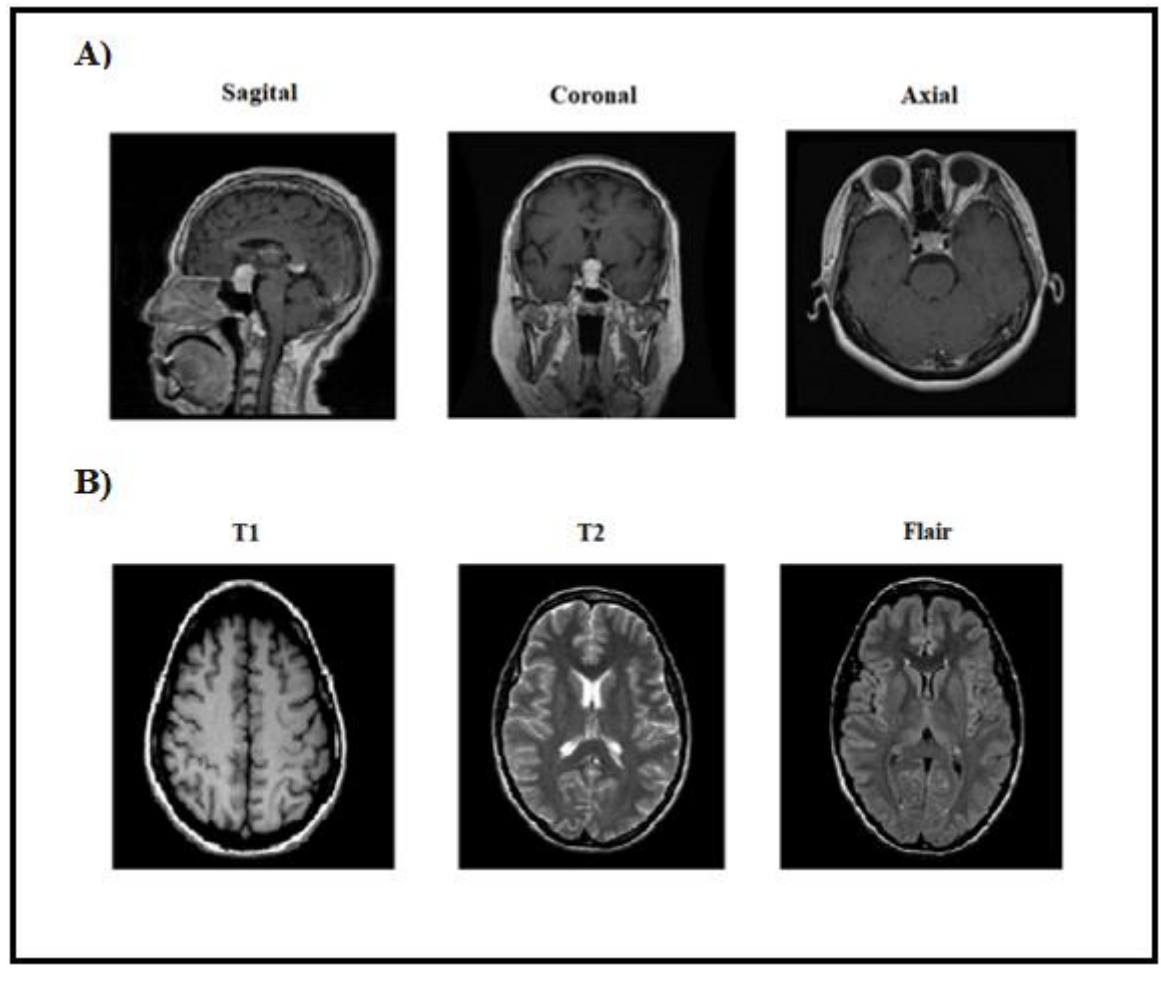

Figura 15. IRM basada en los planos y principios físicos

# <span id="page-51-0"></span>**5.2.Etapa 2. Implementación del modelo de CNN**

En esta etapa, el contenido se dividirá en dos partes distintas. En la primera parte, se explicará el modelo utilizado para verificar si una imagen contiene o no un tumor. Por otro lado, la segunda parte se enfocará en la clasificación de los tres tipos de tumores.

# *5.2.1. Modelo para detectar la presencia de tumor*

## **5.2.1.1. Importación de bibliotecas y configuración del entorno.**

En esa sección se importaron las librerías necesarias para el procesamiento y análisis de datos, así como para la construcción y entrenamiento de modelos de aprendizaje automático que se muestran en la Tabla 8.

| Librería              | Descripción                                                                                     |
|-----------------------|-------------------------------------------------------------------------------------------------|
| Pandas                | Manejo de datos estructurados en forma de DataFrames.                                           |
|                       | Proporciona funciones y estructuras de datos eficientes para el                                 |
| Numpy                 | cálculo numérico.                                                                               |
| Path                  | Maneja rutas de archivos y directorios.                                                         |
| Os.                   | Se utiliza para interactuar con el sistema operativo.                                           |
| Cv2                   | Procesamiento de imágenes.                                                                      |
| Seaborn               | Graficar datos estadísticos.                                                                    |
| Matplotlib.pyplot     | Visualización de datos.                                                                         |
| PIL.                  | Procesamiento de imágenes.                                                                      |
|                       | <i>Nota:</i> Se uso un entorno conda para gestionar de manera aislada y evitar conflictos entre |
| versiones de paquetes |                                                                                                 |

**Tabla 7.** *Librerías para Python 3.9.16*

Además, se imprimió la versión de la biblioteca Keras, que es un entorno de aprendizaje automático de alto nivel. Luego, se utilizó `device\_lib` de `tensorflow.python.client` para obtener información sobre los dispositivos de hardware disponibles para la ejecución de TensorFlow, un popular entorno de aprendizaje automático de código abierto desarrollado por Google, el cual proporciona recursos para construir y entrenar redes neuronales.

### **5.2.1.2. Preprocesamiento de las imágenes**

Dado que las imágenes de resonancia magnética a menudo contienen regiones irrelevantes, se implementó un proceso de preprocesamiento. Esto ayuda a que la CNN se enfoque en las características más importantes, mejorando su habilidad para encontrar patrones en las imágenes.

Dentro del esquema del modelo, se desarrolló una función destinada a identificar el contorno del cerebro. Inicialmente, la imagen fue convertida a escala de grises, con el objetivo de simplificar el proceso y reducir la cantidad de información. Posteriormente, se aplicó un proceso de suavizado con el propósito de disminuir el ruido y las imperfecciones de la imagen.

A continuación, se binarizó la imagen mediante la aplicación de un umbral, donde los píxeles se clasificaron en dos categorías según su valor. Esto ayudó a resaltar los bordes del cerebro en la imagen. Posteriormente, se llevaron a cabo operaciones para eliminar el ruido y mejorar la calidad del contorno del cerebro. Estas operaciones incluyeron la erosión y la dilatación de la imagen. Finalmente se encontraron los contornos en la imagen binaria y se seleccionó el contorno más grande como el contorno del cerebro. Por último, se identificaron los puntos extremos del contorno para delimitar la región que contiene el cerebro, como se muestra en la [Figura 16.](#page-53-0)

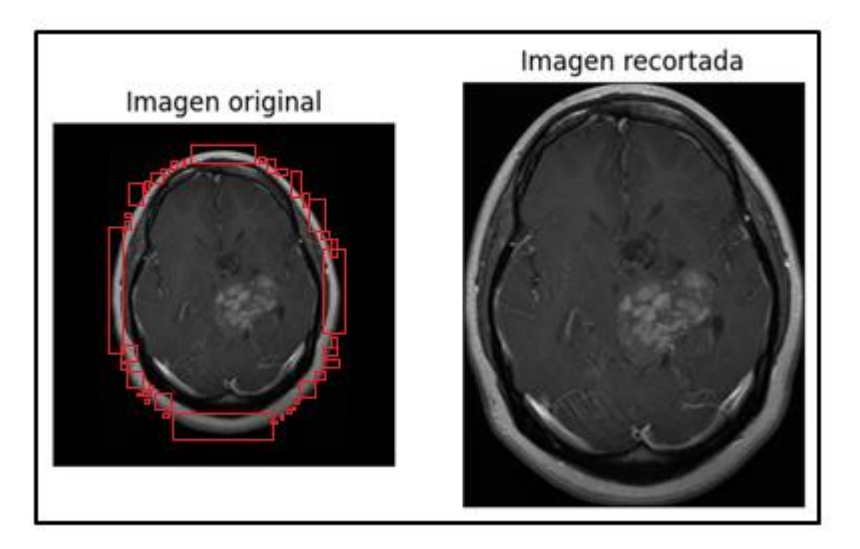

Figura 16. Procesamiento de las imágenes para la entrada del algoritmo

# <span id="page-53-0"></span>**5.2.1.3. Construcción del modelo para detectar tumores**

El modelo implementado utiliza la técnica denominada "Transfer Learning" la cual se basa en tomar un modelo previamente diseñado y ajustar sus capas iniciales y finales a los requerimientos del problema en cuestión.

La arquitectura se puede observar en la [Figura 17.](#page-54-0) Donde se utilizó el modelo NASNetLarge (Zoph et al., 2018), como base y se le agregó una capa de aplanamiento "Flatten" para convertirlo en un vector unidimensional, A continuación, se añadió una capa densa con 250 neuronas al final y una función de activación ReLU, seguida de una capa de "dropout" que ayudó a prevenir el sobreajuste del modelo. Finalmente, se añadió una capa densa de salida con una sola neurona y una función de activación sigmoide, que produce la salida final del modelo, la razón por la que la capa de salida solo tiene una neurona en esta arquitectura es que se está resolviendo un problema de clasificación binaria, donde solo hay dos clases posibles. Una vez construido el modelo, se compiló utilizando el optimizador Adam con una tasa de aprendizaje de 1e-5.

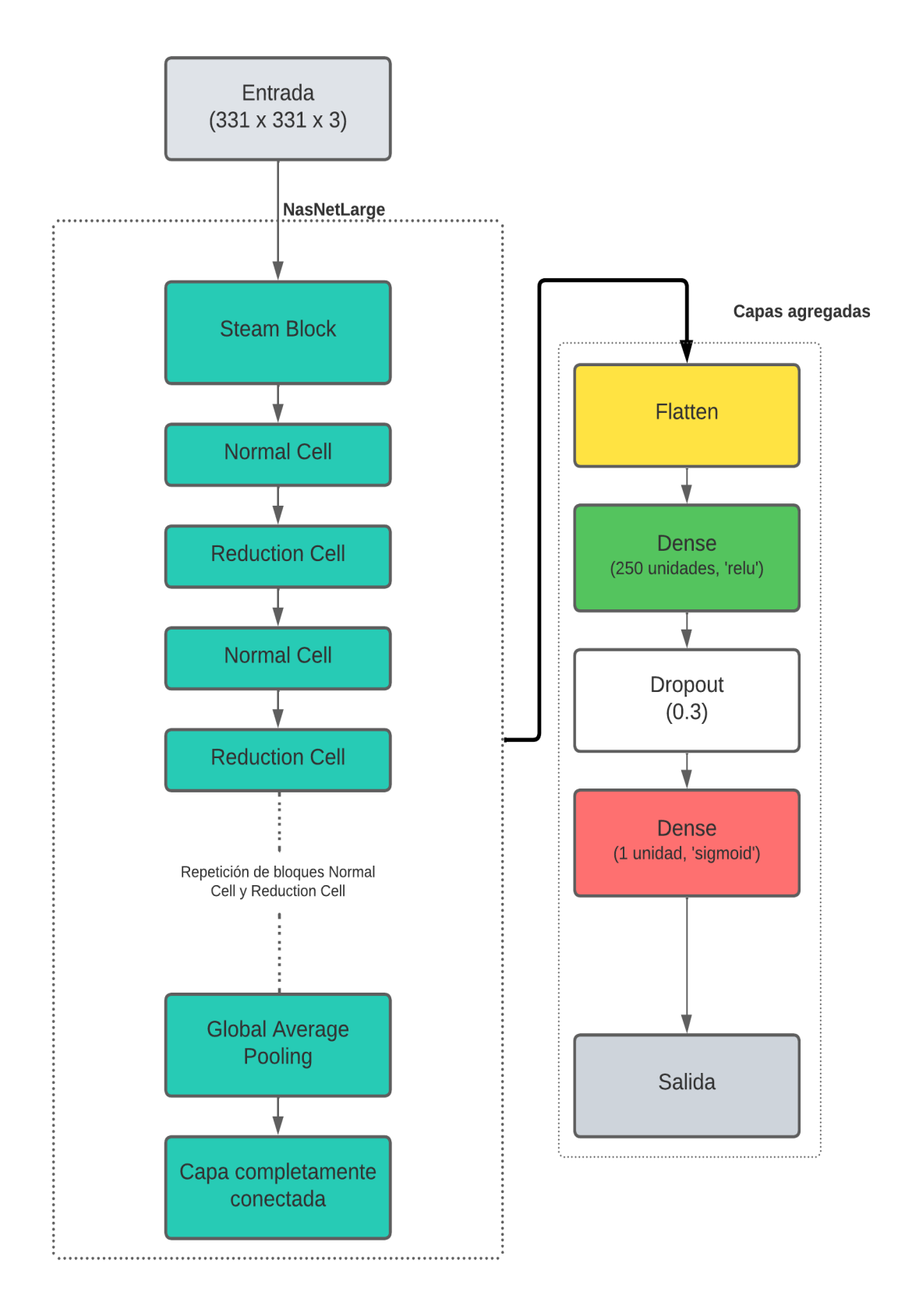

<span id="page-54-0"></span>Figura 17. Arquitectura del modelo de detección

# **5.2.1.4. Entrenamiento.**

Se realizó el entrenamiento del modelo de aprendizaje automático utilizando el 80% de los datos para el entrenamiento, 10% para la validación y 10% para las pruebas.

Durante el entrenamiento, se realizaron ajustes en los pesos y sesgos del modelo utilizando el optimizador Adam y la función de pérdida de entropía. Además, se monitorizó la métrica de precisión binaria para evaluar el rendimiento del modelo en cada época.

Para aprovechar al máximo el hardware disponible, se utilizó la GPU para acelerar el proceso de entrenamiento, lo que permitió un cálculo más rápido y eficiente de las operaciones matemáticas involucradas en el entrenamiento del modelo. Una vez completado el entrenamiento, se guardó el modelo entrenado en un archivo con extensión .h5. Los valores usados durante el entrenamiento del modelo se muestran en la Tabla 9.

#### **Tabla 8***.*

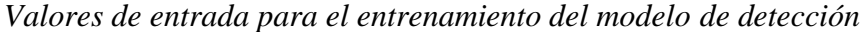

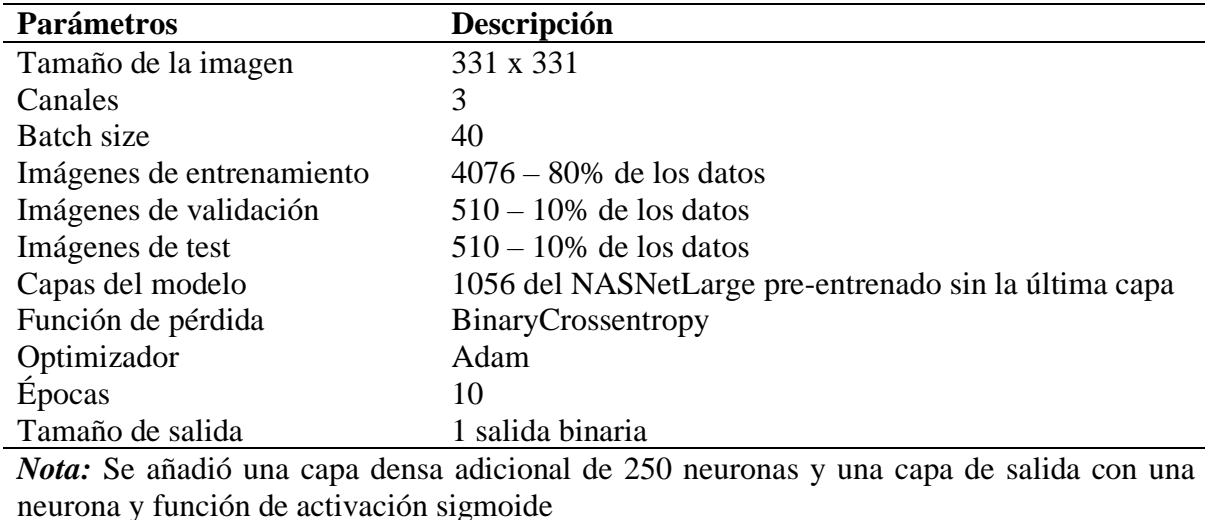

#### *5.2.2. Modelo para clasificar tipos de tumores*

#### **5.2.2.1. Construcción del modelo para clasificar tumores**

Similar al proceso descrito en la sección 5.2.1 en este apartado también se aplicó el enfoque de "Transfer Learning", donde se probaron varias arquitecturas para lograr conseguir el mayor porcentaje de exactitud. El modelo seleccionado fue MobileNetV2 (Sandler et al., 2018), que es una red neuronal convolucional profunda que ha sido preentrenada en el conjunto de datos ImageNet, que contiene cientos de imágenes de diferentes categorías y logro conseguir el mayor porcentaje de exactitud al momento de clasificar los tipos de tumores (Sandler et al., 2018).

La arquitectura del modelo comienza con la entrada de las imágenes con la forma especificada en la Tabla 11. A continuación, se utiliza las múltiples capas convolucionales y de agrupación del modelo como extractores de características, buscando patrones y estructuras relevantes en las imágenes.

Después de las capas convolucionales de MobileNetV2, se agrega una capa de Global Average Pooling 2D. Esta capa reduce la dimensionalidad de las características extraídas, calculando el promedio de cada canal de características. Luego, se añaden capas densas adicionales para realizar la clasificación. Estas capas densas están diseñadas para capturar patrones más complejos y relaciones no lineales en los datos de entrada. Se utilizan activaciones "LeakyReLU" y "BatchNormalization" para mejorar la capacidad del modelo para generalizar y evitar el sobreajuste.

Para reducir aún más el riesgo de sobreajuste, se incluyen capas de "Dropout" después de las capas densas. El Dropout aleatoriamente "desactiva" algunas neuronas durante el entrenamiento, lo que evita la dependencia excesiva de ciertas características y mejora la generalización del modelo.

Finalmente, se agrega una capa densa de salida con la función de activación softmax. Esta capa clasifica las imágenes en las diferentes categorías definidas por las etiquetas de los tumores. La activación softmax produce una distribución de probabilidad para cada clase, indicando la probabilidad de que la imagen pertenezca a cada categoría. La representación de la arquitectura se muestra en la [Figura 18.](#page-57-0)

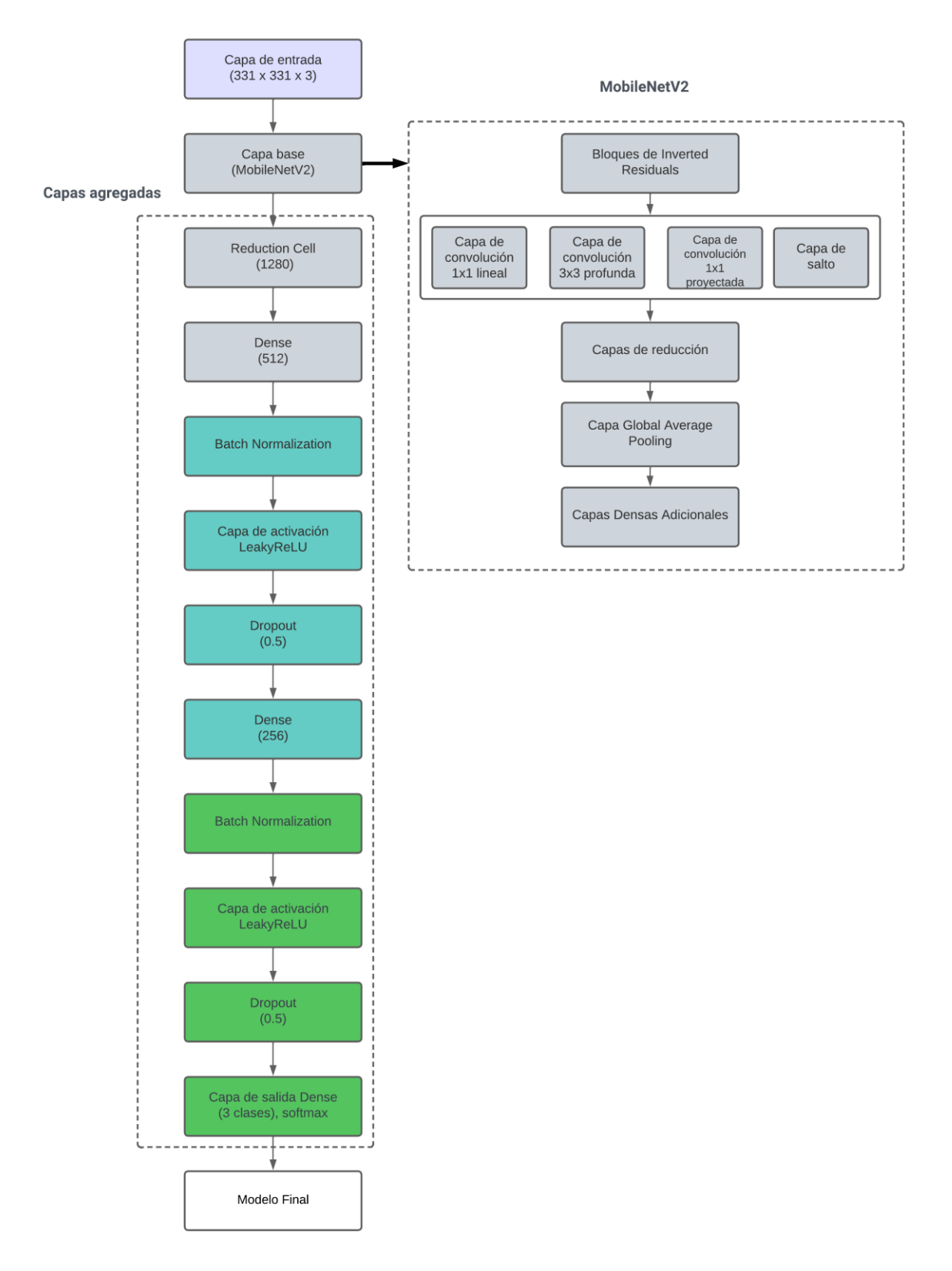

<span id="page-57-0"></span>Figura 18. Arquitectura del modelo de clasificación

## **5.2.2.2. Entrenamiento.**

Una vez que el modelo está construido, se compila utilizando el optimizador Adam con una tasa de aprendizaje de 0.0001, la función de pérdida 'categorical\_crossentropy' y la métrica de precisión. Se dividen los datos de entrenamiento y validación con un porcentaje de 70% y 30% respectivamente. A continuación, se aplica el aumento de datos utilizando el generador de imágenes con los valores de la Tabla 10 debido que el número de imágenes de cada tipo de tumor es limitado y se especificó el número de épocas y parámetros para el entrenamiento de la Tabla 11.

Al finalizar el entrenamiento, se obtuvo la pérdida y la precisión del modelo en el conjunto de prueba. Además, se calculó el porcentaje de validez del modelo utilizando la función accuracy\_score. Por último, el modelo entrenado se guardó en un archivo .h5 para su uso futuro.

### **Tabla 9.**

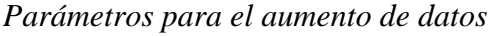

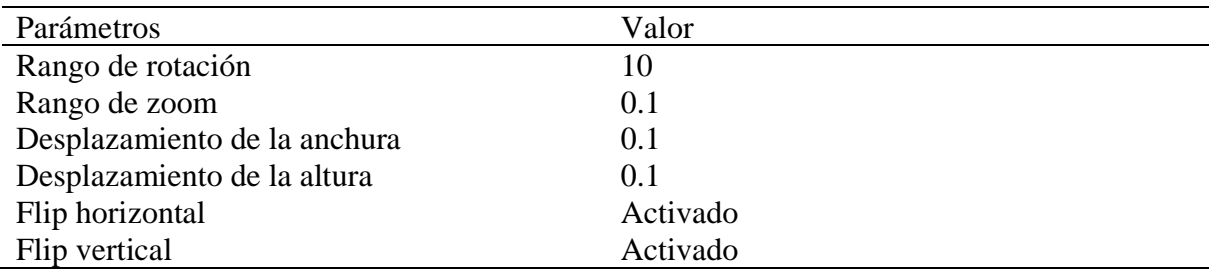

### **Tabla 10.**

*Valores de entrada para el entrenamiento del modelo de clasificación* 

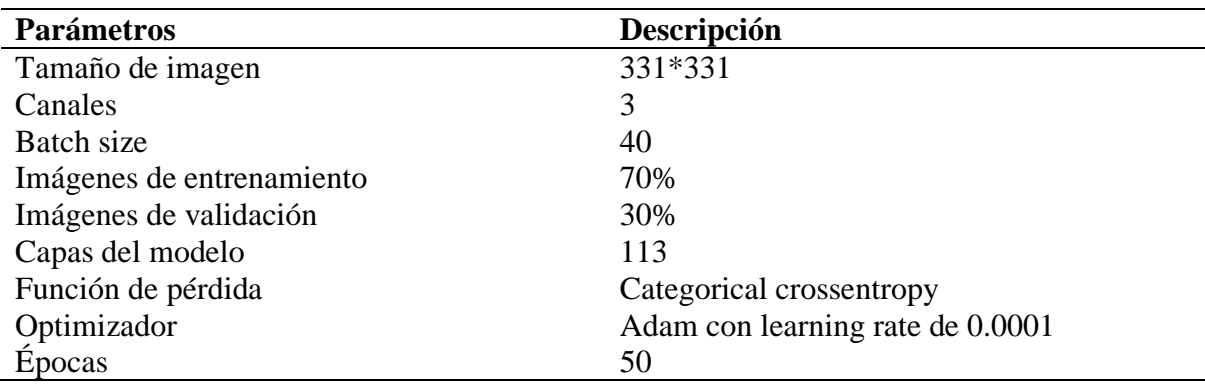

### **5.3.Etapa 3. Segmentación**

#### *5.3.1. Segmentación de tumores*

Para segmentar los tumores cerebrales dentro de las imágenes de resonancia magnética se usó la técnica del umbral adaptativo para la binarización de las imágenes, en específico el método "Otsu", este método busca encontrar el umbral óptimo que maximiza la varianza entre las dos clases, lo que resulta en una separación eficiente de los objetos de interés del fondo.

Primero lo que se realiza es una conversión a escala de grises de la imagen, luego se calcula un umbral adaptativo para obtener una máscara binaria que destaque las regiones de interés en la imagen, como se muestra en la Figura 19B. A continuación, se etiquetan las regiones conectadas en la máscara binaria y se busca la región más grande, que se asume que corresponde al tumor, ver Figura 19C.

Se recorta la imagen original utilizando las coordenadas delimitadoras de la región del tumor, dejando solo la parte seleccionada. A continuación, se aplica un umbral adaptativo en la imagen recortada para obtener una nueva máscara binaria. Se etiquetan las regiones conectadas en la máscara binaria recortada y se busca la región más grande en la imagen recortada. Ver Figura 19 D y E.

Finalmente, se crea una máscara binaria con la región del tumor en la imagen recortada y se aplica esta máscara a la imagen recortada para obtener solo la región del tumor. A continuación, se calcula un nuevo umbral específico solo para la región del tumor en la imagen recortada.

El diseño de la interfaz visual se realizó en el programa Qt designer y las conexiones de los botones, gráficas y animaciones se las realizo en Python con la librería "PyQt5" y el framework Qt que proporciona herramientas para crear aplicaciones.

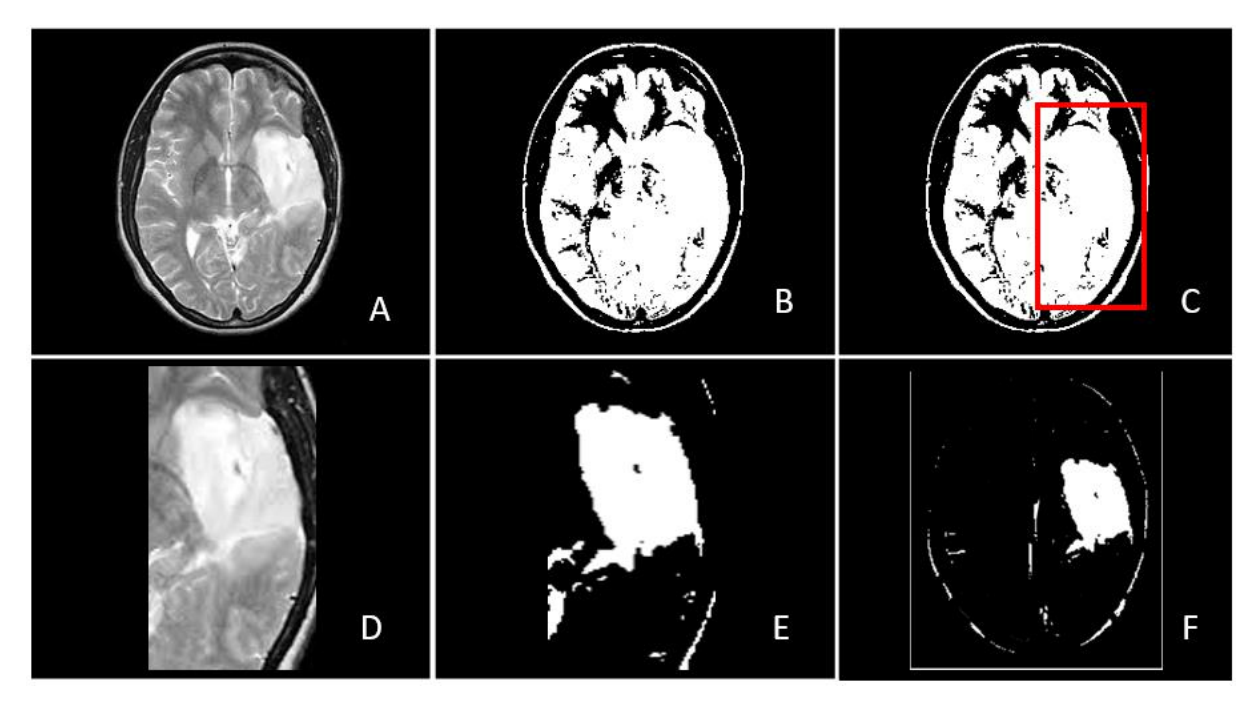

Figura 19. Proceso de segmentación

### **6. Resultados**

### **6.1.Resultados del modelo de detección**

#### *6.1.1. Entrenamiento*

Para lograr resultados eficientes se llevó a cabo un análisis para mejorar la precisión del modelo, donde se realizaron una serie de entrenamientos con diferentes ajustes y configuraciones, lo que nos permitió evaluar el impacto de cada cambio en la exactitud del modelo. El gráfico de porcentajes de exactitud [\(Figura 20\)](#page-62-0) nos muestra la variación en la precisión del modelo en relación con cada cambio específico realizado durante los entrenamientos. En el eje X se enumeran los diferentes entrenamientos con los ajustes implementados, mientras que en el eje Y se refleja el porcentaje de exactitud correspondiente a cada modificación relevante descrita en la tabla 14.

Este gráfico nos permite identificar claramente cómo cada ajuste influyó en la precisión del modelo. Algunos cambios, como el recorte de bordes y el aumento del tamaño de la imagen, demostraron ser altamente beneficiosos para mejorar el rendimiento del modelo. Sin embargo, otros ajustes, como el uso de un modelo alternativo (NasNetLarge B) o la omisión del uso de la GPU, resultaron en una disminución en la exactitud del modelo.

| Modelo           | Exactitud | Ajustes en cada prueba                           |
|------------------|-----------|--------------------------------------------------|
| Entrenamiento 1  | 94,99%    | Sin procesamiento previo de las imágenes         |
| Entrenamiento 2  | 99,02%    | Recorte de bordes                                |
| Entrenamiento 3  | 98,63%    | Tamaño de imagen de 300*300                      |
| Entrenamiento 4  | 99,20%    | Tamaño de imagen de 331*331                      |
| Entrenamiento 5  | 97,30%    | Tamaño de imagen de 240*240                      |
| Entrenamiento 6  | 99,22%    | Congelando la última capa del modelo NasNetLarge |
| Entrenamiento 7  | 93,90%    | Modelo NasNetLarge B                             |
| Entrenamiento 8  | 97,50%    | Batch size de 32                                 |
| Entrenamiento 9  | 98,02%    | Sin usar la GPU                                  |
| Entrenamiento 10 | 99,02%    | Capa adicional de dropout de 0,3                 |

**Tabla 11.** *Variaciones en la creación del modelo de detección*

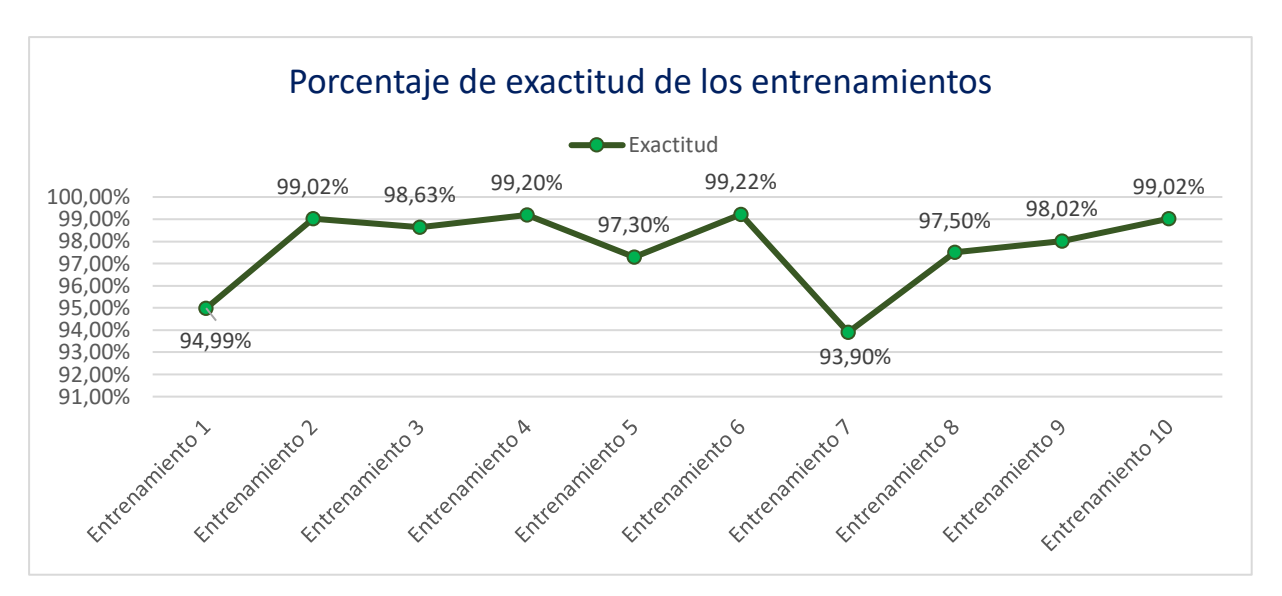

<span id="page-62-0"></span>Figura 20. Porcentaje de exactitud de los entrenamientos del modelo de detección

En el gráfico de dispersión [\(Figura 21\)](#page-62-1), presentamos los resultados de los diez entrenamientos realizados, junto con los porcentajes de exactitud alcanzados en cada caso. Cada punto en el gráfico representa un entrenamiento específico, y la coordenada en el eje X corresponde al número de entrenamiento, mientras que la coordenada en el eje Y indica el porcentaje de exactitud obtenido.

Este gráfico nos proporciona una visión general de cómo evolucionó la precisión del modelo a medida que se implementaron diversos cambios en cada entrenamiento. Observamos que algunos ajustes llevaron a mejoras notables en la exactitud, mientras que otros no mostraron una influencia significativa.

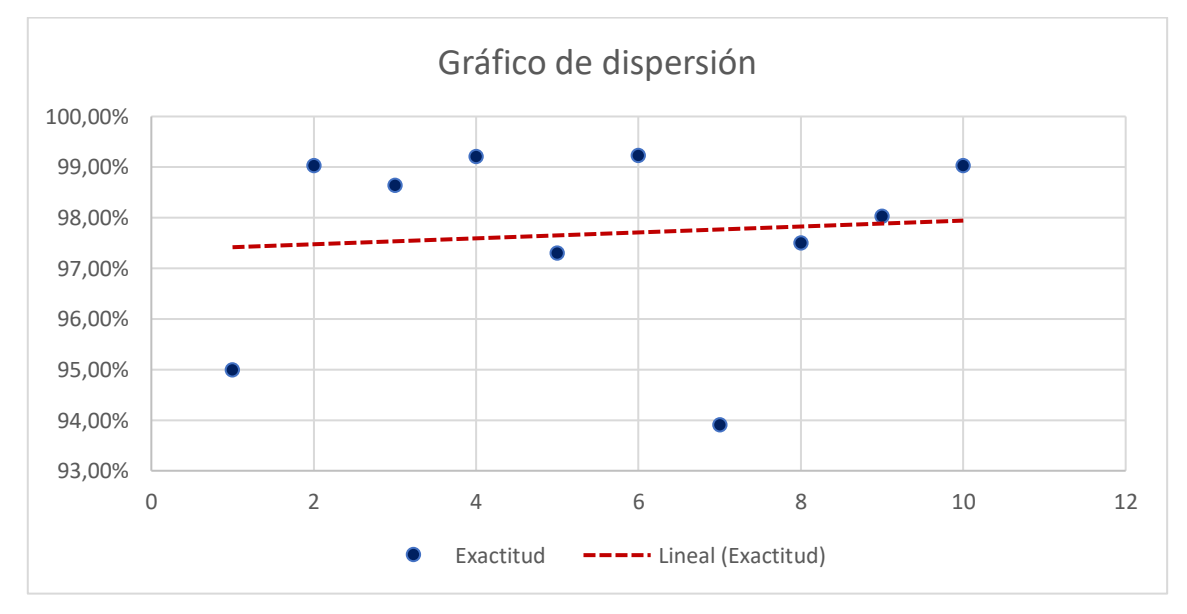

<span id="page-62-1"></span>Figura 21. Gráfico de dispersión del modelo de detección

### *6.1.2. Prueba*

En este apartado, se llevó a cabo la evaluación del modelo de clasificación binaria mediante el empleo de métricas fundamentales como precisión, recuperación (recall) y F1- Score. Para dicho propósito, se dividió el conjunto de datos en tres partes: el 80% se empleó en la etapa de entrenamiento, el 10% en la validación y otro 10% en las pruebas. La Tabla 12 refleja el rendimiento del modelo en dos clases específicas: 0.0, correspondiente a un estado cerebral sano, y 1.0, que indica la presencia de un tumor cerebral. Las métricas de rendimiento proporcionadas en la tabla, como la precisión, recuperación y F1-Score, se basan en los datos de prueba.

### **Tabla 12.**

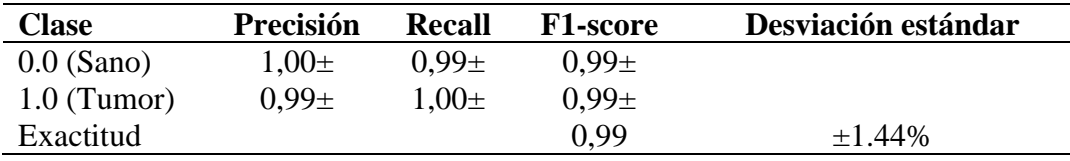

*Resultados del modelo de detección*

Para la clase 0.0, el modelo logró una precisión del 98 al 100%, lo que significa que todos los casos clasificados como 0.0 son realmente de esa clase. Además, obtuvo una recuperación del 99%, indicando que se identificaron correctamente el 99% de los casos reales de la clase 0.0. El f1-score, que combina precisión y recall en un solo valor, fue del 99%, lo que indica un buen equilibrio entre ambas métricas. Se contabilizaron 265 muestras para esta clase.

Para la clase 1.0, el modelo alcanzó una precisión del 99%, lo que implica que el 99% de los casos clasificados como 1.0 son realmente de esa clase. También obtuvo una recuperación del 100%, indicando que todos los casos reales de la clase 1.0 fueron correctamente identificados. El f1-score fue del 99%, reflejando nuevamente un buen equilibrio entre precisión y recuperación. El número de muestras para esta clase fue de 245.

También se evaluó el rendimiento del modelo de clasificación mediante la construcción de una matriz de confusión que se representa en la [Figura 22.](#page-64-0) En la matriz, las filas representan las clases reales y las columnas representan las clases predichas por el modelo. Los valores en cada celda indican la cantidad de muestras clasificadas en esa categoría específica. Para nuestro modelo, la matriz de confusión reveló que el modelo logró clasificar correctamente el 99.2% de las muestras de la clase 0.0, con solo 2 casos clasificados incorrectamente. Además, se obtuvo una precisión del 99.6% para la clase 1.0, con solo 1 clasificación incorrecta.

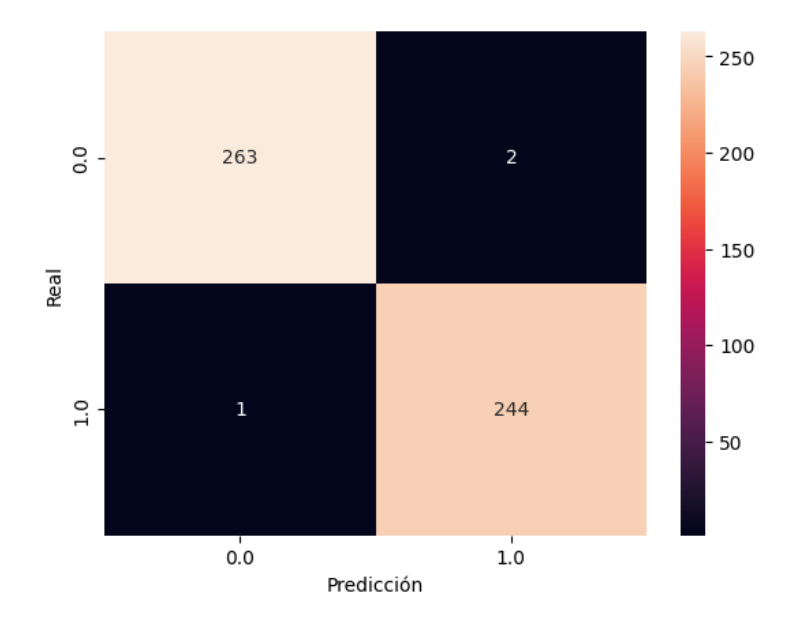

Figura 22. Matriz de confusión del modelo de detección

<span id="page-64-0"></span>Se realizó el análisis de las gráficas de pérdida y validación durante el entrenamiento del modelo de clasificación. Estas gráficas proporcionan una representación visual de cómo evoluciona el desempeño del modelo a lo largo de las épocas.

La gráfica de la [Figura 23](#page-64-1) muestra cómo la función de pérdida disminuye a medida que el modelo se entrena. Durante el entrenamiento, se observa una disminución gradual y constante de la pérdida a lo largo de las épocas. Esto indica que el modelo está mejorando su capacidad de hacer predicciones precisas a medida que se ajusta a los datos de entrenamiento.

La gráfica de exactitud que se muestra en la Figura 23, muestra cómo el modelo se desempeña en un conjunto de datos de validación independiente. Se puede observar que, a medida que avanza el entrenamiento, el modelo también muestra un buen rendimiento en los datos de validación.

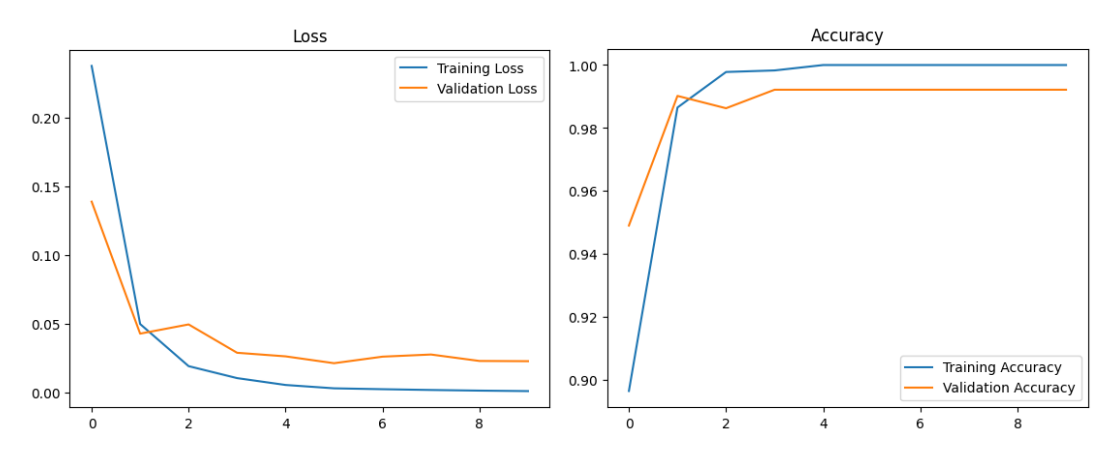

<span id="page-64-1"></span>Figura 23. Grafica de pérdida y exactitud del modelo de detección

Para constatar que el modelo está generalizando correctamente y es capaz de hacer predicciones precisas en nuevos datos se hizo una prueba con 10 imágenes de resonancia magnética de cerebros con tumores y de cerebros saludables previamente etiquetadas y escogidas aleatoriamente que se muestran en l[a Figura 24.](#page-65-0) Los resultados de la prueba se pueden observar en la Tabla 13, donde detectó correctamente todas las etiquetas confirmando que no existe un sobreajuste y que el algoritmo funciona correctamente.

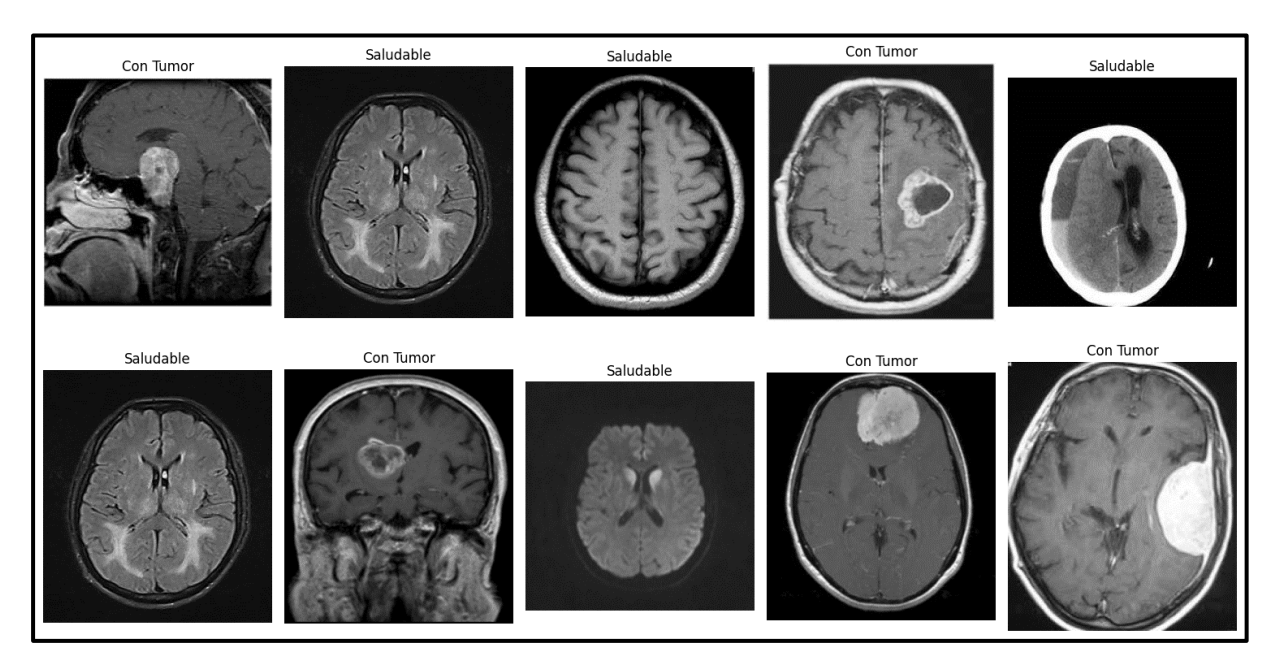

Figura 24. IRM del conjunto de prueba

# <span id="page-65-0"></span>**Tabla 13.**

*Resultados de la prueba del modelo de detección*

| Etiqueta             | Saludable | Tumor |
|----------------------|-----------|-------|
| Imagen 1 (Tumor)     |           |       |
| Imagen 2 (Saludable) |           |       |
| Imagen 3 (Saludable) |           |       |
| Imagen 4 (Tumor)     |           |       |
| Imagen 5 (Saludable) |           |       |
| Imagen 6 (Saludable) |           |       |
| Imagen 7 (Tumor)     |           |       |
| Imagen 8 (Saludable) |           |       |
| Imagen 9 (Tumor)     |           |       |
| Imagen 10 (Tumor)    |           |       |

### **6.2.Resultados del modelo de clasificación**

### *6.2.1. Entrenamiento*

En el proceso de desarrollo del modelo de clasificación, se llevaron a cabo diversas pruebas con diferentes arquitecturas y modelos con el objetivo de mejorar y aumentar la precisión de validación. Los resultados de estas evaluaciones se encuentran detallados en la Tabla 17. Esta proporciona una visión clara de cómo cada modelo se comportó en distintos escenarios y cómo las variaciones en parámetros y las técnicas de aumento de datos afectaron su rendimiento.

#### **Tabla 14.**

*Clasificación* **Modelo Precisión Variaciones en Aumento de** 

*Evaluación de Diferentes Arquitecturas y Modelos para el Desarrollo del Modelo de* 

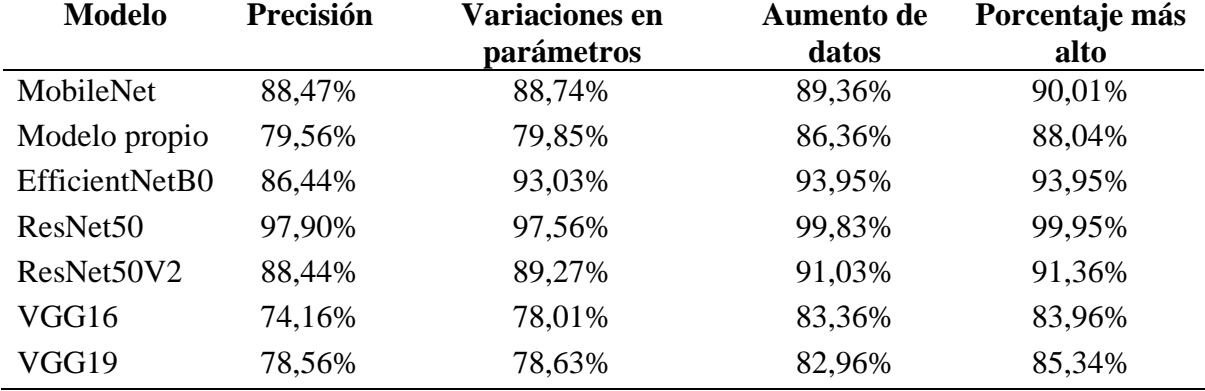

El modelo "MobileNet" obtuvo una precisión inicial del 88.47%. Al realizar variaciones en los parámetros del modelo como el tamaño de la imagen o de los paquetes, se logró un aumento en la precisión al 88.74%. Además, al aplicar técnicas de aumento de datos, la precisión mejoró aún más, alcanzando el 89.36%. El porcentaje más alto de precisión logrado por "MobileNet" fue del 90.01%.

Por otro lado, el "Modelo propio" mostró una precisión inicial del 79.56%. A través de la optimización de los parámetros, cambios en el dropout, y los optimizadores, se alcanzó una precisión del 79.85%. Sin embargo, al aplicar técnicas de aumento de datos, la precisión experimentó un considerable incremento, llegando a un 86.36%. El porcentaje más alto de precisión obtenido por el "Modelo propio" fue del 88.04%.

Para el modelo "EfficientNetB0", se logró una precisión inicial del 86.44%. Mediante variaciones en los parámetros, se alcanzó una precisión del 93.03%. Al aplicar técnicas de aumento de datos, la precisión aumentó aún más, llegando a un 93.95%. El porcentaje más alto de precisión obtenido por "EfficientNetB0" se mantuvo en un 93.95%. Pero al momento de guardar el modelo las etiquetas no eran las colocadas por lo que este odelo no funcino para clasificar las IRM.

El "ResNet50" destacó por su alta precisión inicial del 97.90%. Con variaciones en los parámetros, la precisión se mantuvo elevada en un 97.56%. Al implementar técnicas de aumento de datos, la precisión alcanzó un 99.83%. Pero esto era debido a que se había el modelo está sobre ajustando los datos de entrenamiento, lo que significa que está aprendiendo los detalles específicos de los datos de entrenamiento en lugar de generalizar y capturar patrones que se apliquen a nuevos datos, ya que al momento de la comprobación tuvo errores en la mayoría de imágenes. Por lo que se pasó a usar la segunda versión de este modelo que tuvo un porcentaje más bajo.

Finalmente, los modelos "VGG16" y "VGG19" obtuvieron precisiones iniciales del 74.16% y 78.56% respectivamente, y aunque se intentó mejorar el modelo los resultados no eran lo suficientemente elevados para consideraciones médicas.

El aumento de datos mejoró el porcentaje de exactitud de todos los modelos probados, debido a que, al aumentar el número de imágenes, ayuda en la generalización de los datos lo que permite mejorar el rendimiento.

En la [Figura 25,](#page-67-0) se presenta una representación gráfica de la comparativa de diferentes modelos en términos de precisión, variaciones en parámetros y el uso de técnicas de aumento de datos. La gráfica permite visualizar de manera clara y concisa cómo cada modelo se desempeñó en distintos escenarios, especialmente destacando el fenómeno del sobreajuste observado en el modelo ResNet50.

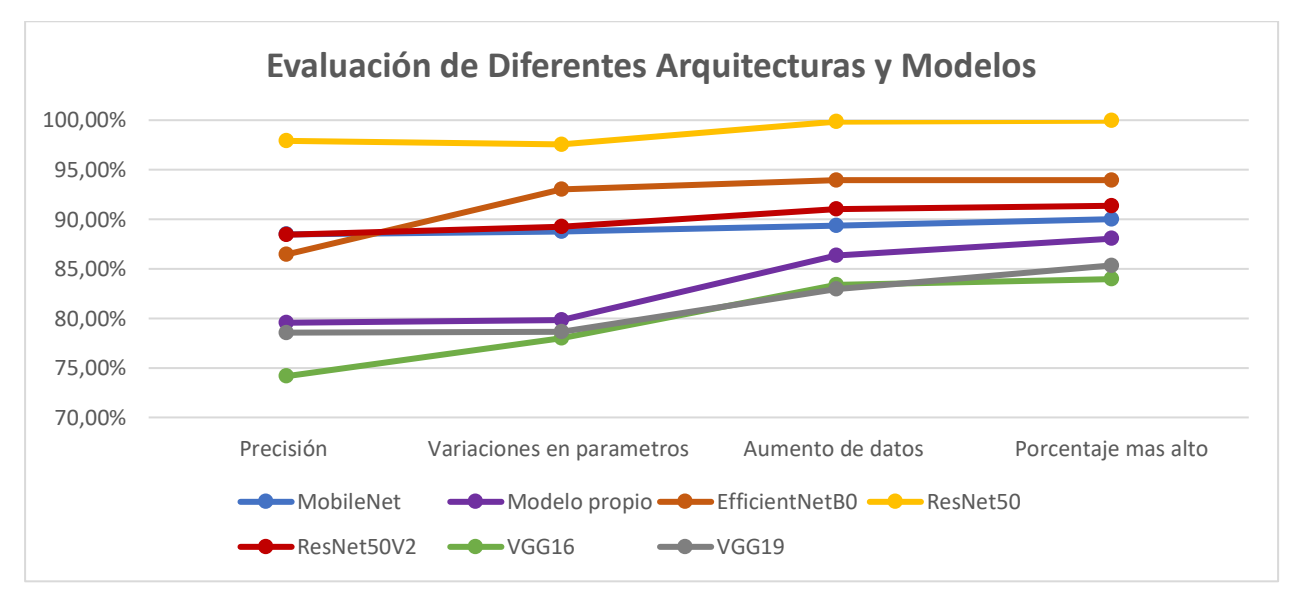

<span id="page-67-0"></span>Figura 25. Comparativa de diferentes modelos

Al igual que en los resultados del modelo de detección se determinó el porcentaje de exactitud de los entrenamientos que se encuentra en la [Figura 26](#page-68-0) y la gráfica de dispersión del modelo de la [Figura 27](#page-68-1) . Los parámetros con cuales fueron entrenados se describieron en el punto 5.2.2.2.

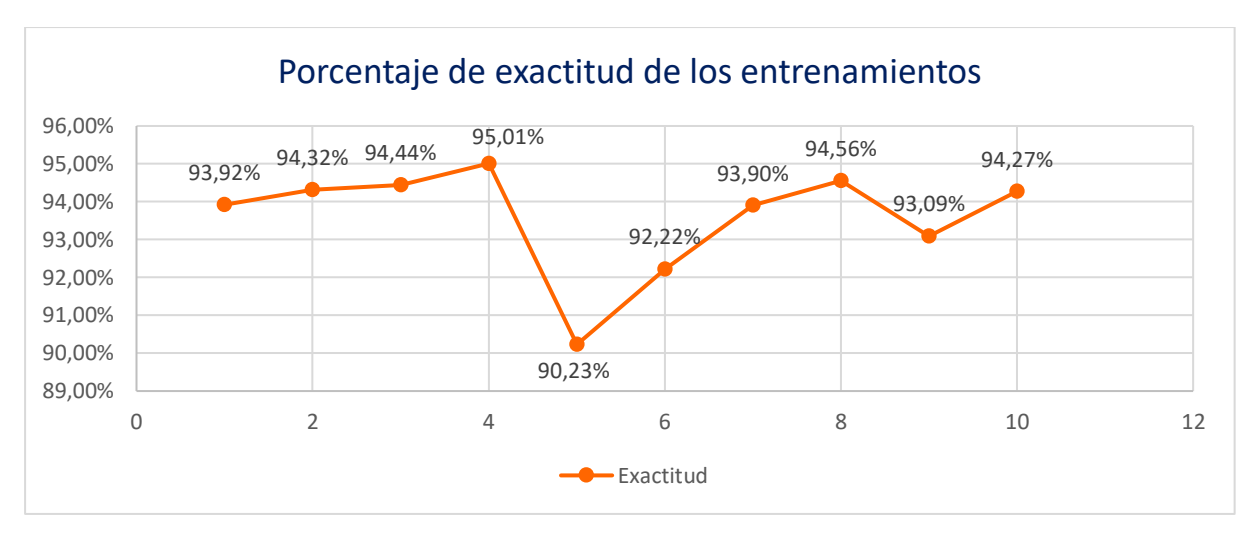

<span id="page-68-0"></span>Figura 26. Porcentaje de exactitud de los entrenamientos del modelo de clasificación

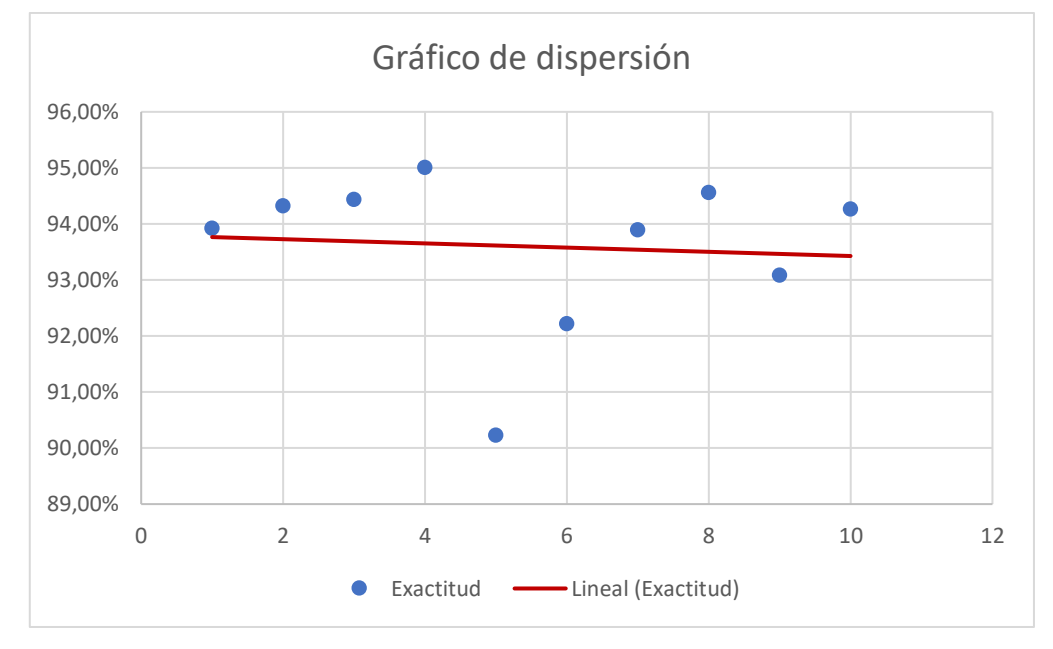

<span id="page-68-1"></span>Figura 27. Gráfico de dispersión del modelo de clasificación

### *6.2.1. Prueba*

En esta sección, se desarrolló y evaluó un modelo de clasificación de tumores donde la etiqueta 0 representa a los tumores de tipo glioma, 1 a los del tipo meningioma y 2 a los del tipo pituitaria.

La tabla 15 de resultados muestra que el modelo ha obtenido altos valores de precisión, "recall" y F1-score para las tres clases de tumores evaluadas. Se logró una precisión de 0,94 para los gliomas, 0,95 para la clase menigioma y 0,97 para la clase del tipo pituitaria, lo que indica una clasificación precisa en cada tipo de tumor. Además, se obtuvieron valores de recuperación de 0,98 para la clase 0, 0,89 para la clase 1 y 0,98 para la clase 2, lo que refleja una alta capacidad del modelo para identificar correctamente los casos positivos. El F1-score, que combina precisión y recuperación, mostró un desempeño equilibrado con valores de 0,96 para la clase 0, 0,92 para la clase 1 y 0,97 para la clase 2. Estos resultados respaldan la eficacia del modelo en la clasificación de diferentes tipos de tumores. La exactitud global del modelo fue del 95%, lo que demuestra su capacidad para clasificar correctamente las muestras en todas las clases combinadas.

| <b>Clase</b> | Precisión | <b>Recall</b> | <b>F1-score</b> | Desviación estándar |
|--------------|-----------|---------------|-----------------|---------------------|
|              | $0,94\pm$ | $0.98 \pm$    | $0,96 \pm$      |                     |
|              | $0.95\pm$ | $0.89 +$      | $0.92 \pm$      |                     |
|              | $0.97\pm$ | $0.98 \pm$    | $0.97 \pm$      |                     |
| Exactitud    |           |               | 0.95            | $\pm 2.31\%$        |

**Tabla 15.** *Resultados del modelo de clasificación*

La matriz de la [Figura 28](#page-70-0) revela cómo el modelo ha clasificado correctamente e incorrectamente las muestras para cada tipo de tumor, se observó que el modelo logró una alta precisión en la predicción de glioma y meningioma, con 95 y 76 casos correctamente clasificados, respectivamente. Sin embargo, se identificaron algunas confusiones entre las clases, con 2 casos de glioma clasificados incorrectamente como meningioma y 6 casos de meningioma clasificados incorrectamente como glioma y 3 como pituitaria. En el caso de la etiqueta pituitaria, el modelo logró una alta precisión con 86 casos correctamente clasificados.

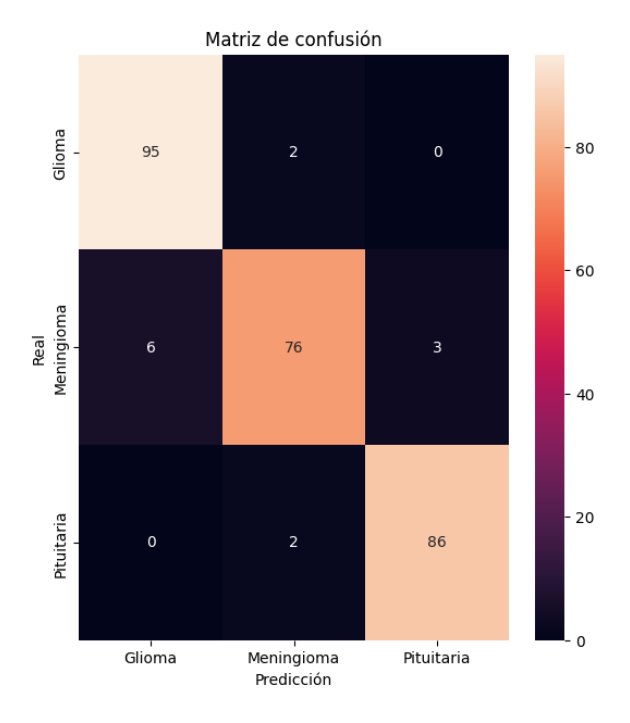

Figura 28. Matriz de confusión del modelo de clasificación

<span id="page-70-0"></span>En el gráfico de pérdida de la Figura 29, se puede ver que hay dos picos notables en las épocas 2 y 39. Estos picos representan momentos en los que el modelo experimentó un aumento significativo en la pérdida. Un aumento en la pérdida indica que el modelo no se está ajustando bien durante el entrenamiento y puede estar teniendo dificultades para aprender los patrones relevantes en los datos. Es posible que durante la época 2, el modelo haya pasado por un período de ajuste inicial, mientras que en la época 39, podría haber enfrentado ciertas dificultades para generalizar adecuadamente.

En el gráfico de exactitud de la [Figura 29,](#page-71-0) igualmente se observan picos en las mismas épocas que los picos de pérdida, es decir, en las épocas 2 y 39. Los picos hacia abajo en las épocas 2 y 38 indican momentos en los que la precisión del modelo disminuyó considerablemente. Esto significa que el modelo cometió más errores en la clasificación de las muestras durante esas épocas, pero para la siguiente tuvo una recuperación que no afecto al modelo.

El hecho de que los picos de pérdida y exactitud ocurran en las mismas épocas sugiere que el modelo pudo haber pasado por un período de aprendizaje inestable en esas iteraciones. En esos puntos, el modelo pudo haber estado tratando de ajustarse a los datos, pero no estaba generalizando correctamente, lo que resultó en una disminución en la precisión y un aumento en la pérdida.

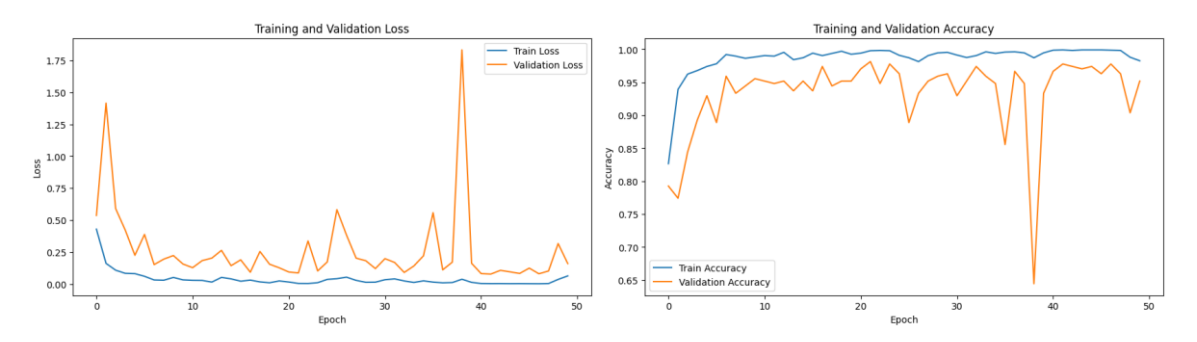

Figura 29. Grafica de pérdida y exactitud del modelo de clasificación

<span id="page-71-0"></span>De igual manera que en el apartado 6.1 se realizó una prueba con imágenes que el modelo nunca ha visto con anterioridad para verificar que no existe un sobreajuste en el modelo y comprobar que la detección se realiza correctamente ya que este a diferencia del modelo de detección cuenta con un porcentaje de exactitud de un 95%.

Las imágenes utilizadas se encuentran representadas en las [Figura 30](#page-71-1)[Figura 31](#page-72-0) [Figura](#page-72-1)  [32](#page-72-1) donde se tomó 10 imágenes aleatorias de cada tipo de tumor.

### **Gliomas**

<span id="page-71-1"></span>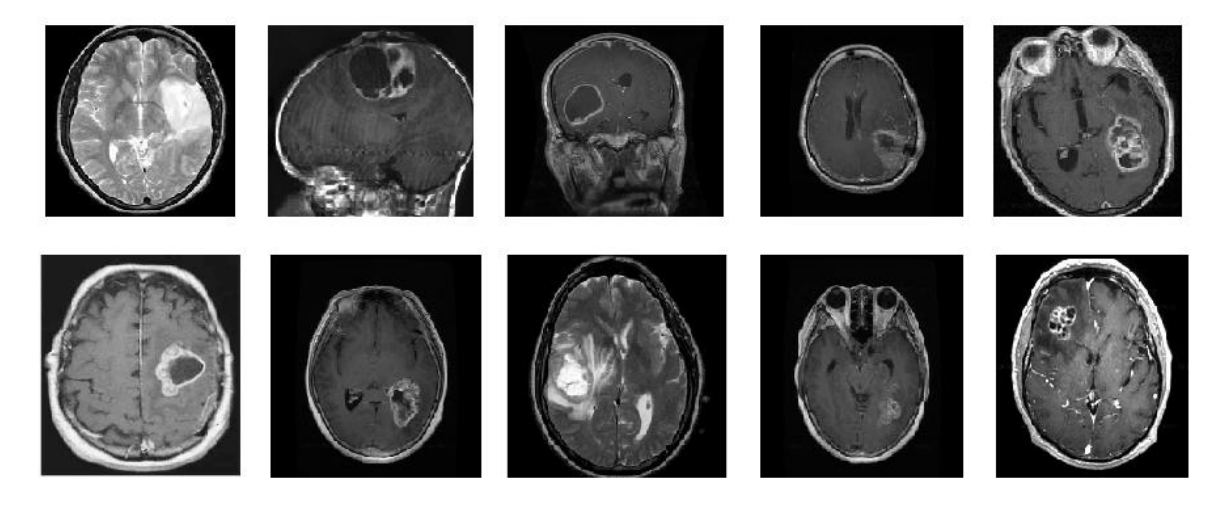

Figura 30. Tumores del tipo glioma para la verificación
#### **Meningioma**

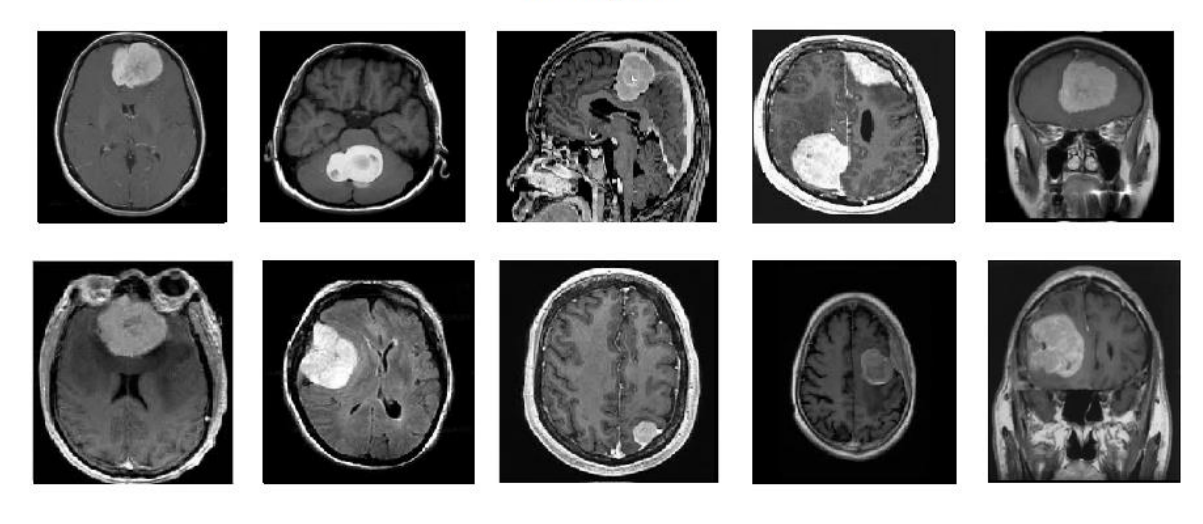

Figura 31. Tumores del tipo meningioma para la verificación

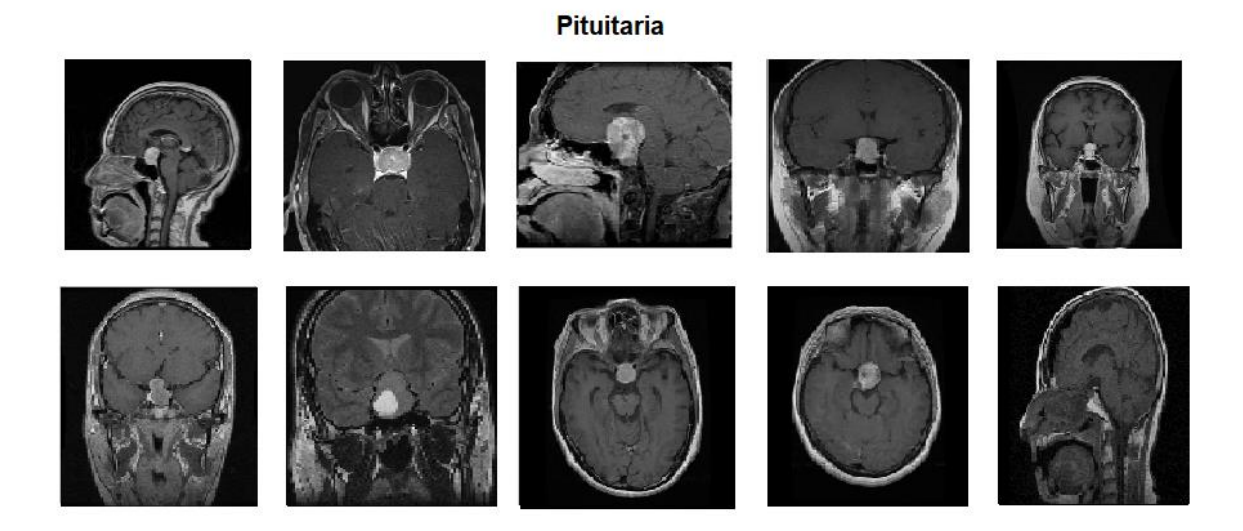

Figura 32. Tumores del tipo pituitaria para la verificación

Los resultados los vemos reflejados en la tabla 16 donde en general, el modelo de clasificación de tumores obtuvo un buen rendimiento en la clasificación de las imágenes. La mayoría de las imágenes fueron clasificadas correctamente, lo que indica que el modelo pudo identificar con precisión los diferentes tipos de tumores representados por las etiquetas "Glioma", "Meningioma" y "Pituitaria".

Sin embargo, es importante destacar que hubo una excepción en la Imagen 8, donde se produjo una clasificación errónea para la etiqueta "Glioma". Esto puede deberse a diversos factores, como la presencia de características similares entre los tumores o ciertas peculiaridades en la imagen que dificultaron la clasificación correcta en este caso particular.

A pesar de este error aislado, los resultados generales son prometedores y sugieren que el modelo tiene una capacidad significativa para ayudar en el diagnóstico y seguimiento de tumores cerebrales mediante imágenes de resonancia magnética.

## **Tabla 16.**

| <b>IRM</b> | <b>Etiqueta "Glioma"</b> | Etiqueta "Meningioma" | Etiqueta "Pituitaria" |
|------------|--------------------------|-----------------------|-----------------------|
| Imagen 1   | Glioma                   | Meningioma            | Pituitaria            |
| Imagen 2   | Glioma                   | Meningioma            | Pituitaria            |
| Imagen 3   | Glioma                   | Meningioma            | Pituitaria            |
| Imagen 4   | Glioma                   | Meningioma            | Pituitaria            |
| Imagen 5   | Glioma                   | Meningioma            | Pituitaria            |
| Imagen 6   | Glioma                   | Meningioma            | Pituitaria            |
| Imagen 7   | Glioma                   | Meningioma            | Pituitaria            |
| Imagen 8   | Meningioma               | Meningioma            | Pituitaria            |
| Imagen 9   | Glioma                   | Meningioma            | Pituitaria            |
| Imagen 10  | Glioma                   | Meningioma            | Pituitaria            |

*Resultados de la clasificación*

## **6.3.Resultados de la segmentación**

En esta sección, se presentan los resultados obtenidos de la segmentación de tumores cerebrales utilizando técnicas de procesamiento de imágenes que se explicaron en 5.2.3. En la [Figura 33](#page-74-0) se muestra un tumor del tipo "Glioma" con corte axial a la cual se le realizo el proceso de segmentación que se encuentra en el anexo 3. En esta Figura se permite visualizar la identificación y delimitación del tumor en la imagen original. El proceso de segmentación ha sido capaz de resaltar la región del tumor y separarla del tejido externo.

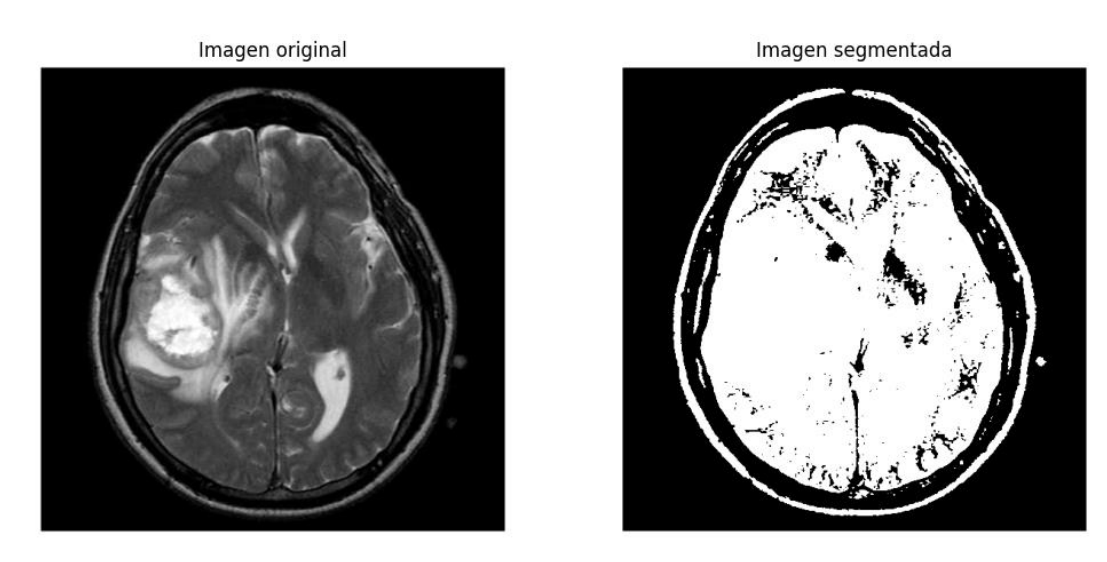

<span id="page-74-0"></span>Figura 33. Imagen original y su mascara binaria con la segmentación del tumor Las visualizaciones de la [Figura 34](#page-74-1) muestran cómo se ha recortado la imagen original para aislar la región del tumor y cómo se ha realizado la segmentación en esa región recortada. Esto permite una visualización más detallada de la región del tumor y cómo se ha segmentado.

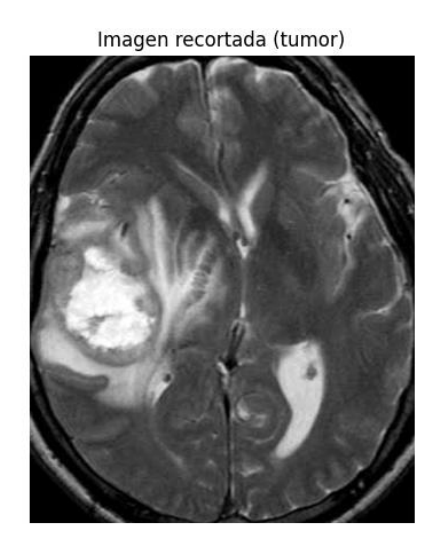

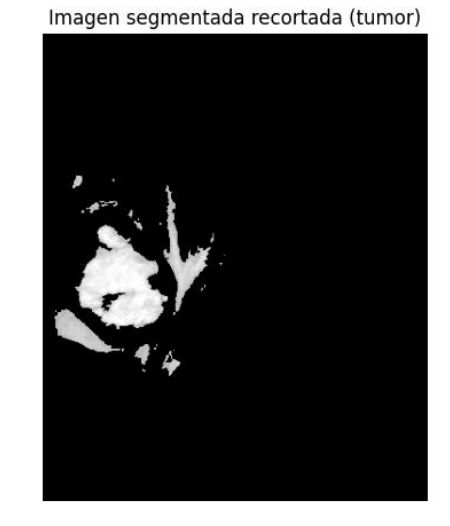

Figura 34. Imagen recortada con el tumor junto a su segmentación

<span id="page-74-1"></span>Los histogramas de la [Figura 35,](#page-75-0) proporcionan información sobre la distribución de los valores de intensidad de píxeles en la imagen original y la imagen segmentada recortada (tumor). El histograma de la imagen segmentada muestra cómo se distribuyen los valores de intensidad dentro de la región del tumor en particular.

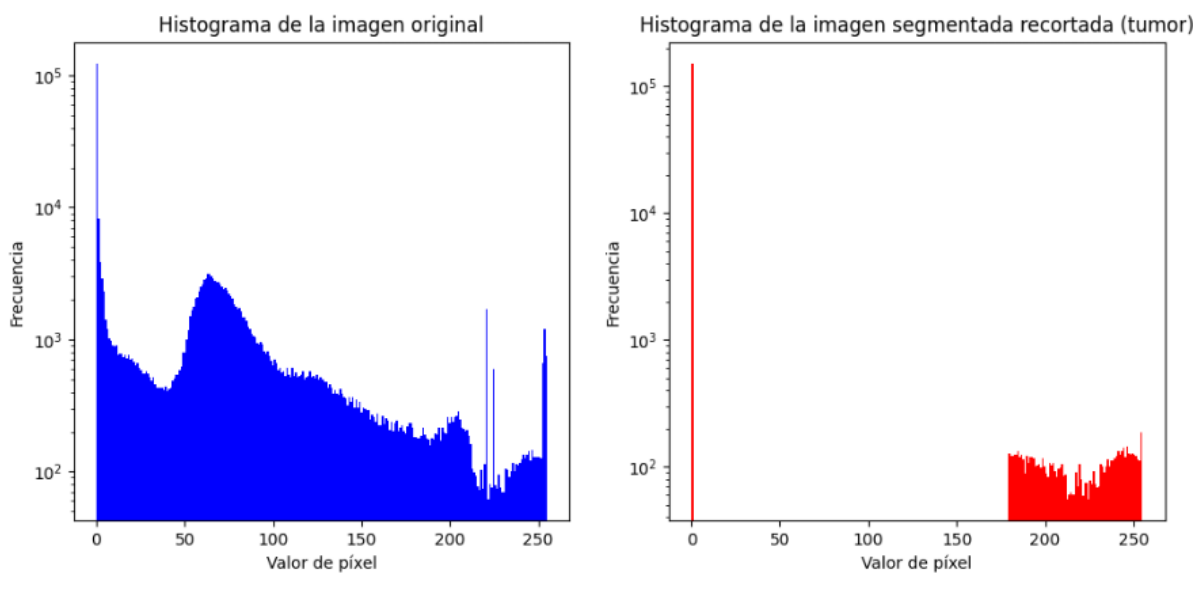

Figura 35. Histogramas del tumor en el corte axial

<span id="page-75-0"></span>En la [Figura 36,](#page-76-0) se presenta una imagen de corte sagital perteneciente a un tumor del tipo pituitaria el cual se le realizó el proceso de selección del área de segmentación.

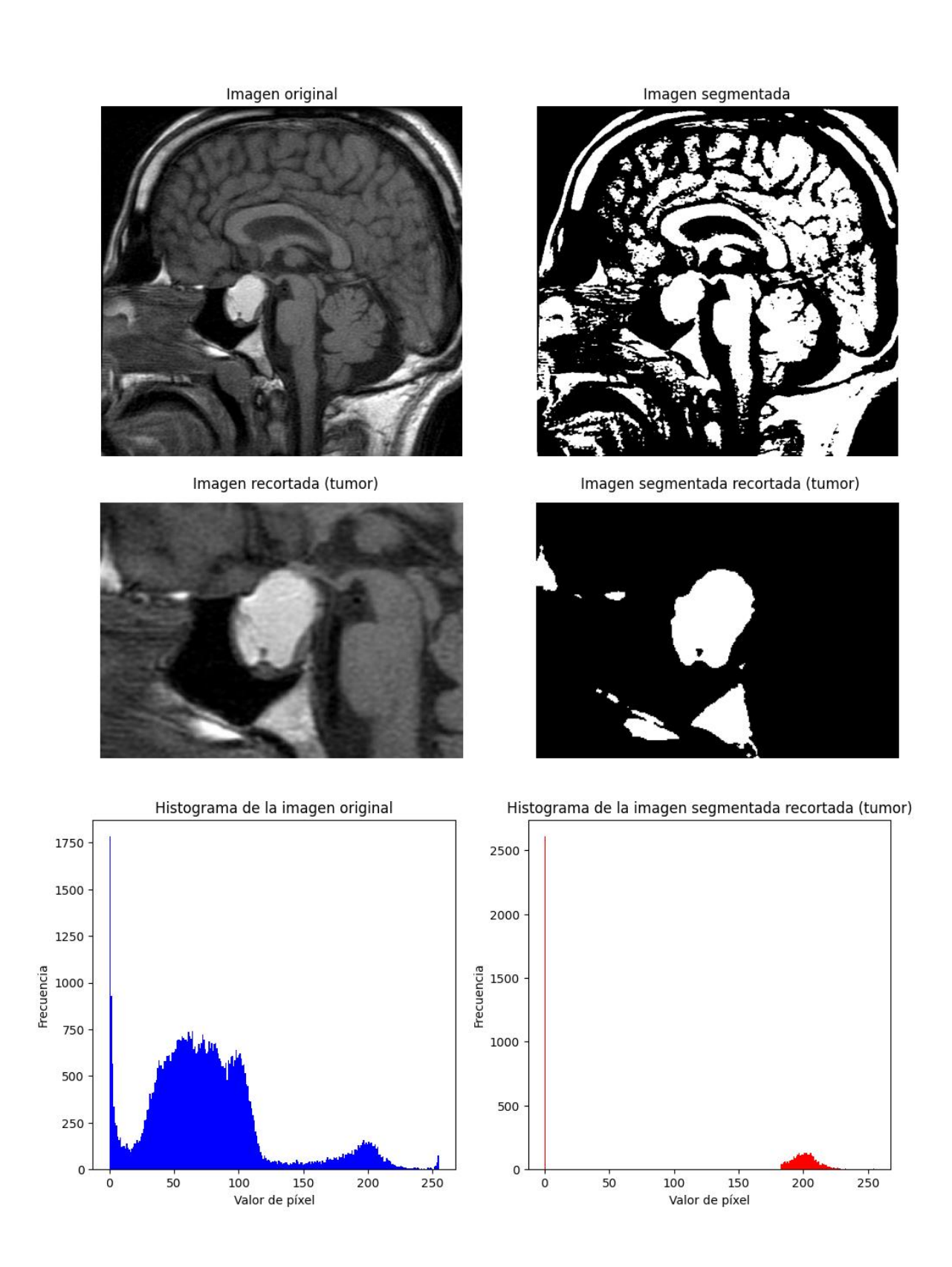

<span id="page-76-0"></span>Figura 36. Segmentación del tumor de pituitaria con corte sagital

Y finalmente para un corte coronal perteneciente a un meningioma que se muestra en la [Figura](#page-77-0) 

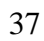

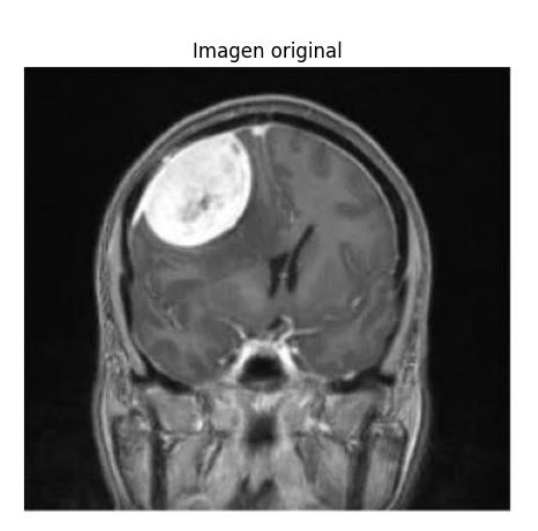

Imagen segmentada

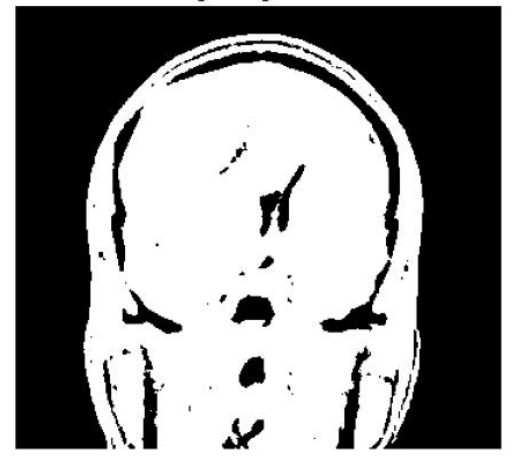

Imagen segmentada recortada (tumor)

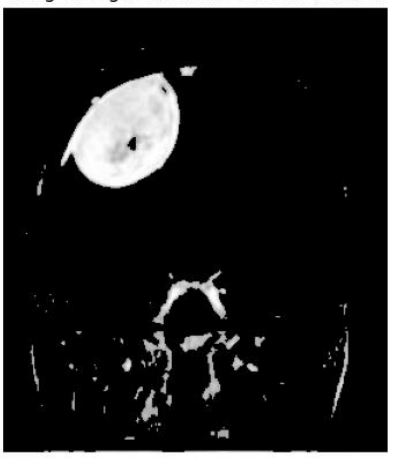

Imagen recortada (tumor)

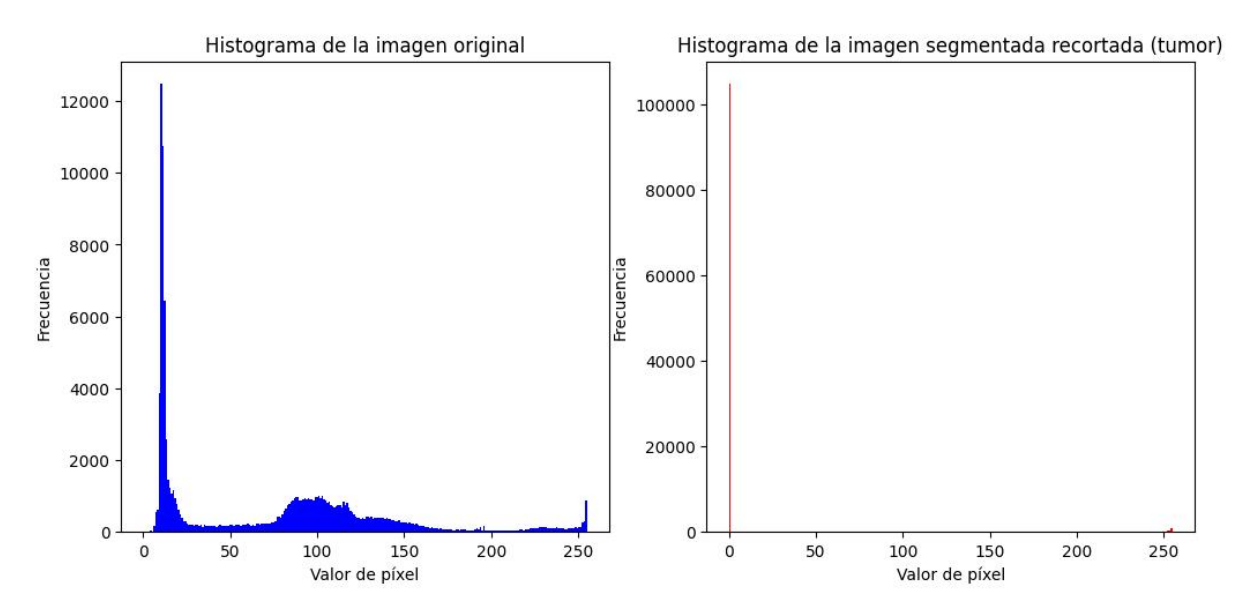

<span id="page-77-0"></span>Figura 37. Segmentación del tumor meningioma con corte coronal

Los resultados muestran que el modelo de segmentación ha sido capaz de identificar con precisión las regiones tumorales en las imágenes de resonancia magnética, destacando las áreas afectadas en cada caso, aunque aún tiene problemas al eliminar partes extra alrededor de los tumores, pero con la segmentación manual que se implementó en la interfaz gráfica que se muestra en la [Figura 38](#page-78-0) y [Figura 39](#page-78-1) se soluciona este inconveniente.

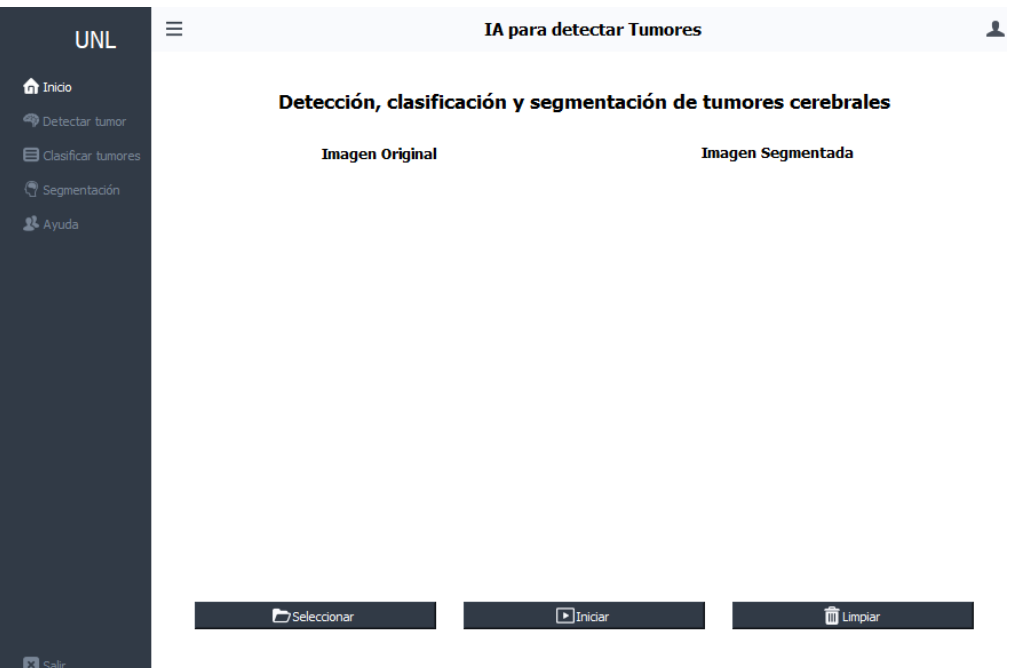

<span id="page-78-1"></span><span id="page-78-0"></span>Figura 38. Interfaz gráfica

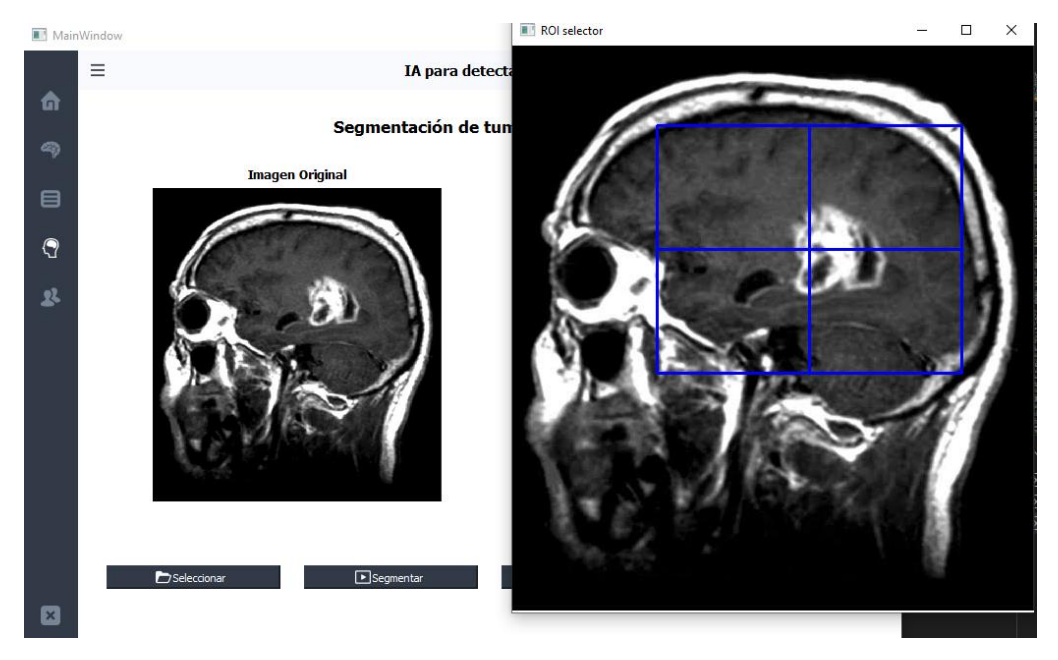

Figura 39. Interfaz gráfica con la opción para seleccionar el área de segmentación

#### **7. Discusión**

Se llevaron a cabo comparaciones entre los resultados obtenidos en cada etapa del sistema de detección de tumores cerebrales mediante inteligencia artificial, donde nuestro modelo alcanzó una tasa de precisión del ±99%, equiparándose con los resultados reportados en otros estudios con enfoques similares como el de Cinar et al., (2022) que compara modelos de aprendizaje profundo como VGG19, DenseNet169, AlexNet, InceptionV3 y ResNet101para la clasificación de tumores cerebrales y obtiene resultados del 98.6% con el modelo ResNet101 o (Isselmou et al., 2019) que consigue una precisión del 98,33% usando el método de "c-mens Fuzzy clustering" que consiste en un agrupamiento donde cada elemento tiene un alto grado de pertenencia a algún grupo en específico. Esta alta precisión según mencionan los autores se puede atribuir a la utilización de un conjunto de datos diverso y bien etiquetado, así como a la selección de un modelo de aprendizaje profundo adecuado para esta tarea específica.

En la etapa de clasificación, nuestro modelo logró una precisión del 95%, esta precisión sugiere que el modelo puede generalizar eficazmente a diferentes clases de tumores cerebrales, aunque se requiere un análisis adicional de los falsos positivos y resaltan la necesidad de realizar ajustes adicionales para mejorar la distinción entre glioma y meningioma, contrastando con los resultados de Dipu et al., (2021) que para la detección y clasificación usa un marco de detección de objetos de vanguardia YOLO (You Only Look Once) y la biblioteca de aprendizaje profundo FastAi, obeniendo resultados de 95.78% en la clasificación, por lo que en comparativa los resultados son satisfactorios, lo mismo sucede con (Yifei et al., 2022) que explica como logro una precisión de 94.7% ayudándose del aumento de datos y evitando el sobreajuste.

En cuanto a la segmentación, aunque los resultados fueron prometedores, se observaron problemas en los cortes sagitales, lo que indica la necesidad de mejorar el procesamiento de imágenes para este tipo de corte, estudios como (Harshavardhan et al., 2018; Wulandari et al., 2019) sugieren aplicar distintos filtros con respecto a los cortes o tipos de resonancias según los principios físicos y tiempo de exposición, otra solución que menciona Calabrese et al., (2020) es "usar una red neuronal convolucional profunda de 2 dimensiones. La primera instancia de red se utiliza para segmentar todo el volumen del tumor a partir de imágenes cerebrales completas, mientras que la segunda y tercera red se utiliza para segmentar el núcleo del tumor, respectivamente, a partir del volumen tumoral."

En base a los autores la hipótesis planteada al inicio del estudio fue verificada con éxito. El modelo de detección y clasificación demostró una precisión significativa, lo que confirma que la inteligencia artificial aplicada a imágenes de resonancia magnética es una herramienta útil para la detección temprana y la clasificación de tumores cerebrales.

A pesar de los resultados prometedores, nuestro estudio presenta algunas limitaciones. La calidad y cantidad del conjunto de datos podrían mejorarse para abordar la diversidad y rareza de ciertos tumores, ya que las características que los diferencia son mínimas, además que debido a su ubicación puede variar el tipo de tumor y la gravedad del mismo. Además, la segmentación necesita mejoras para alcanzar una mayor precisión.

#### **8. Conclusiones**

- Este estudio demostró que el desarrollo de un sistema de detección de tumores cerebrales mediante inteligencia artificial es una vía prometedora para apoyar a los especialistas en la detección y diagnóstico de esta enfermedad, ya que este sistema agiliza el proceso de detección, aumenta la precisión y puede mejorar los resultados clínicos al permitir intervenciones más oportunas y efectivas para los pacientes afectados por esta enfermedad.
- El desarrollo de este proyecto permitió expandir conocimientos adquiridos durante la carrera, como el explorar los fundamentos de la inteligencia artificial y desarrollar habilidades para el procesamiento de imágenes, además de poder evaluar y crear modelos de "Deep Learnig"
- El aumento de datos, o "data augmentation", ha demostrado ser efectivo para mejorar el rendimiento del modelo al proporcionar más ejemplos de entrenamiento y evitando el sobreajuste. Sin embargo, en aplicaciones sensibles como la detección de tumores cerebrales, es importante considerar que la manipulación de las imágenes puede introducir distorsiones que afecten la precisión en la identificación del tipo de tumor.
- El uso del "Deep Learning" y el "Transfer Learning" en la detección de tumores cerebrales a través de imágenes de resonancia magnética proporcionó grandes ventajas. Estos métodos facilitaron la habilidad para encontrar patrones difíciles en las imágenes y también hacer más rápido el proceso al aprovechar información previa. Esto nos ayuda a encontrar tumores en etapas tempranas de manera más precisa y rápida.
- La evaluación del sistema de detección y clasificación de tumores cerebrales arrojó resultados prometedores. El sistema logró una tasa de precisión de 99%  $\pm$  en la detección, lo que indica una alta certeza en la identificación de la presencia de tumores en las imágenes de resonancia magnética. En la etapa de clasificación, el sistema alcanzó un 95%  $\pm$  de precisión, aunque se identificaron algunas confusiones entre gliomas y meningiomas. A pesar de estas pequeñas dificultades, los resultados en general son alentadores y respaldan la efectividad del enfoque propuesto para el diagnóstico automatizado de tumores cerebrales.

## **9. Recomendaciones**

- Se sugiere seguir ampliando la base de datos con imágenes de resonancia magnética de tumores cerebrales de diversas poblaciones y características clínicas. Una mayor diversidad en los datos permitirá mejorar la capacidad de generalización del sistema de y garantizar una mejor detección y clasificación en casos menos frecuentes.
- Para trabajos futuros, se recomienda explorar la implementación de enfoques avanzados de procesamiento de imágenes y considerar la colaboración con expertos médicos para obtener retroalimentación y validar los resultados en el ámbito clínico.
- Es importante revisar las tasas de aprendizaje, la arquitectura de la red y otros hiperparámetros para abordar estos problemas de estabilidad y mejorar el rendimiento del modelo. También, es esencial realizar un análisis más detallado de las imágenes y los datos para identificar posibles desafíos específicos relacionados con la detección de tumores y adaptar el modelo en consecuencia.
- Para verificar la aplicabilidad clínica del sistema, es necesario realizar pruebas adicionales en un entorno clínico real. Esto implicaría integrar el sistema en el flujo de trabajo de diagnóstico médico y comparar sus resultados con los diagnósticos realizados por radiólogos certificados. Esta validación clínica será crucial para garantizar la seguridad y la eficacia del sistema en el ámbito de la atención médica.

### **10. Bibliografía**

- Alberto Ruiz, Marta Susana Basualdo, Autor, C., & Jorge Matich, D. (2001). *Cátedra: Informática Aplicada a la Ingeniería de Procesos-Orientación I Redes Neuronales: Conceptos Básicos y Aplicaciones*.
- Alonso, A., & Carbó Martinez, J. M. (2022). *Inteligencia artificial y finanzas: una alianza estratégica*. https://repositorio.bde.es/handle/123456789/23434
- Álvaro Artola Moreno. (2019). *Clasificación de imágenes usando redes neuronales convolucionales en Python*. Universidad de Sevilla.
- American Society of Clinical Oncology. (2022). *Tumor cerebral: Estadísticas | Cancer.Net*. https://www.cancer.net/es/tipos-de-c%C3%A1ncer/tumor-cerebral/estad%C3%ADsticas
- Amin-Naji, M., Mahdavinataj, H., & Aghagolzadeh, A. (2019). Alzheimer's disease diagnosis from structural MRI using Siamese convolutional neural network. *4th International Conference on Pattern Recognition and Image Analysis, IPRIA 2019*, 75–79. https://doi.org/10.1109/PRIA.2019.8786031
- Andree Marcell, A. D. (2023, May 18). *La Inteligencia Artificial en el Entretenimiento*. Neuronacibernetica.
- Arbizu, J., Domínguez, P. D., Diez-Valle, R., Vigil, C., García-Eulate, R., Zubieta, J. L., & Richter, J. A. (2011). Neuroimagen de los tumores cerebrales. *Revista Española de Medicina Nuclear*, *30*(1), 47–65. https://doi.org/10.1016/J.REMN.2010.11.001
- Balajee, J., Haritha, U. K. B., Reddy, A. S., Mounika, K., & Kumar, K. S. (2023). Pulmonary Chest Nodule Detection through Adaptive Reinforcement Learning Model (ARLM). *2023 2nd International Conference on Electrical, Electronics, Information and Communication Technologies, ICEEICT 2023*. https://doi.org/10.1109/ICEEICT56924.2023.10157008
- Baldi, I., Engelhardt, J., Bonnet, C., Bauchet, L., Berteaud, E., Grüber, A., & Loiseau, H. (2018). Epidemiology of meningiomas. *Neurochirurgie*, *64*(1), 5–14. https://doi.org/10.1016/J.NEUCHI.2014.05.006
- Basáez, E., & Mora, J. (2022). Salud e inteligencia artificial: ¿cómo hemos evolucionado? *Revista Médica Clínica Las Condes*, *33*(6), 556–561. https://doi.org/10.1016/J.RMCLC.2022.11.003
- Biggs, D., Vargas, M., Larraín, T., Alvear, A., & Pedemonte, J. C. (2022). Inteligencia artificial en medicina: Selección de métodos, aplicaciones y consideraciones (Parte II). *Rev. Chil. Anest*, *51*(5), 535–542.
- Boxerman, J. L., Shiroishi, M. S., Ellingson, B. M., & Pope, W. B. (2016). Dynamic Susceptibility Contrast MR Imaging in Glioma: Review of Current Clinical Practice. *Magnetic Resonance Imaging Clinics of North America*, *24*(4), 649–670. https://doi.org/10.1016/J.MRIC.2016.06.005
- Bruno, M. A., Walker, E. A., & Abujudeh, H. H. (2015). Understanding and Confronting Our Mistakes: The Epidemiology of Error in Radiology and Strategies for Error Reduction.

*Https://Doi.Org/10.1148/Rg.2015150023*, *35*(6), 1668–1676. https://doi.org/10.1148/RG.2015150023

- Bryn, W. (2012). Manual para pacientes y cuidadores sobre tumores cerebrales. *American Brain Tumor Association*.
- Buitrago López, Y. A. (2022, July 1). *Pronóstico del COVID-19 en Colombia utilizando redes neuronales recurrentes con celdas de gran memoria de corto plazo y unidades recurrentes cerradas - hdl:11349/30478*. https://repository.udistrital.edu.co/handle/11349/30478
- Calabrese, E., Villanueva-Meyer, J. E., & Cha, S. (2020). A fully automated artificial intelligence method for non-invasive, imaging-based identification of genetic alterations in glioblastomas. *Scientific Reports 2020 10:1*, *10*(1), 1–11. https://doi.org/10.1038/s41598-020-68857-8
- Carmona, E. J. (2016). *Tutorial sobre Máquinas de Vectores Soporte (SVM)*. https://www.researchgate.net/publication/263817587
- Casas Parera, I., Báez, A., Banfi, N., Blumenkrantz, Y., Halfon, M. J., Barros, M., Campero, Á., Larrarte, G., De Robles, P., Rostagno, R., Gonzalez Roffo, A., Campanucci, V., Igirio Gamero, J. L., Figueroa Intriago, W. L., Díaz Granados, S., Martínez Tamborini, N., Kuchkaryan, V. B., & Lozano, C. (2016). Meningiomas en neurooncología. *Neurología Argentina*, *8*(3), 210–226. https://doi.org/10.1016/J.NEUARG.2016.04.001
- Castillero Mimenza, O. (2017, October 18). *Neoplasia: tipos, síntomas, causas y tratamiento*. Https://Psicologiaymente.Com/Salud/Neoplasia.
- Chakrabarty, S., Sotiras, A., Milchenko, M., Lamontagne, P., Hileman, M., & Marcus, D. (2021). MRI-based identification and classification of major intracranial tumor types by using a 3D convolutional neural network: A retrospective multi-institutional analysis. *Radiology: Artificial Intelligence*, *3*(5). https://doi.org/10.1148/RYAI.2021200301/ASSET/IMAGES/LARGE/RYAI.202120030 1FIG5.JPEG
- Char, D. S., Shah, N. H., & Magnus, D. (2018). Implementing Machine Learning in Health Care — Addressing Ethical Challenges. *The New England Journal of Medicine*, *378*(11), 981. https://doi.org/10.1056/NEJMP1714229
- Cinar, N., Kaya, B., & Kaya, M. (2022). Comparison of deep learning models for brain tumor classification using MRI images. *2022 International Conference on Decision Aid Sciences and Applications, DASA 2022*, 1382–1385. https://doi.org/10.1109/DASA54658.2022.9765250
- Contreras, L. E. (2017). EPIDEMIOLOGÍA DE TUMORES CEREBRALES. *Revista Médica Clínica Las Condes*, *28*(3), 332–338. https://doi.org/10.1016/J.RMCLC.2017.05.001
- Crivelli, T. (2019, July 26). *Las etapas de un proyecto de IA en la industria*. Linked In. https://www.linkedin.com/pulse/las-etapas-de-un-proyecto-ia-en-la-industria-tomascrivelli/?originalSubdomain=es
- Cubero Zurita Jhonny Paul, & Valle Bautista Segundo Francisco. (2022). *Reconocimiento de tumores y patologías cerebrales mediante inteligencia artificial*. Universidad Central del Ecuador.
- Del Carmen, M., Gallardo, E., Ávila, R., & Ii, Á. (2008). Aplicaciones de la inteligencia artificial en la Medicina: perspectivas y problemas. *ACIMED*, *17*(5), 0–0. http://scielo.sld.cu/scielo.php?script=sci\_arttext&pid=S1024- 94352008000500005&lng=es&nrm=iso&tlng=es
- Dewer, B., Rogers, P., Ricketts, J., Mukonoweshuro, W., & Zeman, A. (2016). The radiological diagnosis of frontotemporal dementia in everyday practice: An audit of reports, review of diagnostic criteria, and proposal for service improvement. *Clinical Radiology*, *71*(1), 40–47. https://doi.org/10.1016/J.CRAD.2015.09.008
- Dipu, N. M., Shohan, S. A., & Salam, K. M. A. (2021). Deep Learning Based Brain Tumor Detection and Classification. *2021 International Conference on Intelligent Technologies, CONIT 2021*. https://doi.org/10.1109/CONIT51480.2021.9498384
- Fierro, A. N., Nakano, M., Yanai, K., Pérez, H. M., Fierro, A. N., Nakano, M., Yanai, K., & Pérez, H. M. (2019). Redes Convolucionales Siamesas y Tripletas para la Recuperación de Imágenes Similares en Contenido. *Información Tecnológica*, *30*(6), 243–254. https://doi.org/10.4067/S0718-07642019000600243
- Gaitan, E. S., San, H., De Paúl, V., & Heredia, C. R. (2020). revista medica sinergia. *Revista Medica Sinergia*, *5*(8), e557–e557. https://doi.org/10.31434/RMS.V5I8.557
- García Sánchez, E., Tomás, J., Nalvaiz, A., & Lozano, L. O. (2019). *Introducción a las redes neuronales de convolución. Aplicación a la visión por ordenador*.
- Harshavardhan, A., Babu, S., & Venugopal, T. (2018). An Improved Brain Tumor Segmentation Method from MRI Brain Images. *2017 2nd International Conference On Emerging Computation and Information Technologies, ICECIT 2017*. https://doi.org/10.1109/ICECIT.2017.8453435
- He, K., Zhang, X., Ren, S., & Sun, J. (2015). Deep Residual Learning for Image Recognition. *Proceedings of the IEEE Computer Society Conference on Computer Vision and Pattern Recognition*, *2016-December*, 770–778. https://doi.org/10.1109/CVPR.2016.90
- Hernández Rodríguez, M. C., Gonzalo Domínguez, M., Juanes Méndez, J. A., Martín García, I., Santos Montón, C., & Marín Balbín, J. (2016). *Radiología 0-ESPECTROSCOPIA. APLICACIONES EN RM CEREBRAL*. *58*, 1445.
- Hosny, A., Parmar, C., Quackenbush, J., Schwartz, L. H., & Aerts, H. J. W. L. (2018). Artificial intelligence in radiology. *Nature Reviews. Cancer*, *18*(8), 500. https://doi.org/10.1038/S41568-018-0016-5
- IBM. (2021). *¿Qué son las redes neuronales convolucionales?* https://www.ibm.com/mxes/topics/convolutional-neural-networks
- *Illustration of Max Pooling and Average Pooling Figure 2 above shows an... | Download Scientific Diagram*. (n.d.). Retrieved June 4, 2023, from

https://www.researchgate.net/figure/Illustration-of-Max-Pooling-and-Average-Pooling-Figure-2-above-shows-an-example-of-max\_fig2\_333593451

- Isselmou, A. E. K., Xu, G., Zhang, S., Saminu, S., & Javaid, I. (2019). Deep learning algorithm for brain tumor detection and analysis using MR brain images. *ACM International Conference Proceeding Series*, 28–32. https://doi.org/10.1145/3348416.3348421
- Juan Carlos Gómez-Vega, María Isabel Ocampo Navia, & Oscar Feo Lee. (2018). Epidemiología y caracterización general de los tumores cerebrales primarios en el adulto. *Scielo.Org*, *28 Julio 2018*. http://www.scielo.org.co/pdf/unmed/v60n1/0041-9095 unmed-60-01-00047.pdf
- Juan Ignacio Bagnato. (2018, May). *Qué es overfitting y underfitting y cómo solucionarlo*. Https://Www.Aprendemachinelearning.Com/Que-Es-Overfitting-y-Underfitting-y-Como-Solucionarlo/.
- Jurafsky, D. , & H. Martin, J. (2014). *Procesamiento del habla y el lenguaje* (2nd ed.). Educación Pearson, 2014. https://books.google.com.ec/books/about/Speech\_and\_Language\_Processing.html?id=C q2gBwAAQBAJ&redir\_esc=y
- Keilor Rojas-Jimenez. (2022, September 26). *Capítulo 10 Redes Neuronales Artificiales y Aprendizaje Profundo | Ciencia de Datos para Ciencias Naturales*. Ciencia de Datos Para Ciencias Naturales. https://bookdown.org/keilor\_rojas/CienciaDatos/redesneuronales-artificiales-y-aprendizaje-profundo.html
- Larranaga, P., & Moujahid, A. (1997). *Tema 8. Redes Neuronales The correlation between the brain activity and energy metabolism View project Thermal Camera View project*. https://www.researchgate.net/publication/268291232
- López Boada, M., López Boada, B., & Díaz López, V. (2005). *Algoritmo de aprendizaje por refuerzo continuo para el control de un sistema de suspensión semi-activa*.
- López, R. F., & Fernández, J. M. F. (2008). *Las Redes Neuronales Artificiales*. 152. https://books.google.com/books/about/Las\_Redes\_Neuronales\_Artificiales.html?hl=es&i d=X0uLwi1Ap4QC
- Lubinus Badillo, F., Andrés, C., Hernández, R., Marconi Narváez, B., Estefanía, Y., & Trillos, A. (2021). Redes neuronales convolucionales: un modelo de Deep Learning en imágenes diagnósticas. Revisión de tema. *Revista Colombiana de Radiología*, *32*(3), 5591–5599. https://doi.org/10.53903/01212095.161
- Mark H. Bilsky. (2023, May). TUMORES DEL SISTEMA NERVIOSO. *MSD Weill Medical College of Cornell University*.
- Matich, D. J. (2001a). Redes Neuronales: Conceptos básicos y aplicaciones. *Universidad Tecnológica Nacional, México*, *41*, 12–16.
- Matich, D. J. (2001b). Redes Neuronales: Conceptos básicos y aplicaciones. *Universidad Tecnológica Nacional, México*, *41*, 12–16.
- Mayo Clinic. (2021). *Tumor cerebral - Diagnóstico y tratamiento - Mayo Clinic*. https://www.mayoclinic.org/es-es/diseases-conditions/brain-tumor/diagnosistreatment/drc-20350088
- McNeill, K. A. (2016). Epidemiology of Brain Tumors. *Neurologic Clinics*, *34*(4), 981–998. https://doi.org/10.1016/J.NCL.2016.06.014
- Mooney, S. J., & Pejaver, V. (2018). Big Data in Public Health: Terminology, Machine Learning, and Privacy. *Annual Review of Public Health*, *39*, 95–112. https://doi.org/10.1146/ANNUREV-PUBLHEALTH-040617-014208
- National Cancer Institute. (2021). *Exámenes de detección - NCI*. https://www.cancer.gov/espanol/cancer/deteccion
- NIBIB, & (National Institute of Biomedical Imaging and Bioengineering). (2021). *Imagen por Resonancia Magnética (IRM)*. NIH. https://www.nibib.nih.gov/espanol/temascientificos/imagen-por-resonancia-magn%C3%A9tica-irm
- Orrù, G., Pettersson-Yeo, W., Marquand, A. F., Sartori, G., & Mechelli, A. (2012). Uso de Support Vector Machine para identificar biomarcadores de imágenes de enfermedades neurológicas y psiquiátricas: una revisión crítica. *Neuroscience & Biobehavioral Reviews*, *36*(4), 1140–1152. https://doi.org/10.1016/J.NEUBIOREV.2012.01.004
- Pablo Soffia, S. (2009). DIFUSIÓN POR RESONANCIA MAGNÉTICA: BASES Y APLICACIONES ONCOLÓGICAS EN ÓRGANOS EXTRACRANEANOS. *Revista Chilena de Radiología*, *15*(SUPPL. 1), 17–24. https://doi.org/10.4067/S0717- 93082009000400004
- Parveen, & Singh, A. (2015). Detection of brain tumor in MRI images, using combination of fuzzy c-means and SVM. *2nd International Conference on Signal Processing and Integrated Networks, SPIN 2015*, 98–102. https://doi.org/10.1109/SPIN.2015.7095308
- Pedro Pérez Segura. (2022, November 24). *Tumores cerebrales - SEOM: Sociedad Española de Oncología Médica*. https://www.seom.org/info-sobre-el-cancer/tumores-cerebrales
- Prasoon, A., Petersen, K., Igel, C., Lauze, F., Dam, E., & Nielsen, M. (2013). Aprendizaje de características profundas para la segmentación del cartílago de rodilla utilizando una red neuronal convolucional triplanar. *Medical Image Computing and Computer-Assisted Intervention : MICCAI ... International Conference on Medical Image Computing and Computer-Assisted Intervention*, *16*(Pt 2), 246–253. https://doi.org/10.1007/978-3-642- 40763-5\_31
- Ramachandran, P., Zoph, B., & Le Google Brain, Q. V. (2017). Searching for Activation Functions. *6th International Conference on Learning Representations, ICLR 2018 - Workshop Track Proceedings*. https://arxiv.org/abs/1710.05941v2
- Ramírez Sánchez, J. D. (2022, February 28). Regularización de redes neuronales artificiales para la clasificación de imágenes de retinopatía diabética. *Universidad Nacional de Colombia*.
- Rasuli, B., & Gaillard, F. (2012). Pituitary metastasis. *Radiopaedia.Org*. https://doi.org/10.53347/RID-17912
- *Red neuronal convolucional VGG-16 - MATLAB vgg16 - MathWorks América Latina*. (n.d.). Retrieved June 4, 2023, from https://la.mathworks.com/help/deeplearning/ref/vgg16.html
- Rivas, W., Bertha, A., & Olivo, M. (2018). *Redes neuronales artificiales aplicadas al reconocimiento de patrones*.
- *RM cerebral: Interpretación paso a paso | Kenhub*. (n.d.). Retrieved July 17, 2023, from https://www.kenhub.com/es/library/anatomia-es/rm-cerebral-normal
- Rosales F., M. R. (2003). RESONANCIA MAGNETICA FUNCIONAL: UNA NUEVA HERRAMIENTA PARA EXPLORAR LA ACTIVIDAD CEREBRAL Y OBTENER UN MAPA DE SU CORTEZA. *Revista Chilena de Radiología*, *9*(2), 86–91. https://doi.org/10.4067/S0717-93082003000200008
- Rovira, A., Tintoré, M., Álvarez-Cermeño, J. C., Izquierdo, G., & Prieto, J. M. (2010). Recommendations for using and interpreting magnetic resonance imaging in multiple sclerosis. *Neurología (English Edition)*, *25*(4), 248–265. https://doi.org/10.1016/S2173- 5808(10)70049-3
- Salgado Reyes, N., Beltrán Morales, J., Guaña Moya, J., Escobar Teran, C., Nicolalde Rodriguez, D., & Chafla Altamirano, G. (2019). *Modelo para predecir el rendimiento académico basado en redes neuronales y analítica de aprendizaje*. https://uvirtual.uce.edu.ec/
- Salud. (2018). *Adenoma: Definición, Tipos, Causas, Síntomas, Diagnóstico y Tratamiento - Arriba Salud*. https://arribasalud.com/adenoma/
- Sandler, M., Howard, A., Zhu, M., Zhmoginov, A., & Chen, L. C. (2018). MobileNetV2: Inverted Residuals and Linear Bottlenecks. *Proceedings of the IEEE Computer Society Conference on Computer Vision and Pattern Recognition*, 4510–4520. https://doi.org/10.1109/CVPR.2018.00474
- Selene, I., & Pablo, P. G. (2011, October). *Estándares e interoperabilidad en salud electrónica: Requisitos para una gestión sanitaria efectiva y eficiente*. Comisión Económica Para América Latina y El Caribe (CEPAL). https://www.cepal.org/sites/default/files/publication/files/3938/S2011120\_es.pdf
- Shen, D., Wu, G., & Suk, H. Il. (2017). Aprendizaje profundo en el análisis de imágenes médicas. *Annual Review of Biomedical Engineering*, *19*, 221–248. https://doi.org/10.1146/ANNUREV-BIOENG-071516-044442
- Simonyan, K., & Zisserman, A. (2015). Very deep convolutional networks for large-scale image recognition. *3rd International Conference on Learning Representations, ICLR 2015 - Conference Track Proceedings*.
- Steven A. Goldman. (2021, January). *Gliomas - Trastornos neurológicos - Manual MSD versión para profesionales*. Revisado Médicamente Ene. 2021. https://www.msdmanuals.com/es/professional/trastornos-neurol%C3%B3gicos/tumoresintracraneanos-y-medulares/gliomas
- Stuart J. Russell, & Peter Norvig. (2016). *INTELIGENCIA ARTIFICIAL. UN ENFOQUE MODERNO* (Editor: David Fayerman Aragón & Técnico editorial: Ana Isabel García Borro, Eds.; Segunda edición). PEARSON EDUCACIÓN. www.pearsoneducacion.com
- Tan, M., & Le, Q. V. (2019). EfficientNet: Rethinking Model Scaling for Convolutional Neural Networks. *36th International Conference on Machine Learning, ICML 2019*, *2019-June*, 10691–10700. https://arxiv.org/abs/1905.11946v5
- WHO World Health Organization (Organización Mundial de la Salud ). (2016). *WHO classification of tumors of the central nervous system*. http://www.oc.lm.ehu.eus/Departamento/OfertaDocente/Teledocencia/Cruces/Cirugia1/ NcE0Z.%20Clasificaci%C3%B3n%20tumores%20SNC%20OMS%202016%20Imprimi r.pdf
- Wulandari, A., Sigit, R., & Bachtiar, M. M. (2019). Brain tumor segmentation to calculate percentage tumor using MRI. *International Electronics Symposium on Knowledge Creation and Intelligent Computing, IES-KCIC 2018 - Proceedings*, 292–296. https://doi.org/10.1109/KCIC.2018.8628591
- Yaranga, C. B., Sanchez, Z., & Rodriguez, R. (2018). Transferencia de aprendizaje mediante redes neuronales convolucionales para el reconocimiento de conductores distraídos. *TECNIA*, *28*(2).
- Yifei, D., Zipei, C., & Toe, T. T. (2022). Effect of Mixup Enhancement on CNN network for Brain Tumor Classification. *Proceedings - 2022 Asia Conference on Algorithms, Computing and Machine Learning, CACML 2022*, 356–360. https://doi.org/10.1109/CACML55074.2022.00066
- Zoph, B., Vasudevan, V., Shlens, J., & Le, Q. V. (2018). Learning Transferable Architectures for Scalable Image Recognition. *Proceedings of the IEEE Computer Society Conference on Computer Vision and Pattern Recognition*, 8697–8710. https://doi.org/10.1109/CVPR.2018.00907

## **11. Anexos**

**Anexo 1.** Código para mostrar imágenes DICOM.

[https://drive.google.com/file/d/1Cy6ctIhVaBbgiX9b1pcvxlcvKLuUBbJ4/view?usp=drive\\_lin](https://drive.google.com/file/d/1Cy6ctIhVaBbgiX9b1pcvxlcvKLuUBbJ4/view?usp=drive_link) [k](https://drive.google.com/file/d/1Cy6ctIhVaBbgiX9b1pcvxlcvKLuUBbJ4/view?usp=drive_link)

**Anexo 2.** Modelo de detección y clasificación.

**Detección:** [https://drive.google.com/file/d/1XQE0EIWQCTU4Pj-kkod-](https://drive.google.com/file/d/1XQE0EIWQCTU4Pj-kkod-PAXar019jZ8F/view?usp=drive_link)[PAXar019jZ8F/view?usp=drive\\_link](https://drive.google.com/file/d/1XQE0EIWQCTU4Pj-kkod-PAXar019jZ8F/view?usp=drive_link)

# **Clasificación:**

[https://drive.google.com/file/d/1e1RNkuV7hV9fVsDYfPEiyLZcj6zaxKpi/view?usp=drive\\_li](https://drive.google.com/file/d/1e1RNkuV7hV9fVsDYfPEiyLZcj6zaxKpi/view?usp=drive_link) [nk](https://drive.google.com/file/d/1e1RNkuV7hV9fVsDYfPEiyLZcj6zaxKpi/view?usp=drive_link)

**Anexo 3.** Código para segmentación

[https://drive.google.com/file/d/1x4jEFFLXLnN2xmW6OCLX329b8icCjOxY/view?usp=driv](https://drive.google.com/file/d/1x4jEFFLXLnN2xmW6OCLX329b8icCjOxY/view?usp=drive_link) [e\\_link](https://drive.google.com/file/d/1x4jEFFLXLnN2xmW6OCLX329b8icCjOxY/view?usp=drive_link)

**Anexo 4.** Certificado de traducción del resumen

CERTF.Nº.5.2-2023 Loja, 12 de diciembre del 2023

El suscrito Franco Guillermo Abrigo Guarnizo. Ledo. En Ciencias de la Educación Mencion Idioma Inglés

A petición de la parte interesada y en forma legal.

# **CERTIFICA:**

Que Dennis Alejandro Ramirez Ochoa con cédula de identidad número 1105971228, estudiante de la Carrera de Ingeniería en Telecomunicaciones, de la Facultad de la Energía, las Industrias y los Recursos Naturales no Renovables de la Universidad Nacional de Loja, completó satisfactoriamente la presente traducción de español a inglés del resumen del Trabajo de Integración Curricular denominado "Desarrollo de un sistema de detección de tumores cerebrales con imágenes de resonancia magnética mediante técnicas de inteligencia artificia".

Traducción que fue guiada y revisada minuciosamente por mi persona. En consecuencia, se da validez a la presentación de la misma. Es todo cuanto puedo certificar en honor a la verdad, pudiendo el interesado hacer uso del presente documento en lo que estimare conveniente.

Atentamente,

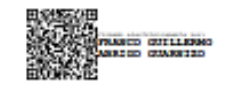

Franco Guillermo Abrigo Guarnizo

Ledo. En Ciencias de la Educación Mención Idioma Inglés

Número de Registro Senescyt: 1008-2021-2368808

Cédula: 1104492127

email: franco.abrigo@hotmail.com

celular:0990447198